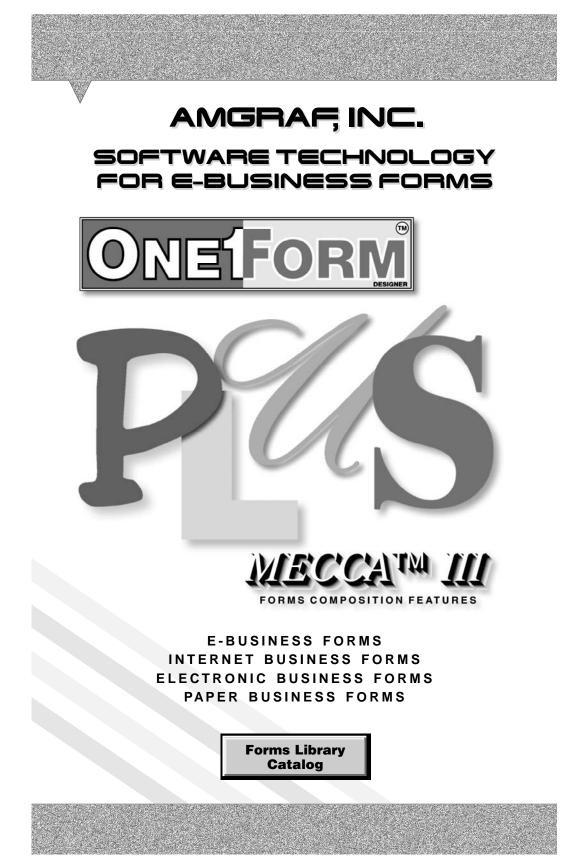

#### **OneForm<sup>™</sup> Designer Plus**

© 2009 by Amgraf, Inc. All rights reserved. These specifications are subject to change without notice.

OneForm and MECCA are trademarks of Amgraf, Inc.

All other brand and product names are or may be trademarks used to identify products or services of their respective owners.

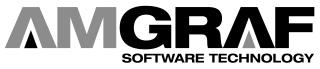

1501 Oak Street • Kansas City, MO 64108-1424 Phone: (816) 474-4797 • Fax: (816) 842-4477 E-Mail: info@amgraf.com • Internet: www.amgraf.com

## TABLE OF CONTENTS

The forms are organized in alphabetical order by the following catagories:

| Accounting     | . 2 |
|----------------|-----|
| Automotive     | 10  |
| Bill of Lading | 14  |
| Bill of Sale   | 17  |
| Change Order   | 20  |
| Collections    | 23  |
| Credit         | 26  |
| Delivery       | 30  |
| Employee       | 33  |
| Estimate       | 40  |
| Expense        | 45  |
| Fax            | 50  |
| Inventory      | 53  |
| Invoice        | 55  |
| Medical        | 58  |
| Memo           | 63  |
| Order          | 67  |
| Packing        | 75  |
| Payroll        | 78  |
| Promissory     | 83  |
| Proposal       | 86  |
| Purchase       | 89  |
| Quotation      | 92  |
| Real Estate    | 95  |
| Receipt        | 97  |
| Receiving      | 100 |
| Reply          | 103 |
| Requisition    | 105 |
| Restaurant     | 108 |
| Service        | 110 |
| Shipping       | 113 |
| Signature      | 118 |
| Statement      | 123 |
| Stock          | 128 |
| Transmittal    | 129 |
| Travel         | 131 |
| Work Order     | 132 |
|                |     |

# **BUSINESS FORMS CATALOG**

Welcome to the Amgraf OneForm Designer Plus Business Forms Catalog. This is a comprehensive collection of business forms used by most companies in everyday business. These forms are ready for you to use in many ways: print, customize, fill-in electronically, or load on the internet or your inhouse intranet.

This library of forms is located in the directory **OneForm\Forms\_Lib**. They are indexed in 37 categories. You will notice that each form is contained in its own folder. This is necessary for holding the files created when an electronic form is successfully generated.

All of the forms have fill fields and are ready to be customized and generated into E-Forms or I-Forms. The steps for generating are found in *Getting Started, Chapters 6 and 7.* 

The following attributes were used in creating the forms:

- 8 x 10.5 Inches in Size
- .5-point and 1-point Ruling
- 5% and 10% Screen Bars at 133 Screen Lineage
- Layer 1 Form Components

#### **The Custom Calculations**

The **Form\_Lib** library of forms contain intelligent fields for computation and calculation. All of the source code is included, and these examples are valuable as a reference when creating new forms. As an example, if you need to create an expense report form, you can copy the day/week expense calculation code from one of four functional expense forms in the catalog.

The custom calculations found within the "Form Preferences" programming section of each form are in three scripting varieties:

- PDF I-Forms use PDF JavaScript (BeginPDFMainCalculation)
- HTML I-Forms use HTML JavaScript (BeginJscriptIncludes)
- Visual Basic E-Forms use VB Script (BeginCustomIncludes)

On each page there is a description of the calculations found within the form. Also, on the last page of the catalog is an Index of the intelligence applied to each form.

The folder **Form\_Lib\_Wizard** has examples of custom calculations produced using OFDP's Calculation Wizard option. This option is described in detail in *Chapter 18* of the *Creating E-Forms and I-Forms* manual.

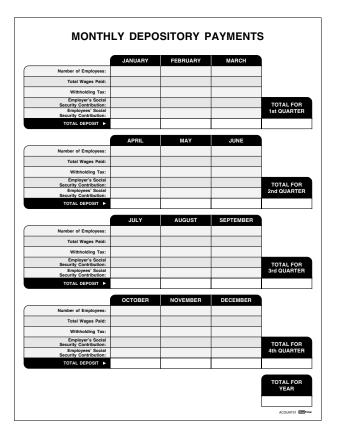

## Acount01 Monthly Depository Payments Form

This form takes the total wages paid for each month and *subtracts* the withholding tax, along with the employer's and employees' social security contribution. Then, each month's total is *added* into a quarterly field. Each quarter's total is then *added* for a total for year field.

## Acount02 Petty Cash Form

| AMOUNT         DATE           PENDED FOR         ARGE TO           :#         APPROVED BY         RECEIVED BY | DED FOR                 | ED FOR                                   | D FOR                      | ED FOR<br>TO<br>APPROVED BY RECEIVED BY |
|----------------------------------------------------------------------------------------------------|-------------------------|------------------------------------------|----------------------------|-----------------------------------------|
| ARGE TO APPROVED BY RECEIVED BY                                                                               | IE TO                   | E TO APPROVED BY RECEIVED BY RECEIVED BY | TO APPROVED BY RECEIVED BY | TO APPROVED BY RECEIVED BY              |
| APPROVED BY RECEIVED BY                                                                                       | APPROVED BY RECEIVED BY | APPROVED BY RECEIVED BY                  | APPROVED BY RECEIVED BY    | APPROVED BY RECEIVED BY                 |
| APPROVED BY RECEIVED BY                                                                                       | APPROVED BY RECEIVED BY | APPROVED BY RECEIVED BY                  | APPROVED BY RECEIVED BY    | APPROVED BY RECEIVED BY                 |
|                                                                                                    |                         |                                          |                            |                                         |
|                                                                                                    | ACOUN                   | ACO.M                                    | Асори                      | ACOM                                    |
|                                                                                                    | RUCOA                   | ACOUN                                    | NOCA                       | ACOM                                    |
|                                                                                                    |                         |                                          |                            |                                         |

|                 | CHECK RE      | QUEST      |          |
|-----------------|---------------|------------|----------|
| PAYABLE TO      |               |            | DATE     |
| NAME<br>ADDRESS |               |            |          |
| CITY            | STA           | TE ZIP (9  | DIGIT)   |
| A/C #           | PURPOSE OF    | CHECK      | AMOUNT   |
|                 |               |            |          |
|                 |               |            |          |
|                 |               |            |          |
|                 |               |            |          |
|                 |               | TOTAL ►    |          |
| MAIL TO PAYEE   | PAYEE TO PICK | UP         |          |
| REQUESTED BY    |               |            |          |
| APPROVED BY     | CHECK         | * RECEIVED | ВҮ       |
|                 |               |            | ACOUNTOS |

## Acount03 Check Request

This form *adds* the check amount column which is then totaled at the bottom.

Generate I-Form with VML Graphics.

|           |           |              |        |         | MONTH OF:    |          |       |
|-----------|-----------|--------------|--------|---------|--------------|----------|-------|
|           |           |              |        | 1       | PERIOD FROM: |          |       |
| INVOICE # | ACCOUNT # | INVOICE DATE | AMOUNT | 30 DAYS | 60 DAYS      | 90+ DAYS | TOTAL |
|           |           |              |        |         |              |          |       |
|           |           |              |        |         |              |          |       |
|           |           |              |        |         |              |          |       |
|           |           |              |        |         |              |          |       |
|           |           |              |        |         |              |          |       |
|           |           |              |        |         |              |          |       |
|           |           |              |        |         |              |          |       |
|           |           |              |        |         |              |          |       |
|           |           |              |        |         |              |          |       |
|           |           |              |        |         |              |          |       |
|           |           |              |        |         |              |          |       |
|           |           |              |        |         |              |          |       |
|           |           |              |        |         |              |          |       |
|           |           |              |        |         |              |          |       |
|           |           |              |        |         |              |          |       |
|           |           |              |        |         |              |          |       |
| INVOICE # | ACCOUNT # | INVOICE DATE | AMOUNT | 30 DAYS | 60 DAYS      | 90+ DAYS | TOTAL |
|           |           | TOTAL        |        |         |              |          |       |

## Acount04 Aging of Accounts Payable

This form adds the amount, 30 days, 60 days and 90+ days columns and totals them on the right. Then each individual column is totaled at the bottom.

|      |           |              |        |         | MONTH OF:           |          |       |
|------|-----------|--------------|--------|---------|---------------------|----------|-------|
|      |           |              |        | F       | PERIOD FROM:<br>TO: |          |       |
| DATE | INVOICE # | INVOICE DATE | AMOUNT | 30 DAYS | 60 DAYS             | 90+ DAYS | TOTAL |
|      |           |              |        |         |                     |          |       |
|      |           |              |        |         |                     |          |       |
|      |           |              |        |         |                     |          |       |
|      |           |              |        |         |                     |          |       |
|      |           |              |        |         |                     |          |       |
|      |           |              |        |         |                     |          |       |
|      |           |              |        |         |                     |          |       |
|      |           |              |        |         |                     |          |       |
|      |           |              |        |         |                     |          |       |
|      |           |              |        |         |                     |          |       |
|      |           |              |        |         |                     |          |       |
|      |           |              |        |         |                     |          |       |
|      |           |              |        |         |                     |          |       |
|      |           |              |        |         |                     |          |       |
|      |           |              |        |         |                     |          |       |
|      |           |              |        |         |                     |          |       |
| DATE | INVOICE # | INVOICE DATE | AMOUNT | 30 DAYS | 60 DAYS             | 90+ DAYS | TOTAL |
|      |           | TOTAL        |        |         |                     |          |       |

## Acount05 Aging of Accounts Receivable

This form adds the amount, 30 days, 60 days and 90+ days columns and totals them on the right. Then each individual column is totaled at the bottom.

| Acount06           |
|--------------------|
| Accounting Journal |

|                      |       |        |       |        | DATE          |                  |          |          |        |        |
|----------------------|-------|--------|-------|--------|---------------|------------------|----------|----------|--------|--------|
|                      |       | ALANCE | ADIUS | TMENTS | ADJUST        | ED TRIAL<br>ANCE | INCOME S | TATEMENT | BALANC | E SHEE |
|                      | DEBIT | CREDIT | DEBIT | CREDIT | BAL/<br>DEBIT | CREDIT           | DEBIT    | CREDIT   | DEBIT  | CRED   |
| CASH                 |       |        |       |        |               |                  |          |          |        |        |
| ACCOUNTS RECEIVABLE  |       |        |       |        |               |                  |          |          |        |        |
| UNEXPIRED INSURANCE  |       |        |       |        |               |                  |          |          |        |        |
| OFFICE SUPPLIES      |       |        |       |        |               |                  |          |          |        |        |
| OFFICE EQUIPMENT     |       |        |       |        |               |                  |          |          |        |        |
| ACCOUNTS PAYABLE     |       |        |       |        |               |                  |          |          |        |        |
| UNEARNED COMMISSIONS |       |        |       |        |               |                  |          |          |        |        |
| FEES EARNED          |       |        |       |        |               |                  |          |          |        |        |
| RENT EXPENSE         |       |        |       |        |               |                  |          |          |        |        |
| SALARIES EXPENSE     |       |        |       |        |               |                  |          |          |        |        |
| TELEPHONE EXPENSE    |       |        |       |        |               |                  |          |          |        |        |
| INSURANCE EXPENSE    |       |        |       |        |               |                  |          |          |        |        |
| COMMISSIONS EARNED   |       |        |       |        |               |                  |          |          |        |        |
| INTEREST EXPENSE     |       |        |       |        |               |                  |          |          |        |        |
| INTEREST PAYABLE     |       |        |       |        |               |                  |          |          |        |        |
| SALARIES PAYABLE     |       |        |       |        |               |                  |          |          |        |        |
| FEES RECEIVABLE      |       |        |       |        |               |                  |          |          |        |        |
| NET INCOME           |       |        |       |        |               |                  |          |          |        |        |

| EMPLOYEE NAME | DATE | CASH<br>AMOUNT | CHECK           | CK. NO. | REASON / DESTINATION | CASH<br>RETURN |
|---------------|------|----------------|-----------------|---------|----------------------|----------------|
|               |      |                |                 |         |                      |                |
|               |      |                |                 |         |                      |                |
|               |      |                |                 |         |                      |                |
|               |      |                |                 |         |                      |                |
|               |      |                |                 |         |                      |                |
|               |      |                |                 |         |                      |                |
|               |      |                |                 |         |                      |                |
|               |      |                |                 |         |                      |                |
|               |      |                |                 |         |                      |                |
|               |      |                |                 |         |                      |                |
|               |      |                |                 |         |                      |                |
|               |      |                |                 |         |                      |                |
|               |      |                |                 |         |                      |                |
|               |      |                |                 |         |                      |                |
|               |      |                |                 |         |                      |                |
|               |      |                |                 |         |                      |                |
|               |      |                |                 |         |                      |                |
|               |      |                |                 |         |                      |                |
|               |      |                |                 |         |                      |                |
|               |      |                |                 |         |                      |                |
|               |      |                |                 |         |                      |                |
|               |      |                |                 |         |                      |                |
|               |      |                |                 |         |                      |                |
| EMPLOYEE NAME | DATE | CASH<br>AMOUNT | CHECK<br>AMOUNT | CK. NO. | REASON / DESTINATION | CASH<br>RETURN |
|               |      |                |                 |         | TOTAL                |                |

## Acount07 Travel Cash Report

This form keeps track of cash being turned in by *adding* the cash amount column to the check amount column. It places the total in the cash return column. The cash return column is then totaled at the bottom.

Generate I-Form with VML Graphics.

|      | Acount08                       |
|------|--------------------------------|
| 401K | <b>Contribution Allocation</b> |

|                                                                    |                                                                                                    | Trust                                                         |
|--------------------------------------------------------------------|----------------------------------------------------------------------------------------------------|---------------------------------------------------------------|
| This form should be used by plan sponsors to transmit the Sala     | following types of contribution<br>ry Reduction Employer Contribution<br>Matching Employer Contribution | ributions                                                     |
|                                                                    | ibutions should be forwarde<br>in contributions (fully vested)                                          | d to us with form no. 272-88. Regular employer profit sharing |
| Sala                                                               | PART I<br>iny Reduction Employer Cont<br>For Current Plan Year End                                      | tribution                                                     |
| The following contributions are designated to be salary red<br>(1) | luction employer contribution                                                                           |                                                               |
|                                                                    | Participant's<br>Social Security                                                                        |                                                               |
| Participant's Name*                                                | Number**                                                                                                | Amount of Contribution*                                       |
|                                                                    |                                                                                                    |                                                               |
|                                                                    |                                                                                                    |                                                               |
|                                                                    |                                                                                                    |                                                               |
|                                                                    |                                                                                                    |                                                               |
|                                                                    | + +                                                                                                    |                                                               |
|                                                                    | + +                                                                                                    |                                                               |
|                                                                    |                                                                                                    |                                                               |
|                                                                    | _                                                                                                    |                                                               |
|                                                                    |                                                                                                    |                                                               |
|                                                                    |                                                                                                    |                                                               |
| Matching                                                           | PART II<br>Salary Reduction Employer<br>For Current Plan Year End                                       | Contribution                                                  |
| The following contributions are designated to be matching          | salary reduction employer or                                                                            | -                                                             |
| (1)                                                                |                                                                                                    |                                                               |
| Participant's Name*                                                | (2)<br>Participant's<br>Social Security<br>Number**                                                     | (3)                                                           |
| Participant's Name*                                                | Participant's                                                                                           |                                                               |
| Participan's Name*                                                 | Participant's<br>Social Security                                                                        | (3)                                                           |
| Participant's Name*                                                | Participant's<br>Social Security                                                                        | (3)                                                           |
| Participant's Name*                                                | Participant's<br>Social Security                                                                        | (3)                                                           |
| Participant's Name*                                                | Participant's<br>Social Security                                                                        | (3)                                                           |
| Participant's Name*                                                | Participant's<br>Social Security                                                                        | (3)                                                           |
| Participant's Name*                                                | Participant's<br>Social Security                                                                        | (3)                                                           |
| Patiopart's Name*                                                  | Participant's<br>Social Security                                                                        | (3)                                                           |
| Patispart's Name*                                                  | Participant's<br>Social Security                                                                        | (3)                                                           |
| Participant's Name*                                                | Participant's<br>Social Security                                                                        | (3)                                                           |
|                                                                    | Panipants<br>Social Social<br>Number"                                                                   | (3)                                                           |
| Participant's Name*                                                | Participant's Bocal Security Number'                                                                    | (i)<br>Amount of Contribution*                                |

| Ass         | ured                   |                                         |                             |                     |                         | Ins. Co.            |          |                  |           |                    |                 |         |
|-------------|------------------------|-----------------------------------------|-----------------------------|---------------------|-------------------------|---------------------|----------|------------------|-----------|--------------------|-----------------|---------|
| Clair       | nant                   |                                         |                             |                     |                         |                     | ·        |                  |           |                    |                 |         |
| App         | raiser                 |                                         |                             |                     |                         | _                   |          |                  |           |                    |                 |         |
|             |                        |                                         | Date<br>Rec'd               |                     | Date<br>Insp            |                     | SAS File | • No             |           |                    |                 |         |
| MAKE        | YEA                    | R MC                                    | DEL                         | BODY STYL           | LE                      | IDENTIFICATIO       | N NO.    | LIC              | ENSE      | NO.                | М               | LEAGE   |
|             |                        |                                         |                             |                     |                         |                     |          |                  |           |                    |                 |         |
| er<br>iring | Po<br>Bo               | wer                                     | Factor<br>Air Co            | 6                   | Under Dash<br>Air Cond. | Radio               |          | Radio<br>AM, FM, |           | Ra                 | dio<br>I Stereo | Г       |
| smission    |                        | 3 Speed<br>Standard                     |                             | 4 Speed<br>Standard |                         | Floor               | Electric |                  | Γ         | Electri            |                 |         |
| мото        | R: 8 cyl.              |                                         | 6 cyl.                      | -                   |                         | 4 cyl.              |          |                  | ayl.      |                    |                 | Ē       |
| ατγ.        | PANT<br>LABOR<br>HOURS | BODY BECK<br>LABOR LABOR<br>HOURS HOURS |                             |                     | DETAIL OF REPA          | IRS AND/OR REPLACEM | ENTS     |                  |           | PARTS<br>LIST PRIC | £               | AND NET |
|             |                        |                                         |                             |                     |                         |                     |          |                  |           |                    |                 |         |
|             |                        |                                         |                             |                     |                         |                     |          |                  |           |                    |                 |         |
|             |                        |                                         |                             |                     |                         |                     |          |                  |           |                    |                 |         |
|             |                        |                                         |                             |                     |                         |                     |          |                  |           |                    |                 |         |
|             |                        |                                         |                             |                     |                         |                     |          |                  |           |                    |                 |         |
|             |                        |                                         |                             |                     |                         |                     |          |                  |           |                    |                 |         |
|             |                        |                                         |                             |                     |                         |                     |          |                  |           |                    |                 |         |
|             |                        |                                         |                             |                     |                         |                     |          |                  |           |                    |                 |         |
|             |                        |                                         |                             |                     |                         |                     |          |                  |           |                    |                 |         |
|             |                        |                                         |                             |                     |                         |                     |          |                  |           |                    |                 |         |
|             |                        |                                         |                             |                     |                         |                     |          |                  |           |                    |                 |         |
|             |                        |                                         |                             |                     |                         |                     |          |                  |           |                    |                 |         |
|             |                        |                                         |                             |                     |                         |                     |          |                  |           |                    |                 |         |
|             |                        |                                         |                             |                     |                         |                     |          |                  |           |                    |                 |         |
|             | _                      |                                         | _                           |                     |                         |                     |          |                  |           |                    | _               |         |
|             |                        |                                         |                             |                     |                         |                     |          |                  |           |                    |                 |         |
| DTALS       |                        |                                         |                             |                     |                         |                     |          | ΤΟΤΑ             | LS        |                    |                 |         |
|             |                        |                                         |                             | N FOR REP.          | AIRS                    | LABOR               |          | IRS @            |           |                    | \$              |         |
|             |                        |                                         | TE AND GUAR<br>TAL PRICE OF | ANTEE REPAIRS       |                         | LABOR               |          | IRS @            |           |                    | \$              |         |
| LUDING ALL  | TOWING &               | STORAGE CH                              | ARGES INCIDE                | VTAL THERETO A      |                         | LABOR               | HOU      | IRS @            |           |                    | \$              |         |
|             |                        |                                         |                             | O THIS VEHICLE.     |                         | PARTS COST          |          | s                |           |                    |                 |         |
| THE INSUR   |                        |                                         |                             | DEDU                |                         | LESS DISCOUNT @     |          | % \$             | _         |                    |                 |         |
|             |                        |                                         |                             | DEPRE               | CIATION.                |                     |          | EQUA             | IL NET PA | ARTS COST          | \$              |         |
|             |                        | s                                       |                             |                     |                         |                     |          |                  |           | SUBLET             | \$              |         |
| REPAIR SE   |                        |                                         |                             |                     |                         |                     |          |                  |           | CHARGES            | \$              |         |
| ADDRESS     |                        |                                         |                             |                     |                         |                     |          | TAX @            |           | 5                  | \$              |         |
| сптү        |                        |                                         | P                           | HONE                |                         | 1                   |          | тот              | AL REP.   | AIR COST           | \$              |         |

### Auto01 Auto Insurance Claim Repair Estimate

This form *adds* the paint, body, and mechanic labor hours and *places these totals in two separate fields*, at the bottom of each column and in the labor hours fields at the bottom of the form. The hourly rate is *multiplied* by the amount of hours and display in the totals column.

The parts list price, sublet, and net items columns will be *added* and the total amount will be displayed at the bottom of the column. These two figures will also be displayed at the bottom of the form. The less discount percent will be calculated from the parts costs and *subtracted* from the parts cost to equal net parts cost. The total repair cost will *add* the labor totals, net parts cost, sublet, other charges and tax. The total repair cost figure will also be displayed in the repair shop total and the deductible and depreciation will be *subtracted* from the total amount.

|         |      | ,         | AUTC       | ) EXF             | PEN   | SE R             | EPO   | RT                 |
|---------|------|-----------|------------|-------------------|-------|------------------|-------|--------------------|
|         |      | s         | UBMITTED E | 8Y:               |       |                  |       |                    |
|         |      |           |            |                   | M     | T                | <br>n |                    |
|         | 100  | TION      | 1          |                   |       |                  |       |                    |
| DAY     | FROM | TO        | PARKING    | GAS, OIL,<br>ETC. | TOLLS | TOTAL<br>MILEAGE | MISC. | DAILY<br>TOTAL     |
|         |      |           |            |                   |       |                  |       |                    |
|         |      |           |            |                   |       |                  |       |                    |
|         |      |           |            |                   |       |                  |       |                    |
|         |      |           |            |                   |       |                  |       |                    |
|         |      |           |            |                   |       |                  |       |                    |
|         |      |           |            |                   |       |                  |       |                    |
|         |      |           |            |                   |       |                  |       |                    |
|         |      |           |            |                   |       |                  |       |                    |
|         |      |           |            |                   |       |                  |       |                    |
|         |      |           |            |                   |       |                  |       |                    |
|         |      |           |            |                   |       |                  |       |                    |
|         |      |           |            |                   |       |                  |       |                    |
|         |      |           |            |                   |       |                  |       |                    |
|         |      |           |            |                   |       |                  |       |                    |
|         |      | TOTAL     |            |                   |       |                  |       |                    |
|         |      |           |            |                   |       | MILEA            |       |                    |
| AR MAKE |      | MODEL     |            |                   |       | MILEAGE          |       |                    |
| EAR     |      | LICENSE N | JMBER      |                   |       |                  |       | 02 <b>115</b> Form |

#### AutoO2 Auto Expense Report

Each column will be *added* and totaled in the daily totals column at the right. Each individual column is also totaled at the bottom. The total mileage column will be *multiplied* by mileage @ field and be displayed in the mileage due field. The daily total will *add* to mileage due to create the grand total.

| RTS      | to Pa       | AU         |             |           |             |
|----------|-------------|------------|-------------|-----------|-------------|
|          |             |            | DATE _      |           |             |
|          | 10          | R'S ORDER  |             |           |             |
|          |             |            |             |           |             |
|          |             |            |             |           |             |
|          |             |            |             | SON       | SALES PER   |
|          |             |            |             |           | TERMS       |
| PAID OUT | CC'T MISC.  | REC'D ON A | E MDSE. RET | HARGE SAI | ASH SALE CH |
| AMOUNT   | PRICE       | ION        | DESCR       | QTY.      | ART NUMBER  |
|          |             |            |             |           |             |
|          |             |            |             |           |             |
|          |             |            |             |           |             |
|          |             |            |             |           |             |
|          |             |            |             |           |             |
|          |             |            |             |           |             |
|          |             |            |             |           |             |
|          |             |            |             |           |             |
|          |             |            |             |           |             |
|          |             |            |             |           |             |
|          |             |            |             |           |             |
|          |             |            | _           |           |             |
|          |             |            |             |           |             |
|          |             |            |             |           |             |
|          | TOTAL       |            |             |           |             |
|          | IDIAL       |            |             |           |             |
|          | OMPANIED BY |            |             |           | RECEIVE     |
| AUTOOS   |             | USI BE AU  | HNED GOOD   | AND HE I  | ALL CLAIMS  |

AutoO3 Auto Parts Receipt

The quantity column is *multiplied* by the price column to create the amount column. The amount column will then be *added* to create the total field.

|                                                                              |                        |                   |                  |               |                   | AUT       | FO F              | REP                                                                       | AIR C            | RDE   |
|------------------------------------------------------------------------------|------------------------|-------------------|------------------|---------------|-------------------|-----------|-------------------|---------------------------------------------------------------------------|------------------|-------|
| EPAIR<br>RDER NO.                                                            |                        |                   |                  | Appointment   |                   | Yes<br>No | Waiting<br>Drop O |                                                                           | Time<br>Promised |       |
| ompany                                                                       |                        |                   |                  | Today's Date  |                   |           |                   | Time In                                                                   |                  |       |
| ame                                                                          |                        |                   |                  | Home Tel. N   | 0.                |           |                   | Work Tel.                                                                 | No.              |       |
| ódress                                                                       |                        |                   |                  | Year          |                   | Make      |                   |                                                                           | Model            |       |
| iv.                                                                          |                        | State             | Zin Code         | Engine Cyl. 8 | k Size            |           | Lie No            |                                                                           | Mieape           |       |
| -,                                                                           |                        |                   |                  |               |                   |           |                   |                                                                           |                  |       |
| CI                                                                           | STOMER'S RIG           | HTS               |                  |               |                   | TUNE UP   | AND EX            | HAUST                                                                     | ANALYSIS         |       |
| • You have a right to written estin                                          | mate if repairs excee  | 1 \$50.00. Please |                  | Dwell         |                   | Timing    |                   | Idle                                                                      | Va               | ¢.    |
| <ul> <li>Customer may not be charged<br/>without his/her consent.</li> </ul> | more than 10% of the   | amount of the v   | written estimate |               |                   |           |                   |                                                                           |                  |       |
| <ul> <li>Repairs not originally authorized<br/>his/her consent.</li> </ul>   | d by customer may n    | ot be charged to  | customer without | BEFORE        |                   |           | AFTER             | BEFOR                                                                     | E                | AFTER |
| Customer may have the replace                                                | ed parts if they are n | ot returnable und | er Warranty.     |               |                   |           |                   |                                                                           |                  |       |
| <ul> <li>Some items/service may be rec<br/>Customer's Signature</li> </ul>   | xommended as preve     | ntative maintena  | ice.             | 41            | HC                | RPM       |                   |                                                                           | O <sub>2</sub> % |       |
|                                                                              |                        |                   |                  |               |                   | 5%        |                   |                                                                           | CO, %            |       |
| X                                                                            |                        |                   |                  |               |                   |           |                   |                                                                           |                  |       |
| hereby authorize work to be done to<br>Credit Card when work is complete     | my vehicle and agree   | to pay by Cas     | h, Check, or     | SERVICE       |                   | ατγ.      | CONDIT            | ON                                                                        | PAR              | F NO. |
| WARRANTY CONTAINED ON THE F<br>shop is not responsible for loss or dar       | REVERSE SIDE OF TH     | E CUSTOMER C      | OPY HEREOF. This | SPARK PL      | UGS               |           |                   |                                                                           |                  |       |
|                                                                              |                        |                   | SERVIC           | E RECORD      |                   |           |                   |                                                                           |                  |       |
| SERVICE                                                                      | CONDITION              | PART NO.          | PRICE            |               | SERVIC            |           | COM               | DITION                                                                    | PART NO.         | PRICE |
| TUNE UP                                                                      | 1                      |                   |                  | CARBU         |                   |           |                   |                                                                           |                  |       |
| DIAGNOSTIC<br>OIL CHANGE/LUBE/FILTER                                         | -                      |                   | -                |               | TIC PICK-         |           | _                 |                                                                           |                  |       |
| AIR FILTER                                                                   | +                      |                   | -                |               |                   | JP COIL   | -                 | -                                                                         |                  |       |
| PCV FILTER                                                                   |                        |                   |                  |               | UTOR              |           |                   |                                                                           |                  |       |
| FUEL FILTER                                                                  |                        |                   |                  |               |                   |           |                   |                                                                           |                  |       |
| TRANSMISSION STD.                                                            | +                      |                   |                  | CHOKE         | PULL OFF          |           | -                 | _                                                                         |                  |       |
| DIFFERENTIAL SERVICE                                                         |                        |                   |                  | EGR VA        | LVE               |           |                   |                                                                           |                  |       |
| RADIATOR FLUSH & FILL                                                        |                        |                   |                  | SENSO         |                   |           |                   |                                                                           |                  |       |
| BRAKE FLUID                                                                  |                        |                   |                  |               | RETOR<br>S/STRUTS |           | _                 |                                                                           |                  |       |
|                                                                              |                        |                   | -                |               | CLEAN I           |           |                   |                                                                           |                  |       |
| A/C SERVICE L85.<br>FUEL INJECTION SERVICE                                   |                        |                   |                  |               |                   |           |                   |                                                                           |                  |       |
|                                                                              |                        |                   |                  | BRAKE         |                   |           |                   | EXTEN                                                                     | DED              |       |
|                                                                              | EXTENDE                |                   | AND BRAKE        | BRAKES        |                   | PRICE     |                   | SER                                                                       | /ICE             |       |
|                                                                              |                        |                   | AND BRAKE        | BRAKE         |                   | PRIČE     |                   | EXTEN<br>SERT<br>LABOR R<br>PER H                                         | ATE              |       |
|                                                                              |                        |                   | AND BRAKE        | <b>BRAKE</b>  |                   | PRICE     |                   | SER                                                                       | ATE DUR          |       |
|                                                                              |                        |                   | AND BRAKE        | U BRAKE       |                   | PRICE     |                   | SER<br>LABOR R<br>PER H<br>ABOR HO                                        |                  |       |
|                                                                              |                        |                   | AND BRAKE        | BRAKE         |                   | PRICE     |                   | SERI<br>LABOR R<br>PER H<br>ABOR HO                                       |                  |       |
|                                                                              |                        |                   | AND BRAKE        |               |                   | PRICE     |                   | SER<br>LABOR R<br>PER H<br>ABOR HO                                        |                  |       |
|                                                                              |                        |                   | AND BRAKE        |               |                   | PRICE     |                   | SERI<br>LABOR R<br>PER H<br>ABOR HO                                       |                  |       |
|                                                                              |                        | VICE              |                  |               |                   | PRICE     |                   | SERT<br>LABOR R<br>PER H<br>ABOR HO<br>ABOR TO<br>SUB TO<br>SALES<br>DTAL |                  |       |
|                                                                              |                        | VICE              | AND BRAKE        |               |                   | PRICE     |                   | ABOR HO<br>ABOR TO<br>SUB TO<br>SALES                                     |                  |       |
|                                                                              |                        | VICE              |                  |               |                   | PRICE     |                   | SERT<br>LABOR R<br>PER H<br>ABOR HO<br>ABOR TO<br>SUB TO<br>SALES<br>DTAL |                  |       |
| FUEL INJECTION SERVICE                                                       |                        | VICE              |                  |               |                   | PRICE     |                   | SERT<br>LABOR R<br>PER H<br>ABOR HO<br>ABOR TO<br>SUB TO<br>SALES<br>DTAL |                  |       |
| FUEL INJECTION SERVICE                                                       |                        | VICE              |                  |               |                   | PRICE     |                   | SERT<br>LABOR R<br>PER H<br>ABOR HO<br>ABOR TO<br>SUB TO<br>SALES<br>DTAL |                  |       |
| TREE INVECTION SERVICE                                                       |                        | VICE              |                  |               |                   | PRICE     |                   | SERT<br>LABOR R<br>PER H<br>ABOR HO<br>ABOR TO<br>SUB TO<br>SALES<br>DTAL |                  |       |
| FUEL INJECTION SERVICE                                                       |                        | VICE              |                  | E TOTAL       |                   | PRICE     |                   | SERT<br>LABOR R<br>PER H<br>ABOR HO<br>ABOR TO<br>SUB TO<br>SALES<br>DTAL |                  |       |

#### Auto04 Auto Repair Order

This form will *add* the service record price, extended service price, labor total and display in the sub total field. The extended service price column will *add* and display in both the extended service total and extended service field in the totals column. The total due will *add* extended service, labor total and sales tax. Also, the labor rate is *mutiplied* by the labor hours to create the labor total.

Generate I-Form with VML Graphics.

|                                                                          |                                                                                                    |                                                                 |                                             | Sh                                                 | ippers No.                                                                                                    |
|--------------------------------------------------------------------------|----------------------------------------------------------------------------------------------------|-----------------------------------------------------------------|---------------------------------------------|----------------------------------------------------|----------------------------------------------------------------------------------------------------|
|                                                                          |                                                                                                    |                                                                 | Company                                     |                                                    | rrier's No.                                                                                                    |
| Received, subject to the class                                           | silications and tariffs in affect on the date of the issue of this Bill of Lading                                                                                                    |                                                                 |                                             |                                                    |                                                                                                    |
| t                                                                        | oparent good order, except noted (contents and condition of contents of packag                                                                                                    | (Date)                                                          | From                                        | and as invicated being                             | which said carrier (the word carrier be                                                                                                    |
| nderstood throughout this contrac<br>nother carrier on the route to said | I as meaning any customer or corporation in possession of the property under<br>destination. It is mutually agreed, as to each carrier of all or any said property<br>to be performed hereunder shall be subject to all the terms and conditions no | contract) agrees to carry to<br>over all or any portion of a    | o its usual place of<br>aid route to said d | delivery at said deatin<br>estimation and as to ea | ation, if on its route, otherwise to delive<br>ch party at any time interested in all or :                                                    |
| hich are hereby agreed to by the                                         | shipper and accepted for himself and his assigns                                                                                                    | .,                                                              |                                             |                                                    | of consignee - for purposes of notification on                                                                                                |
| Consigned to                                                             |                                                                                                    |                                                                 |                                             |                                                    |                                                                                                    |
|                                                                          | State of                                                                                                    | Country                                                         | of 1o                                       |                                                    |                                                                                                    |
| loute                                                                    |                                                                                                    |                                                                 |                                             |                                                    |                                                                                                    |
| elivery Carrier                                                          | Car or Vehicle Initials                                                                                                    | Car No                                                          |                                             |                                                    |                                                                                                    |
| No.<br>Packages                                                          | Kind of Package, Description of Articles,<br>Special Marks, and Exceptions                                                                                                    | Check                                                           | Class or<br>Rate                            | * Weight                                           | Subject of section 7 of conditions of applical<br>bill of lading, if this shipment is to be deliver<br>to the consignee without recourse on t |
|                                                                          |                                                                                                    |                                                                 |                                             |                                                    | consignor, the consignor shall sign the folio                                                                                                 |
|                                                                          |                                                                                                    |                                                                 |                                             |                                                    | delivery of this shipment whithout payme<br>of freight and all other lawful charges.                                                          |
|                                                                          |                                                                                                    |                                                                 |                                             |                                                    |                                                                                                    |
|                                                                          |                                                                                                    |                                                                 |                                             |                                                    | (Signature of consignor)                                                                                                    |
|                                                                          |                                                                                                    |                                                                 |                                             |                                                    | If charges are not to be prepaid, w<br>or stamp here, "to be prepaid."                                                                        |
|                                                                          |                                                                                                    |                                                                 |                                             |                                                    | -                                                                                                    |
|                                                                          |                                                                                                    |                                                                 |                                             |                                                    |                                                                                                    |
|                                                                          |                                                                                                    |                                                                 |                                             |                                                    | Received \$                                                                                                    |
|                                                                          |                                                                                                    |                                                                 |                                             |                                                    | to apply in prepayment of the charges on<br>property hereon.                                                                                  |
|                                                                          |                                                                                                    |                                                                 |                                             |                                                    | 1                                                                                                    |
|                                                                          |                                                                                                    |                                                                 |                                             |                                                    | Agent or Cashier                                                                                                    |
|                                                                          |                                                                                                    |                                                                 |                                             |                                                    |                                                                                                    |
|                                                                          |                                                                                                    |                                                                 |                                             |                                                    |                                                                                                    |
|                                                                          |                                                                                                    |                                                                 |                                             |                                                    | Per<br>(The signature here acknowledges only<br>amount prepaid.)                                                                              |
| NOTE Where the rate is o                                                 | ro ports by a carrier by water, the law requires that the bill of lading shall state whe<br>sependent on the value, shippers are required to state specifically in writing the ag                                                                   | other it is carrier's or shippe<br>need or declared value of th | rs weight<br>e property.                    |                                                    | Charges Advanced:                                                                                                    |
| he agreed or declared value of th                                        | a property is hereby specifically stated by the shipper to be not exceeding                                                                                                    |                                                                 |                                             |                                                    | 5                                                                                                    |
| The fibre boxes used for this shipe                                      | nent conform to the specifications set forth in the box maker's certificate thereon, an<br>ppers imprint in lieu of stamp; not a part of Bill of Lading approved by the Interstate                                                                  | nd all other requirements of                                    | the                                         |                                                    |                                                                                                    |
| anan nigi camenar an                                                     | рана прити и нис от якану, пос в рак от сил от самину вругочно су или инискани                                                                                                    | Commerce Commander.                                             |                                             |                                                    |                                                                                                    |
|                                                                          | Shipper, Per                                                                                                    |                                                                 |                                             |                                                    | Agent, Per                                                                                                    |
| Permanent Post-Office Address of Shi                                     |                                                                                                    |                                                                 |                                             |                                                    |                                                                                                    |

## Lading01 Uniform Straight Bill of Lading

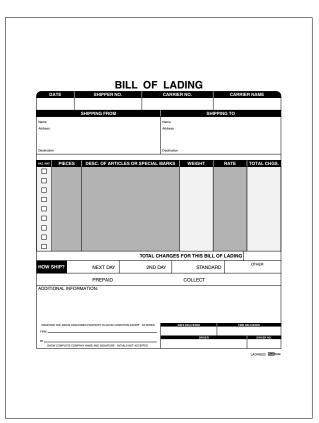

Lading02 Bill of Lading

This form will *multiply* the weight column by the rate column to create the total charges column. The grand total will *add* the total charges column.

| ECEIVED, subject to the classifics                                                                                                    | ations and <u>learning fied</u> tariffs in effect on the                                                                                                    | date of the issue of the Bill                                                                                                    | RIGINAL No             |                                                                                | GOTIABLI                                                                                                    | $\neg$                                                           | NAME OF C                                            |                                                                                                    |
|----------------------------------------------------------------------------------------------------|----------------------------------------------------------------------------------------------------|----------------------------------------------------------------------------------------------------|------------------------|--------------------------------------------------------------------------------|----------------------------------------------------------------------------------------------------|------------------------------------------------------------------|------------------------------------------------------|----------------------------------------------------------------------------------------------------|
| ROM                                                                                                    |                                                                                                    |                                                                                                    |                        | DATE                                                                           |                                                                                                    |                                                                  | SHIPPERS                                             | NO.                                                                                                    |
| AT                                                                                                    |                                                                                                    |                                                                                                    |                        | 1-                                                                             |                                                                                                    | —Jt                                                              | TRACTOR                                              |                                                                                                    |
|                                                                                                    | In apparent good ontier, except as noted (conten-<br>saring any perion or corporation in possession of<br>the grander, as its own of cases of the said of<br>the grander of the same of the same of the same<br>opticable motor carter classification or tentif I has<br>that has it samilar will all has terms and coordition<br>by agreed to by the ahipper and accepted for him<br>REET ADDRESS OF CONSIGNEE-F |                                                                                                    |                        | er of denivery at<br>as to each part<br>ern, Western ar<br>et forth in the cla | new destration, if on 1<br>y at any time intereste<br>id Illinois Freight Class<br>scalication or tariff whi | w route, off<br>d in all or an<br>illications in<br>ch governs t | wwee to delive<br>y of said prope<br>effect on the d | <ul> <li>w another Carrier on the Soule<br/>right at every service to be per-<br/>able hereod, if this is a null or nei-<br/>on of this shipment, and the said</li> </ul>                                                                                                    |
| (MAL ON ST                                                                                                    | THE PROPERTY OF CONSIGNEE-F                                                                                                    | ON FORFOSES OF NU                                                                                                    | THE REAL OWNER.)       | ROUTE                                                                          |                                                                                                    |                                                                  |                                                      |                                                                                                    |
| CONSIGNED<br>TO AND                                                                                                    |                                                                                                    |                                                                                                    |                        | Delivering<br>Address                                                          |                                                                                                    |                                                                  |                                                      |                                                                                                    |
| DESTINATION                                                                                                    |                                                                                                    |                                                                                                    |                        | DELIVER                                                                        | ING CARRIER                                                                                                  | IN DESIPES /                                                     | ND GOVERNING                                         | TRAILER #                                                                                                    |
|                                                                                                    |                                                                                                    |                                                                                                    |                        |                                                                                | -                                                                                                    | 61 M F                                                           | CHECK                                                | Subject to Section 7 of conditions                                                                                                    |
| H.M. No. Shipping Units                                                                                                    | Kind of Packaging, Descr                                                                                                    | paon of which a, speca                                                                                                    | n marka and Exceptiona |                                                                                | WEIGHT<br>(SUBJECT TO CORR.)                                                                                 | OR RATE                                                          | COLUWN                                               | Subject to section 7 or conducts<br>applicable bill of balang. If this shipm<br>is to be delivered to the consign<br>without necourse on the consignor,<br>consignor shall sign the follow<br>statement.<br>The camier shall not make delivery<br>this shipment without payment<br>freight and all other lawful changes. |
|                                                                                                    |                                                                                                    |                                                                                                    |                        |                                                                                | -                                                                                                    |                                                                  | -                                                    | 1                                                                                                    |
|                                                                                                    |                                                                                                    |                                                                                                    |                        |                                                                                |                                                                                                    |                                                                  | _                                                    | (Signature of Consignor)<br>If charges are to be prepaid, write<br>stamp here. "To be Prepaid".                                                                                                    |
|                                                                                                    |                                                                                                    |                                                                                                    |                        |                                                                                |                                                                                                    |                                                                  | -                                                    | stamp here. "To be Prepaid".                                                                                                    |
|                                                                                                    |                                                                                                    |                                                                                                    |                        |                                                                                |                                                                                                    |                                                                  |                                                      | Darahard S                                                                                                    |
|                                                                                                    |                                                                                                    |                                                                                                    |                        |                                                                                |                                                                                                    |                                                                  |                                                      |                                                                                                    |
|                                                                                                    |                                                                                                    |                                                                                                    | C.O.D. AMOUNT<br>\$    |                                                                                | C.O.D. CHARGE<br>TO BE PAID BY                                                                               | { SHIP<br>CONS                                                   |                                                      | Developed 5                                                                                                    |
| Is is to certify that the above named adults a<br>the Abproxet mount latences has path by a cal-<br>trapper's improved in these of adapts; and a path<br>$TE \sim Where the rate is dependent on value, ofthe containers used for the latence), one$                                                                                                    | r property classified, described, packaged, wanted, and later<br>into by water, the law request that the life of lating shall data<br>of BHI of Lating approved by the Department of Theory<br>Appendix are required to state operativative verting the append<br>papers in the constraints and their to the low endower continue.                                                                                | ind, and are in proger candidan for frame<br>to candidate and the progent of the progent<br>of these states of the progents, and the states of the progents, and the states of the progents of the states of the sequences of the states of the sequences of the states of the sequences of the states of the sequences of the states of the sequences of the sequences of the states of the sequences of the states of the sequences of the states of the sequences of the states of the sequences of the sequences of t                                                                                                    | s                      | egulations of the Da                                                           | C.O.D. CHARGE<br>TO BE PAID BY<br>performed of transposition<br>                                             | CONS                                                             |                                                      | Received 5<br>sopply in propayment of the chars<br>on the property described henco.<br>Agent or Camber<br>Per                                                                                                    |
| to is to only that the above named actives a<br>the abgenced manet between two ports by a ca<br>sparse targetests to the of abave, set a part<br>the set of the state is dependent on votice, o<br>the time categories used to the targetest does<br>THIS SHIPMENT IS CORREC                                                                                                    | r property classified, described, packaged, wanted, and later<br>into by water, the law request that the life of lating shall data<br>of BHI of Lating approved by the Department of Theory<br>Appendix are required to state operativative verting the append<br>papers in the constraints and their to the low endower continue.                                                                                | ed, and an in progen candidan for late<br>to an and the second second second second second<br>second second secon                                                                                                    | s                      | egisters of the Do                                                             | C.O.D. CHARGE<br>TO BE PAID BY<br>performed of Transpolation<br>TITLE<br>of the National Biblic Parag        | CONS                                                             |                                                      | Recolved 5<br>to apply in propagnent of the charg<br>on the property deacthed tensor.<br>Agent or Cashier<br>Par<br>(The signature tens acclorooled)<br>city the atmosc pegad 1                                                                                                    |
| EMIT C.O.D. TO: (ADDRESS)<br>In the lange of the second second secon | r property classified, described, packaged, wanted, and later<br>into by water, the law request that the life of lating shall data<br>of BHI of Lating approved by the Department of Theory<br>Appendix are required to state operativative verting the append<br>papers in the constraints and their to the low endower continue.                                                                                | nic od an o super unders for ingen<br>vedera is visurer a steparties<br>vedera is visurer a steparties<br>data and data is data superset<br>ingen and data is data superset<br>data stand dat y na uligare to<br>data stand data na superset<br>data stand data stand data stand<br>data stand data stand data stand<br>data stand data stand<br>data stand data stand<br>data stand data stand<br>data stand data stand<br>data stand data stand<br>data stand data stand<br>data stand data stand<br>data stand<br>d | s                      | epiations of the Di                                                            | C.O.D. CHARGE<br>TO BE PAID BY<br>watered of Transporter                                                     | CONS                                                             |                                                      | Recolved 5<br>to apply in propagnent of the charg<br>on the property deacthed tensor.<br>Agent or Cashier<br>Par<br>(The signature tens acclorooled)<br>city the atmosc pegad 1                                                                                                    |

Lading03 Straight Bill of Lading – Short Form

|               |                       |                    |               | 05.04                   |            |               | _       |
|---------------|-----------------------|--------------------|---------------|-------------------------|------------|---------------|---------|
|               |                       |                    | BILL          | OF SA                   |            | OMOBILI       | =       |
| THAT IN CONS  | IDERATION OF          |                    |               |                         |            |               |         |
| DOLLARS (\$ _ | т                     | ME IN HAND PAID BY | ·             |                         |            |               |         |
| THE RECEIPT   | OF WHICH IS HEREBY A  | CKNOWLEDGED, I.    |               |                         |            |               |         |
| BY THESE PRE  | ESENTS DO BARGAIN, S  | ELL AND CONVEY TO  | THE SAID      |                         |            |               |         |
|               |                       |                    |               | ONE AUTOMOBILE,         | AS IS:     |               |         |
| MODEL/YEAR    | TYPE OF BODY          | TRADE NAME         | MOTOR NO.     | STATE LICENSE<br>NUMBER | SERIAL NO. | NEW OR NO. OF | CYL     |
|               |                       |                    |               | NOMBER                  |            | USED          |         |
| $\square$     |                       |                    |               |                         |            |               |         |
| AND I FOR MY  | SELF, WILL WARRANT TH | IE SAID AUTOMOBILE | UNTO THE SAID |                         |            |               |         |
|               | LAIMS AND DEMANDS C   |                    |               |                         |            | AGA           | INST    |
|               | ILE IS SOLD ASIS AND  |                    |               |                         |            | . D.          |         |
|               | AND THIS              |                    |               |                         |            | 0             |         |
| WITNESSES:    |                       |                    | DAT O         |                         |            |               | TEAP    |
|               |                       |                    | SE            | LER SIGNED              |            |               |         |
| ADDRESS       |                       |                    |               | RESS                    |            |               |         |
|               |                       |                    |               |                         |            |               |         |
|               |                       |                    |               |                         |            |               |         |
|               |                       |                    |               |                         |            | BILLOS01      | THE OWN |
|               |                       |                    |               |                         |            |               |         |
|               |                       |                    |               |                         |            |               |         |
|               |                       |                    |               |                         |            |               |         |
|               |                       |                    |               |                         |            |               |         |
|               |                       |                    |               |                         |            |               |         |
|               |                       |                    |               |                         |            |               |         |

Billos01 Bill of Sale – Automobile

| BILL                                                                                                    | OF SALE (WARRAN                                                               | TY)                                                                     |
|----------------------------------------------------------------------------------------------------|-------------------------------------------------------------------------------|-------------------------------------------------------------------------|
|                                                                                                    | DATE                                                                          |                                                                         |
| For good and valuable consideration, and th<br>acknowledged, the Seller hereby sells and t                                                                                        | e payment of the sum of \$<br>ransfers to the Buyer the following described p | , receipt of which is hereb                                             |
| every nature and description whatsoever.<br>ties and adverse claims of every nature an<br>Seller further warrants to Buyer that Selle<br>lawful successors and assigns from any a | r will fully defend, protect, indemnify, and ho                               | e of all liens, encumbrances, liabil<br>Id harmless the Buyer and Buyer |
|                                                                                                    | day of                                                                        |                                                                         |
| Signed under seal and accepted this                                                                                                    | uly of                                                                        | (YEAR)                                                                  |
| Signed under seal and accepted this SELLER                                                                                                    |                                                                               | BUYER                                                                   |
|                                                                                                    | ADDRESS                                                                       | . ,                                                                     |
| SELLER                                                                                                    | <br>                                                                          | BUYER                                                                   |
| SELLER                                                                                                    | <br>                                                                          | . ,                                                                     |
| SELLER                                                                                                    | <br>                                                                          | BUYER                                                                   |

## Billos02 Bill of Sale (Warranty)

Billos03 Sales Slip

| CUSTOMER ORDER NO. |        | PHONE        |          | DATE        |          |              |
|--------------------|--------|--------------|----------|-------------|----------|--------------|
| NAME               |        |              |          |             |          |              |
| ADDRESS            |        |              |          |             |          |              |
| CITY               |        |              |          |             |          | STATE        |
|                    |        |              |          |             |          |              |
| SOLD BY            | CASH C | .o.d. Charge | ON ACCT. | MDSE. RETD. | PAID OUT |              |
| QTY PRICE          |        | DESCRIPTION  |          |             |          | AMOUNT       |
|                    |        |              |          |             | _        |              |
|                    |        |              |          |             | -        |              |
|                    |        |              |          |             |          |              |
|                    |        |              |          |             |          |              |
|                    |        |              |          |             | -        |              |
|                    |        |              |          |             |          |              |
|                    |        |              |          |             |          |              |
|                    |        |              |          |             |          |              |
|                    |        |              |          |             |          |              |
|                    |        |              |          |             |          |              |
|                    |        |              |          |             |          |              |
|                    |        |              |          |             |          |              |
|                    |        |              |          |             |          |              |
| RECEIVED BY        |        |              |          |             | ТАХ      |              |
|                    |        |              |          | A           |          | AND RETURNED |
|                    |        | THANK Y      | oui      |             |          | BILLOSO3     |

This form will *multiply* the quantity column by the price column to create the amount column. The total will *add* the amount column and the tax field.

| PHONE                                                                                                    |                                                                                                    | CHANGE C                                                                                                    |          |
|----------------------------------------------------------------------------------------------------|----------------------------------------------------------------------------------------------------|----------------------------------------------------------------------------------------------------|----------|
| PHONE                                                                                                    | DATE                                                                                                    |                                                                                                    |          |
| JOB NAME                                                                                                    |                                                                                                    |                                                                                                    |          |
|                                                                                                    |                                                                                                    |                                                                                                    |          |
|                                                                                                    |                                                                                                    | то                                                                                                    |          |
| JOB NUMBER                                                                                                    |                                                                                                    |                                                                                                    |          |
| EXISTING CONTRACT NO.                                                                                                    | DATE OF EXISTING                                                                                                    |                                                                                                    |          |
|                                                                                                    |                                                                                                    |                                                                                                    |          |
|                                                                                                    |                                                                                                    |                                                                                                    |          |
| We hereby agree to m                                                                                                    | ake the change(s) specified below                                                                                                    | 1                                                                                                    |          |
|                                                                                                    |                                                                                                    |                                                                                                    |          |
|                                                                                                    |                                                                                                    |                                                                                                    |          |
|                                                                                                    |                                                                                                    |                                                                                                    |          |
|                                                                                                    |                                                                                                    |                                                                                                    |          |
|                                                                                                    |                                                                                                    |                                                                                                    |          |
|                                                                                                    |                                                                                                    |                                                                                                    |          |
|                                                                                                    |                                                                                                    |                                                                                                    |          |
|                                                                                                    |                                                                                                    |                                                                                                    |          |
|                                                                                                    |                                                                                                    |                                                                                                    |          |
|                                                                                                    |                                                                                                    |                                                                                                    |          |
|                                                                                                    |                                                                                                    |                                                                                                    |          |
|                                                                                                    |                                                                                                    |                                                                                                    |          |
|                                                                                                    |                                                                                                    |                                                                                                    |          |
|                                                                                                    |                                                                                                    |                                                                                                    |          |
|                                                                                                    |                                                                                                    |                                                                                                    |          |
|                                                                                                    |                                                                                                    |                                                                                                    |          |
|                                                                                                    |                                                                                                    |                                                                                                    |          |
|                                                                                                    |                                                                                                    |                                                                                                    |          |
|                                                                                                    |                                                                                                    |                                                                                                    |          |
|                                                                                                    |                                                                                                    |                                                                                                    |          |
|                                                                                                    |                                                                                                    |                                                                                                    |          |
|                                                                                                    |                                                                                                    |                                                                                                    |          |
|                                                                                                    |                                                                                                    |                                                                                                    |          |
|                                                                                                    |                                                                                                    |                                                                                                    |          |
|                                                                                                    |                                                                                                    |                                                                                                    |          |
|                                                                                                    |                                                                                                    |                                                                                                    |          |
|                                                                                                    |                                                                                                    |                                                                                                    |          |
|                                                                                                    |                                                                                                    |                                                                                                    |          |
|                                                                                                    |                                                                                                    |                                                                                                    |          |
|                                                                                                    |                                                                                                    |                                                                                                    |          |
|                                                                                                    |                                                                                                    |                                                                                                    |          |
|                                                                                                    |                                                                                                    |                                                                                                    |          |
|                                                                                                    |                                                                                                    |                                                                                                    |          |
|                                                                                                    |                                                                                                    |                                                                                                    |          |
|                                                                                                    |                                                                                                    |                                                                                                    |          |
|                                                                                                    |                                                                                                    |                                                                                                    |          |
|                                                                                                    |                                                                                                    |                                                                                                    |          |
|                                                                                                    |                                                                                                    |                                                                                                    |          |
|                                                                                                    |                                                                                                    |                                                                                                    |          |
|                                                                                                    |                                                                                                    |                                                                                                    |          |
|                                                                                                    |                                                                                                    |                                                                                                    |          |
|                                                                                                    |                                                                                                    |                                                                                                    |          |
|                                                                                                    |                                                                                                    |                                                                                                    |          |
|                                                                                                    |                                                                                                    |                                                                                                    |          |
|                                                                                                    | NOTE: The Change Order becomes part                                                                                                    | of and in conformance with the existing contract.                                                                                                    |          |
|                                                                                                    |                                                                                                    |                                                                                                    |          |
|                                                                                                    | NOTE: The Change Order becomes part of<br>y to make the change(s) specif                                                                                                    |                                                                                                    | \$       |
| WE AGREE hereb                                                                                                    | y to make the change(s) specif                                                                                                    |                                                                                                    | \$       |
|                                                                                                    | y to make the change(s) specif                                                                                                    | ied above at the price                                                                                                    | \$<br>\$ |
| WE AGREE hereb                                                                                                    | y to make the change(s) specif                                                                                                    | ied above at the price  PREVIOUS CONTRACT AMOUNT                                                                                                    | \$       |
| WE AGREE hereb<br>AUTHORIZED SIGNATURE (CON                                                                                         | y to make the change(s) specif                                                                                                    | ied above at the price  PREVIOUS CONTRACT AMOUNT                                                                                                    |          |
| WE AGREE hereb<br>AUTHORIZED SIGNATURE (CON<br>DATE                                                                                 | y to make the change(s) specif                                                                                                    | ied above at the price  PREVIOUS CONTRACT AMOUNT REVISED CONTRACT TOTAL                                                                                                    | \$       |
| WE AGREE hereb<br>AUTHORIZED SIGNATURE (CON<br>DATE<br>ACCEPTED — Th                                                                | y to make the change(s) specif<br>(TRACTOR)<br>le above prices and specifical                                                                                               | ied above at the price  PREVIOUS CONTRACT AMOUNT REVISED CONTRACT TOTAL tions of                                                                                             | \$       |
| WE AGREE hereb<br>AUTHORIZED SIGNATURE (CON<br>DATE<br>ACCEPTED — Th                                                                | y to make the change(s) specif<br>(TRACTOR)<br>le above prices and specifical                                                                                               | ied above at the price  PREVIOUS CONTRACT AMOUNT REVISED CONTRACT TOTAL tions of                                                                                             | \$       |
| WE AGREE hereb<br>authorized signature (con<br>bate<br>ACCEPTED — Th<br>this Change Orde                                            | y to make the change(s) specif<br>(TRACTOR)<br>e above prices and specificat<br>er are satisfactory and are                                                                 | ed above at the price  PREVIOUS CONTRACT AMOUNT REVISED CONTRACT TOTAL tions of hereby Date of acceptance                                                                    | \$       |
| WE AGREE hereb<br>authorized signature (con<br>bate<br>ACCEPTED — Th<br>this Change Orde                                            | y to make the change(s) specif<br>(TRACTOR)<br>le above prices and specifical                                                                                               | ed above at the price  PREVIOUS CONTRACT AMOUNT REVISED CONTRACT TOTAL tions of hereby Date of acceptance                                                                    | \$       |
| WEAGREE hereb<br>AUTHORIZED SIGNATURE (CON<br>DATE<br>ACCEPTED — Th<br>this Change Orde<br>accepted. All work                       | y to make the change(s) specif<br>(TRACTOR)<br>e above prices and specifical<br>er are satisfactory and are<br>to be performed under same                                   | ied above at the price  PREVIOUS CONTRACT AMOUNT REVISED CONTRACT TOTAL tions of hereby Date of acceptance terms                                                             | \$       |
| WE AGREE hereb<br>AUTHORIZED SIGNATURE (CON<br>DATE<br>ACCEPTED — Th<br>this Change Orde<br>accepted. All work<br>and conditions as | y to make the change(s) specif<br>(rrMCTOR)<br>e above prices and specifical<br>er are satisfactory and are<br>to be performed under same<br>specified in original contract | ied above at the price  PREVIOUS CONTRACT AMOUNT REVISED CONTRACT TOTAL tions of hereby Date of acceptance terms                                                             | \$       |
| WE AGREE hereb<br>AUTHORIZED SIGNATURE (CON<br>DATE<br>ACCEPTED — Th<br>this Change Orde<br>accepted. All work<br>and conditions as | y to make the change(s) specif<br>(rrMCTOR)<br>e above prices and specifical<br>er are satisfactory and are<br>to be performed under same<br>specified in original contract | ied above at the price            PREVIOUS CONTRACT AMOUNT         REVISED CONTRACT TOTAL           tions of hereby         Date of acceptance           terms         terms | \$       |
| WEAGREE hereb<br>AUTHORIZED SIGNATURE (CON<br>DATE<br>ACCEPTED — Th<br>this Change Orde<br>accepted. All work                       | y to make the change(s) specif<br>(rrMCTOR)<br>e above prices and specifical<br>er are satisfactory and are<br>to be performed under same<br>specified in original contract | ied above at the price  PREVIOUS CONTRACT AMOUNT REVISED CONTRACT TOTAL tions of hereby Date of acceptance terms                                                             | \$       |

Chgord01 Change Order Form

The changes price field will *add* to the previous contract field to create the revised contract total field.

|                          |                                                                                 | CHANGE ORDEF<br>Additional Work Order |
|--------------------------|---------------------------------------------------------------------------------|---------------------------------------|
| PHONE                    | DATE                                                                            | Additional Work Order                 |
| IOB NAME/LOCATION        |                                                                                 | то                                    |
| CONTRACTOR/JOB NUMBER    | JOB PHONE                                                                       |                                       |
|                          | We hereby agree to make the                                                     | change(s) specified below:            |
|                          |                                                                                 |                                       |
|                          |                                                                                 |                                       |
|                          |                                                                                 |                                       |
|                          |                                                                                 |                                       |
|                          |                                                                                 |                                       |
|                          |                                                                                 |                                       |
|                          |                                                                                 |                                       |
|                          |                                                                                 |                                       |
|                          |                                                                                 |                                       |
|                          |                                                                                 |                                       |
|                          |                                                                                 |                                       |
|                          |                                                                                 |                                       |
|                          |                                                                                 |                                       |
|                          | NOTE: The Change Order becomes part of and<br>y to make the change(s) specified |                                       |
| DATE                     | y to make the change(s) specified                                               | PREVIOUS CONTRACT AMOUNT \$           |
| AUTHORIZED<br>SIGNATURE  | (CONTRACTOR)                                                                    | REVISED CONTRACT TOTAL \$             |
| AYMENT WILL BE MADE AS F |                                                                                 |                                       |
| ACCEPTED - Th            | e above prices and specification                                                |                                       |
|                          |                                                                                 | by Date of acceptance                 |
| this Change Orde         | r are satisfactory and are here<br>to be performed under same ter               |                                       |

#### Chgord02 Change Order Additional Work Order

The changes price field will *add* to the previous contract field to create the revised contract total field.

| INER'S NAME          |                        | PHONE                             | DATE       |
|----------------------|------------------------|-----------------------------------|------------|
| REET                 |                        | JOB NAME                          | JOB NUMBER |
| Y                    | STATE                  | STREET                            |            |
| ISTING CONTRACT NO.  | DATE OF EXISTING CONTR | ACT CITY                          | STATE      |
|                      |                        |                                   |            |
|                      |                        |                                   |            |
| Payment will be made | CHARGE FOR ABOV        |                                   |            |
| Payment will be made | e as follows:          | onditions as specified in origina |            |

## ChgordO3 Additional Work Authorization

|                       |                   | A FRIENDLY<br>REMINDER                                                                    |
|-----------------------|-------------------|-------------------------------------------------------------------------------------------|
| INVOICE NUMBER        | ACCOUNT NUMBER    | DATE PAYMENT WAS DUE                                                                      |
| thanks. If you have r |                   | ck is in the mail, please accept our<br>ase take a moment now to complete<br>. Thank You! |
|                       |                   | DATE OF REMADER BALANCE FORWARD \$ FINANCE CHARGE \$ TOTAL DUE \$                         |
| CUSTOMER F            | Full payment encl | BALANCE<br>FORWARD \$<br>FINANCE<br>CHARGE \$<br>TOTAL DUE \$                             |

#### Collec01 A Friendly Reminder Collection

The balance forward field will *add* the finance charge field to create the total due field.

| is a problem in why you<br>If you have not made a                                                       | have not made a p                       | DATE PAYMENT WAS DUE                                         |
|----------------------------------------------------------------------------------------------------|-----------------------------------------|--------------------------------------------------------------|
| We've already sent you<br>is a problem in why you<br>If you have not made a                             | one reminder, but you have not made a p | bur account remains overdue. If there ayment, please tell us |
| We've already sent you<br>is a problem in why you<br>If you have not made a<br>with your check today. Y | have not made a p                       | ayment, please tell us                                       |
|                                                                                                    |                                         | BALANCE<br>FORWARD \$                                        |
|                                                                                                    |                                         | CHARGE \$ TOTAL DUE \$                                       |
|                                                                                                    | Full payment enc                        | losed Partial payment enclosed \$                            |
| CUSTOMER RE                                                                                             | PLY Payment previous                    | sly mailed on Check No                                       |
|                                                                                                    |                                         |                                                              |
|                                                                                                    |                                         |                                                              |
|                                                                                                    |                                         | DATE                                                         |

#### Collec02 Past Due Notice

The balance forward field will *add* the finance charge field to create the total due field.

## Collec03 Final Notice

|                                              |                                                                                                    | FINAL<br>NOTICE                                                                                                    |
|----------------------------------------------|----------------------------------------------------------------------------------------------------|----------------------------------------------------------------------------------------------------|
| INVOICE NUMBER                               | ACCOUNT NUMBER                                                                                           | DATE PAYMENT WAS DUE                                                                                                    |
| You have apparently<br>s received within the | S NOW DELINQUENT!<br>ignored repeated requests<br>a next 10 days, we will be<br>pense by sending your ch | for payment. Unless your payment<br>forced to take immediate action.<br>eck at once!<br>DATE OF REMINDER<br>BALANCE<br>FORWARD \$<br>FINANCE<br>CHARGE \$ |
| CUSTOMER F                                   |                                                                                                    | TOTAL DUE \$                                                                                                    |
| COMMENTS                                     |                                                                                                    |                                                                                                    |
| CUSTOMER SIGNATURE                           |                                                                                                    | DATE                                                                                                    |

The balance forward field will *add* the finance charge field to create the total due field.

| Cı     | edit0 1     |
|--------|-------------|
| Credit | Application |

|                                  |                       |                                                                 |                                                                     | Date                                                                 |                  |
|----------------------------------|-----------------------|-----------------------------------------------------------------|---------------------------------------------------------------------|----------------------------------------------------------------------|------------------|
|                                  | Corporation           |                                                                 |                                                                     |                                                                      |                  |
| Street                           |                       |                                                                 |                                                                     |                                                                      |                  |
| City                             | State _               | Zi                                                              | ip                                                                  |                                                                      |                  |
| Thisfo                           | llowing information   | is submitted for your cons                                      | sideration as a b                                                   | asis of extension o                                                  | of credit to us. |
| We operate                       | (TYPE OF BUSI         | We ha                                                           | ave been establi                                                    | shed                                                                 | Years.           |
| Our legal entity is              | a: 🗖 Corpo            | oration 🔲 C                                                     | o-Partnership                                                       | Prop                                                                 | prietorship      |
| (Ifac                            | orporation, list name | is of officers and titles. If o                                 | other entity, list n                                                | ames of partners a                                                   | and owners. )    |
|                                  |                       |                                                                 |                                                                     |                                                                      |                  |
| Na                               | ame                   | Address                                                         | 5                                                                   |                                                                      | City             |
|                                  |                       |                                                                 |                                                                     |                                                                      |                  |
|                                  |                       |                                                                 |                                                                     |                                                                      |                  |
| Annual Sales Volume              |                       | # of Salespeople                                                |                                                                     | Monthly Credit Desired                                               |                  |
| Annual Sales Vol                 | ume                   | # of Salespeople                                                |                                                                     | _ Monthly Credit L                                                   |                  |
|                                  |                       | # of Salespeople _                                              |                                                                     | _ Monthly Credit L                                                   |                  |
| Bank Informat                    | ion                   |                                                                 |                                                                     |                                                                      |                  |
|                                  |                       | # of Salespeople _                                              |                                                                     | State, Zip                                                           | Telephone        |
| Bank Informat                    | ion                   |                                                                 |                                                                     |                                                                      |                  |
| Bank Informat                    | ion                   |                                                                 |                                                                     |                                                                      |                  |
| Bank Informat                    | ion Account #         | Address                                                         | City, s                                                             | State, Zip                                                           | Telephone        |
| Bank Informat                    | The following are     | Address                                                         | City, S                                                             | State, Zip                                                           | Telephone        |
| Bank Informat                    | ion Account #         | Address                                                         | City, s                                                             | State, Zip                                                           | Telephone        |
| Bank Informat                    | The following are     | Address                                                         | City, S                                                             | State, Zip                                                           | Telephone        |
| Bank Informat                    | The following are     | Address                                                         | City, S                                                             | State, Zip                                                           | Telephone        |
| Bank Informat                    | The following are     | Address                                                         | City, S                                                             | State, Zip                                                           | Telephone        |
| Bank Informat                    | The following are     | Address                                                         | City, S                                                             | State, Zip                                                           | Telephone        |
| Bank Informat<br>Bank<br>Company | Account #             | Address five trade references that the trade references that ss | City, s<br>t we are present<br>err address, orv, sra<br>City, State | State, Zip<br>ty doing business w<br>te N0.2 <sup>(P)</sup><br>, Zip | Telephone        |
| Bank Informat<br>Bank<br>Company | Account #             | Address                                                         | City, s<br>t we are present<br>err address, orv, sra<br>City, State | State, Zip<br>ty doing business w<br>te N0.2 <sup>(P)</sup><br>, Zip | Telephone        |
| Bank Informat<br>Bank<br>Company | In Account #          | Address five trade references that the trade references that ss | City, state                                                         | State, Zip<br>ly doing business v<br>te xe2 201<br>, Zip             | Telephone        |
| Bank Informat<br>Bank<br>Company | In Account #          | Address                                                         | City, state                                                         | State, Zip<br>ly doing business v<br>te xe2 201<br>, Zip             | Telephone        |
| Bank Informat<br>Bank<br>Company | Account #             | Address                                                         | City, s<br>t we are presented<br>city, state                        | State, Zip<br>ty doing business v<br>tre AND 2P)<br>, Zip            | Telephone        |

## Credit02 Application for Credit

|                                                                                                    |                                                                                                    |                                                                                                    |                                                                                 | APPLICAT                                     | ION DATE      |                                     |                |
|----------------------------------------------------------------------------------------------------|----------------------------------------------------------------------------------------------------|----------------------------------------------------------------------------------------------------|---------------------------------------------------------------------------------|----------------------------------------------|---------------|-------------------------------------|----------------|
|                                                                                                    |                                                                                                    |                                                                                                    |                                                                                 | AMOUNT                                       | REQUESTED     |                                     |                |
| For the purpose of establishing creat<br>correct and complete to the best of                                                                                                    |                                                                                                    |                                                                                                    |                                                                                 |                                              |               |                                     |                |
| Name of Business (DBA)                                                                                                    |                                                                                                    |                                                                                                    |                                                                                 | Sole                                         | Partners      | hip Co                              | rporation      |
| Corporation or Other                                                                                                    |                                                                                                    |                                                                                                    |                                                                                 | Date Bus                                     | iness Started |                                     |                |
| Street Address                                                                                                    |                                                                                                    |                                                                                                    | City, State                                                                     |                                              |               | Zip                                 |                |
| Billing Address (If Different)                                                                                                    |                                                                                                    |                                                                                                    | City, State                                                                     |                                              |               | Zip                                 |                |
| Telephone                                                                                                    |                                                                                                    | FAX #                                                                                                    |                                                                                 |                                              |               |                                     |                |
| Name of Accounts Payable Contact                                                                                                    |                                                                                                    | Telephone                                                                                                    |                                                                                 |                                              | Exte          | nsion                               |                |
| Bank Name and Branch                                                                                                    |                                                                                                    | Contact                                                                                                    |                                                                                 |                                              | Business      | Check Acct.                         |                |
| ·                                                                                                    |                                                                                                    | 1                                                                                                    |                                                                                 |                                              |               |                                     |                |
|                                                                                                    |                                                                                                    | ADDRESS                                                                                                    |                                                                                 |                                              |               | TELEPHON                            |                |
| Name and home address of officers,                                                                                                    | partners, and owners.                                                                                                    | RESIDENCE                                                                                                    | ADDRESS                                                                         |                                              |               | TELEPHON                            |                |
| Name and home address of officers,                                                                                                    | POSITION                                                                                                    | RESIDENCI                                                                                                    | In the even                                                                     | t of collection<br>nnum).                    |               | TELEPHON                            | 12             |
| Ame and home address of officers,<br>FULNAME<br>Readbators signing. We hereby agree to<br>attomayles. Any balance over 30 days is<br>Signature<br>CORPORATIONONLY - Continuing in<br>In Consideration for the extension O<br>We the undersigned, do hereby jointy serve<br>to case and a solar to feature to the scheme of the scheme of the schem | DOSITION<br>the terms, net 30 days unless<br>subject to a service charge of<br>a credit tor goods exter<br>raty and personally guarant                                                                                                    | RESIDENCE<br>s otherwise stated<br>of 1-1/2% per more<br>Title<br>—<br>ritle<br>—<br>rided by the set<br>the prompt pay | In the even<br>th (18% per a<br>ler mention<br>ment of any a                    | nnum).<br>ed l/we:<br>nd all indebte         | edness of the | TELEPHON<br>ays all costs a<br>Date | and the seller |
| Ame and home address of officers,<br>EULANME<br>Preachetore signing. We hereby agree to<br>attomprises. Any balance over 30 days is<br>Signature<br>CORPORATIONONLY - Continuing<br>In Consideration the Area Sont<br>We her undersigned, do hereby jointy sew<br>according to the terms thered.<br>In case and or adoin is instituted to code: In<br>the cost may adoing reasonable. Excludence<br>the cost may adoing reasonable.                                                                                                    | EGSTION  ENDINE  The terms, net 30 days unless subject to a service charge of  Guarantee  of credit for goods exter  araly and personality quarant and profiles of an account on  g atomey's and collection for                                                                                                    | nEsideNCI                                                                                                    | In the event<br>th (18% per a<br>ler mention<br>ment of any a<br>to this agreen | ed l/we:<br>nd all indebte<br>nent, l/we pro | edness of the | TELEPHON<br>sys all costs a<br>Date | and the seller |
| Ame and home address of officers,<br>FULNAME<br>Readbators signing. We hereby agree to<br>attomayles. Any balance over 30 days is<br>Signature<br>CORPORATIONONLY - Continuing in<br>In Consideration for the extension O<br>We the undersigned, do hereby jointy serve<br>to case and a solar to feature to the scheme of the scheme of the schem | COSTION  CONTRACTOR  The terms, net 30 days unless usbject to a service charge of  Contract to a service charge  Contract to a service charge  Contract to | nEsideNCI                                                                                                    | In the event<br>th (18% per a<br>ler mention<br>ment of any a<br>to this agreen | ed l/we:<br>nd all indebte<br>nent, l/we pro | edness of the | TELEPHON<br>sys all costs a<br>Date | and the seller |

Simple fill-in, no calculations.

Г

|                                                      | CI           | REDIT         | /DEBIT M                              | EMO                        |
|------------------------------------------------------|--------------|---------------|---------------------------------------|----------------------------|
|                                                      |              |               |                                       | NO<br>DATE                 |
| Customer<br>Address                                  |              |               |                                       |                            |
| City<br>Telephone                                    |              | State         | Zip                                   |                            |
| Method of Payment<br>Cash Credit Card<br>COD Invoice | Customer Ord |               | Our Invoice Number<br>ped Shipped Via | Salesperson And #<br>Terms |
|                                                      | _            |               |                                       |                            |
| QUANTITY STOCK NUMBER                                |              | ľ             | TEM DESCRIPTION                       | UNIT PRICE TOTAL           |
|                                                      |              |               |                                       |                            |
|                                                      |              |               |                                       |                            |
| -                                                    |              |               |                                       | SUBTOTAL                   |
| Reason For Adjustme                                  | nt           |               |                                       | SALES TAX FREIGHT TOTAL    |
| Your account has been                                | amount towa  | rds your next | purchase.                             |                            |
|                                                      |              | TH            | IANK YOU                              | CREDITOS                   |
|                                                      |              |               |                                       |                            |
|                                                      |              |               |                                       |                            |

## Credit03 Credit/Debit Memo

This form will *multiply* the quantity column by the unit price column to create the total column. The total column will *add* and display in the subtotal field. The grand total will *add* subtotal, sales tax and freight.

## Credit04 Application for Credit

|                 |              | Account #:         |          |   |
|-----------------|--------------|--------------------|----------|---|
| CREDIT          | APPLICATION  | Date Business      | Started: |   |
| Advertiser:     |              |                    | Phone:   |   |
| Agency:         |              |                    | Phone:   |   |
| Address:        |              |                    |          |   |
| City/State/Zip: |              |                    |          |   |
|                 |              |                    |          |   |
|                 | Bar          | k Information      |          |   |
| Bank:           |              | Bank:              |          |   |
| Branch:         |              | Branch:            |          |   |
| Phone:          | Acct #:      | Phone:             | Acct #:  |   |
| Authorization:  |              |                    |          |   |
| Date:           | Signature:   |                    | Title:   |   |
|                 | -            |                    |          |   |
|                 |              |                    |          |   |
|                 | Names of Owr | ers, Partners or C | fficers  |   |
|                 | Name         |                    | Title    |   |
|                 |              |                    |          |   |
|                 |              |                    |          |   |
|                 |              |                    |          |   |
|                 | Trac         | le References      |          |   |
| Name            |              | Address            | Phone    | • |
|                 |              |                    |          | - |
|                 |              |                    |          |   |
| Huno            |              |                    |          |   |
|                 |              |                    |          |   |

Simple fill-in, no calculations.

Г

|                        |      | E                                                                |            |                 |                 | ·                         |
|------------------------|------|------------------------------------------------------------------|------------|-----------------|-----------------|---------------------------|
| L -                    |      | I                                                                | ADDRESS    |                 |                 |                           |
| т<br>О                 |      |                                                                  |            |                 | LOT             |                           |
| ORDER SENT             | B.O. | DESCRIPTION                                                      |            | CODE            | PRICE           | EXTENSION                 |
|                        |      |                                                                  |            |                 |                 |                           |
|                        |      |                                                                  |            |                 |                 |                           |
|                        |      |                                                                  |            |                 |                 |                           |
|                        |      |                                                                  |            |                 |                 |                           |
|                        |      |                                                                  |            |                 |                 |                           |
|                        |      |                                                                  |            |                 |                 |                           |
|                        |      |                                                                  |            |                 |                 |                           |
|                        |      |                                                                  |            |                 |                 |                           |
|                        |      |                                                                  |            |                 |                 |                           |
|                        |      |                                                                  |            |                 |                 |                           |
|                        |      |                                                                  |            |                 |                 |                           |
|                        |      |                                                                  |            |                 |                 |                           |
|                        |      |                                                                  |            |                 |                 |                           |
|                        |      |                                                                  |            |                 |                 |                           |
|                        |      |                                                                  |            |                 |                 |                           |
|                        |      |                                                                  |            |                 |                 |                           |
|                        |      |                                                                  |            |                 | TOTAL S         |                           |
| REC'D BY               | I, . |                                                                  |            | MATHEMATIC      | AL ERRORS SUBJE | CT TO CORRECTION          |
| ereby certify that the |      | above was delivered to me to the job<br>. Check load with driver | 2% per mor | nth (24% per an | num)            | ct to a service charge of |
| ddress shown above a   |      | ed. Special sizes and worked lumber                              |            |                 |                 | STOCKING CHARGE,          |

## Delivr01 Delivery Receipt

The order column will *subtract* the sent column to create the back ordered column. The sent column will *multiply* the price column to create the extension column. The grand total will *add* the extension column.

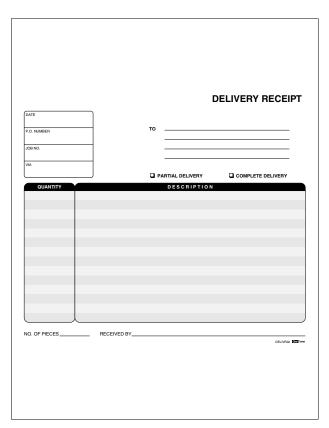

Delivr02 Delivery Receipt (Two Column)

| DELIVER                          | RY REC   | EIPT        | DATE<br>ORDERED BY |   |
|----------------------------------|----------|-------------|--------------------|---|
| Receipt #                        |          |             | ORDER #            |   |
| Name                             |          |             |                    |   |
| Address                          |          |             |                    |   |
| City, State, Zip                 |          |             |                    | J |
| Delivery Time                    | D        | elivered By |                    |   |
|                                  |          |             |                    |   |
| PRODUCT NO.                      | QUANTITY |             | DESCRIPTION        |   |
|                                  |          |             |                    |   |
|                                  |          | _           |                    |   |
|                                  |          |             |                    |   |
|                                  |          | _           |                    |   |
|                                  |          |             |                    |   |
|                                  |          | _           |                    |   |
|                                  |          |             |                    |   |
|                                  |          | _           |                    |   |
|                                  |          |             |                    |   |
|                                  |          | _           |                    |   |
|                                  |          |             |                    |   |
|                                  |          |             |                    |   |
| Containers<br>Cartons<br>Pallets | IN       |             | Received<br>By     |   |
| Bottles<br>Racks                 | _        |             | _,                 |   |
| Boxes                            |          |             | Date               |   |
|                                  |          |             |                    |   |

Delivr03 Delivery Receipt (Three Column)

# Employ01 Absence Report

| —— Ab                | sence Re                | eport —             |
|----------------------|-------------------------|---------------------|
| Name                 |                         |                     |
| Department           | Em                      | ployee No.          |
| Date                 | Time                    |                     |
|                      |                         |                     |
|                      |                         |                     |
| Reviewed by:         |                         | (Personnel Manager) |
| Filed in Emp. Record | d by:on                 | (date)              |
| Employee is absent   | at this time because of | ŧ                   |
| Vacation             | Tardy                   | Unexcused           |
| Sick Leave           | Death in Family         | Jury Duty           |
| Partial Day          | Illness in Family       | •                   |
|                      |                         |                     |
| They are expected t  |                         | (date)              |
|                      | (day)                   | (date)              |
| Notes:               |                         |                     |
|                      |                         |                     |
|                      |                         |                     |
|                      |                         |                     |

| ERSONAL INFORMATION                                                                                                    |                                                                                                    | Today's                      | Date             |             |
|----------------------------------------------------------------------------------------------------|----------------------------------------------------------------------------------------------------|------------------------------|------------------|-------------|
|                                                                                                    |                                                                                                    | Soc Sec                      | Date             |             |
| Print Name                                                                                                    | FIRST M                                                                                                    | Number                       |                  |             |
| Current Address                                                                                                    |                                                                                                    |                              |                  |             |
| NUMBER STR                                                                                                    | EET                                                                                                    | CITY                         | STATE            | ZIP         |
| Former Address                                                                                                    |                                                                                                    | CITY                         | STATE            | ZIP         |
| Home Telephone ( )                                                                                                    |                                                                                                    | Referred by                  |                  |             |
| Other Telephone ( )                                                                                                    |                                                                                                    | Are You at Leas              | st 18 Years of A | ge?         |
| race, color, religion, sex, nationa                                                                                                    | oloyment consideration based on<br>al origin, the presence of a non-jo<br>ale law. We are an equal opportui | b related medical cond       |                  |             |
| Position                                                                                                    | Salary                                                                                                    | Date                         |                  |             |
| Desired                                                                                                    | Desired                                                                                                    | Available                    |                  |             |
| Ever Work<br>Here Before?                                                                                                    | Ever Apply<br>Here Before?                                                                                  | Related to<br>Anyone He      | re?              |             |
| Are You<br>Employed Now?                                                                                                    | Will Present Employ<br>Give A Reference N                                                                   | ver<br>low?                  |                  |             |
| In Case of Emergency Contact                                                                                                    | NAME                                                                                                    | RELATIONSHIP                 |                  | TELEPHONE   |
|                                                                                                    | ADDRESS                                                                                                    | CITY                         | STATE            | ZIP         |
| HYSICAL DATA                                                                                                    |                                                                                                    |                              |                  |             |
| Do You Have Any Physical or Men                                                                                                    | tal Limitations Which Would Restrict '                                                                      | Your Job Performance?        | Yes              | D No        |
|                                                                                                    |                                                                                                    |                              | -                | -           |
|                                                                                                    |                                                                                                    |                              |                  |             |
| If Yes, Explain                                                                                                    |                                                                                                    | Yes No                       |                  |             |
|                                                                                                    | ployment Physical Examination?                                                                              |                              |                  |             |
|                                                                                                    |                                                                                                    | Yes No                       |                  |             |
| Are You Willing To Take a Pre-Em<br>Are You Willing To Take a Pre-Em                                                                                                    | ployment Substance Abuse Test?                                                                              |                              | 10T.)            |             |
| Are You Willing To Take a Pre-Em<br>Are You Willing To Take a Pre-Em<br>IPLOYMENT HISTORY (LISTYOUR L<br>DATES OF                                                                                                    | AST FOUR EMPLOYERS, BEGINNING WITH THE CUI                                                                  | RRENT OR MOST RECENT ONE FIR |                  |             |
| Are You Willing To Take a Pre-Em<br>Are You Willing To Take a Pre-Em<br>APLOYMENT HISTORY (LISTYOUR L                                                                                                    | ployment Substance Abuse Test?                                                                              | RRENT OR MOST RECENT ONE FIR |                  | FOR LEAVING |
| Are You Willing To Take a Pre-Em<br>Are You Willing To Take a Pre-Em<br>IPLOYMENT HISTORY<br>DATES OF<br>MAME AND ADD                                                                                                    | AST FOUR EMPLOYERS, BEGINNING WITH THE CUI                                                                  | RRENT OR MOST RECENT ONE FIR |                  | FOR LEAVING |
| Are You Willing To Take a Pre-Em<br>Are You Willing To Take a Pre-Em<br>IPLOYMENT HISTORY<br>DATES OF<br>MAME AND ADD                                                                                                    | AST FOUR EMPLOYERS, BEGINNING WITH THE CUI                                                                  | RRENT OR MOST RECENT ONE FIR |                  | FOR LEAVING |
| Are You Willing To Take a Pre-Em<br>Are You Willing To Take a Pre-Em<br>IPLOYMENT HISTORY (LIST YOUR L<br>DATES OF<br>MARCOVIENT NAME AND ADD                                                                                                    | AST FOUR EMPLOYERS, BEGINNING WITH THE CUI                                                                  | RRENT OR MOST RECENT ONE FIR |                  | FOR LEAVING |
| Are You Willing To Take a Pre-Em<br>Are You Willing To Take a Pre-Em<br>APLOYMENT HISTORY ALSTYCER L<br>DATES OF<br>ANALY AND ADD<br>ANALY AND ADD<br>ANALY AND AND ADD<br>ANALY AND ADD<br>ANALY AND AND ADD<br>ANALY AND ADD<br>ANALY AND AND ADD<br>ANALY AND ADD<br>ANALY AND ADD<br>ANALY AND ADD<br>ANALY AND AND ADD<br>ANALY AND AND ADD<br>ANALY AND AND ADD<br>ANALY AND AND ADD<br>ANALY AND AND AND AND AND AND AND AND AND AND | AST FOUR EMPLOYERS, BEGINNING WITH THE CUI                                                                  | RRENT OR MOST RECENT ONE FIR |                  | FOR LEAVING |
| Are You Willing To Take a Pre-Em<br>Are You Willing To Take a Pre-Em<br>IPLOYMENT HISTORY (LIST YOUR L<br>DATES OF<br>MARCOVIENT NAME AND ADD                                                                                                    | AST FOUR EMPLOYERS, BEGINNING WITH THE CUI                                                                  | RRENT OR MOST RECENT ONE FIR |                  | FOR LEAVING |

## Employ02 Application for Employment (Face)

| UCATION                  |                   |                              |                |                                          |
|--------------------------|-------------------|------------------------------|----------------|------------------------------------------|
| SCHOOL                   | NAME AND LOCATION | DATES ATTENDED<br>(OPTIONAL) | MAJOR SUBJECTS | DID YOU GRADUATE<br>(LIST DEGREE ATTAINE |
| ELEMENTARY               |                   |                              |                |                                          |
| HIGH SCHOOL              |                   |                              |                |                                          |
| TRADE OR<br>TECHNICAL    |                   |                              |                |                                          |
| COLLEGE OR<br>UNIVERSITY |                   |                              |                |                                          |

#### Employ03 Application for Employment (Back)

|                                                                                                    | ADDRESS/PHONE                                                                                                    | TELEPHONE NO.                                                             | RELATIONSHIP YE                                                    |
|----------------------------------------------------------------------------------------------------|----------------------------------------------------------------------------------------------------|---------------------------------------------------------------------------|--------------------------------------------------------------------|
|                                                                                                    |                                                                                                    |                                                                           |                                                                    |
|                                                                                                    |                                                                                                    |                                                                           |                                                                    |
|                                                                                                    |                                                                                                    |                                                                           |                                                                    |
|                                                                                                    |                                                                                                    |                                                                           |                                                                    |
|                                                                                                    |                                                                                                    |                                                                           |                                                                    |
| APPLICANT'S STATEMENT<br>I certify that the information contained in this ap<br>information is grounds for related to hiter, or it<br>for no specific period of time and may, regulated<br>that no may applicable period of time and may, regulated<br>the non-specific period of time and may. regulated the<br>state of the specific of the specific of | n contained in this application is correct<br>refusal to hire, or, if hired, dismissal. I a<br>cation is not and is not intended to be a c | authorize investigation of all state<br>ontract of employment. I understa | ements contained in this applica<br>and and agree that my employme |
| SIGNATURE OF APPLICANT                                                                                                    |                                                                                                    | DATE                                                                      |                                                                    |
|                                                                                                    |                                                                                                    |                                                                           |                                                                    |
| HER INFORMATION                                                                                                    |                                                                                                    |                                                                           |                                                                    |
|                                                                                                    |                                                                                                    |                                                                           |                                                                    |
|                                                                                                    | tions You Have                                                                                                    |                                                                           |                                                                    |
|                                                                                                    | tions You Have (SPECIALIZED TRAINING AND                                                                                                   | OR EXPERIENCE.)                                                           |                                                                    |
| List Any Special Qualifica                                                                                                    | tions You Have (specialized training and<br>s of service, branch, job title, rank, type of                                                 |                                                                           |                                                                    |
| List Any Special Qualifica<br>Military Experience (DATES                                                                                                    |                                                                                                    | DISCHARGE.)                                                               |                                                                    |
| List Any Special Qualifica<br>Military Experience (DATES<br>List Any Specific Compute                                                                                                    | S OF SERVICE, BRANCH, JOB TITLE, RANK, TYPE OF<br>BY Skills You Have (programs, applicatio                                                 | DISCHARGE.)                                                               |                                                                    |
| List Any Special Qualifica<br>Military Experience (DATES<br>List Any Specific Compute                                                                                                    | OF SERVICE, BRANCH, JOB TITLE, RANK, TYPE OF                                                                                               | DISCHARGE.)                                                               |                                                                    |
| List Any Special Qualifica<br>Military Experience (DATES<br>List Any Specific Comput<br>List Hobbies, Areas of Int                                                                                                    | of service, branch, job title, rank, type of<br>er Skills You Have (programs, applicatio<br>erest                                          | DI3CHARGE )                                                               |                                                                    |
| List Any Special Qualifica<br>Military Experience (DATES<br>List Any Specific Comput<br>List Hobbies, Areas of Int                                                                                                    | S OF SERVICE, BRANCH, JOB TITLE, RANK, TYPE OF<br>BY Skills You Have (programs, applicatio                                                 | DI3CHARGE )                                                               |                                                                    |
| List Any Special Qualifica<br>Military Experience DATES<br>List Any Specific Comput<br>List Hobbies, Areas of Int                                                                                                    | of service, branch, job title, rank, type of<br>er Skills You Have (programs, applicatio<br>erest                                          | NS, ETC)                                                                  |                                                                    |
| List Any Special Qualifica<br>Military Experience DATES<br>List Any Specific Comput<br>List Hobbies, Areas of Int                                                                                                    | NOF SERVICE, BRANCH, JOB TITLE, RANK, TYPE OF<br>SP Skills You Have (programs, applicatio<br>errest                                        | DBCHARGE)                                                                 | VLY                                                                |
| List Any Special Qualifica<br>Military Experience DATES<br>List Any Specific Comput<br>List Hobbies, Areas of Int                                                                                                    | NOF SERVICE, BRANCH, JOB TITLE, RANK, TYPE OF<br>SP Skills You Have (programs, applicatio<br>errest                                        | DISCHARGE }                                                               | ILY                                                                |
| List Any Special Qualifica<br>Military Experience DATES<br>List Any Specific Comput<br>List Hobbies, Areas of Int                                                                                                    | NOF SERVICE, BRANCH, JOB TITLE, RANK, TYPE OF<br>SP Skills You Have (programs, applicatio<br>errest                                        | овснике;                                                                  | NLY PAY BATE                                                       |

|                                                                                                    | Employe                                                                                                    |                                                                                                    | ence ne                                  | yuesi               |           |
|----------------------------------------------------------------------------------------------------|----------------------------------------------------------------------------------------------------|----------------------------------------------------------------------------------------------------|------------------------------------------|---------------------|-----------|
|                                                                                                    |                                                                                                    |                                                                                                    |                                          |                     |           |
|                                                                                                    |                                                                                                    |                                                                                                    |                                          |                     |           |
|                                                                                                    |                                                                                                    |                                                                                                    |                                          |                     |           |
|                                                                                                    |                                                                                                    |                                                                                                    |                                          |                     |           |
| ereby authorize the relea                                                                                                    | se of the information re                                                                                                    | nuested                                                                                                    |                                          |                     |           |
| -                                                                                                    |                                                                                                    | quested                                                                                                    | Soc. Sec.                                |                     |           |
| rint Name                                                                                                    |                                                                                                    | FIRST                                                                                                    | Number                                   |                     |           |
| Address                                                                                                    | STRE                                                                                                    |                                                                                                    | CITY                                     | STATE               | ZIP       |
| Position Applied for                                                                                                    |                                                                                                    | EI                                                                                                    | CITY                                     | STATE               | ZIP       |
| oday's Date                                                                                                    |                                                                                                    | Signature                                                                                                    |                                          |                     |           |
|                                                                                                    |                                                                                                    |                                                                                                    |                                          |                     |           |
| /ERALL EVALUATION                                                                                                    | (PLEASE COMPLETE THIS O                                                                                                    | ECTION)                                                                                                    |                                          |                     |           |
|                                                                                                    |                                                                                                    | ABOVE                                                                                                    |                                          | BELOW               | UNABLE TO |
| PLEASE RATE THE APPLIC<br>ON THE FOLLOWING                                                                                                    |                                                                                                    | AVERAGE                                                                                                    | AVERAGE                                  | AVERAGE             | EVALUATE  |
| APPEARANCE<br>DEPENDABILITY                                                                                                    | 8                                                                                                    | 8                                                                                                    | 8                                        |                     |           |
| DEPENDABILITY                                                                                                    | ă                                                                                                    | ā                                                                                                    | ā                                        | ă                   | ā         |
| INITIATIVE                                                                                                    | ō                                                                                                    | ā                                                                                                    | ā                                        |                     | ā         |
| JUDGEMENT                                                                                                    | ā                                                                                                    | ā                                                                                                    | ā                                        | ā                   | ā         |
| MATURITY                                                                                                    | ū                                                                                                    | ū                                                                                                    | Ō                                        | ū                   | ū         |
| Name While Employed                                                                                                    |                                                                                                    |                                                                                                    |                                          |                     |           |
| Employment Dates                                                                                                    | From                                                                                                    | To                                                                                                    |                                          |                     |           |
| Employment Dates                                                                                                    |                                                                                                    | To                                                                                                    |                                          |                     |           |
| Employment Dates<br>Reason for Leaving                                                                                                    |                                                                                                    |                                                                                                    |                                          |                     |           |
| Employment Dates                                                                                                    |                                                                                                    |                                                                                                    |                                          |                     |           |
| Employment Dates<br>Reason for Leaving<br>Would You Rehire?                                                                                                    |                                                                                                    | No Explanation                                                                                                    |                                          |                     |           |
| Employment Dates<br>Reason for Leaving<br>Would You Rehire?                                                                                                    | Yes 🛛                                                                                                    | No Explanation                                                                                                    |                                          |                     |           |
| Employment Dates<br>Reason for Leaving<br>Would You Rehire?<br>Comments                                                                                                    | Yes 🛛                                                                                                    | No Explanation                                                                                                    |                                          |                     |           |
| Employment Dates Reason for Leaving Would You Rehire? Comments Signature                                                                                                    | Yes C                                                                                                    | No Explanation                                                                                                    |                                          |                     |           |
| Employment Dates<br>Reason for Leaving<br>Would You Rehire?<br>Comments                                                                                                    | Yes C                                                                                                    | No Explanation                                                                                                    |                                          |                     |           |
| Employment Dates Reason for Leaving Would You Rehire? Comments Signature ERSONAL REFERENCE                                                                                                    | Yes C                                                                                                    | No Explanation                                                                                                    |                                          |                     |           |
| Employment Dates Reason for Leaving Would You Rehire? Comments Signature ERSONAL REFERENCE                                                                                                    | Yes                                                                                                    | No Explanation                                                                                                    | Da                                       |                     |           |
| Employment Dates<br>Reason for Leaving<br>Would You Rehire?<br>Comments<br>Signature<br>ERSONAL REFERENCE<br>How Well Do You Kno<br>Years Known                                                                                                    | Yes                                                                                                    | No Explanation Title Title THS SECTION IF MARKED) Slightly Relationship                                                              | Da                                       | te                  |           |
| Employment Dates Reason for Leaving Would You Rehire? Comments Signature ERSONAL REFERENCE How Well Do You Kno Years Known Have you had any kno                                                                                                    | Yes                                                                                                    | No Explanation Title This section if MARKED) Slightly Q WellRelationship on with, the applicant                                      | Da                                       | te                  | No No     |
| Employment Dates Reason for Leaving Would You Rehire? Comments Signature ERSONAL REFERENCE How Well Do You Kno Years Known Have you had any kno                                                                                                    | Yes                                                                                                    | No Explanation Title This section if MARKED) Slightly Q WellRelationship on with, the applicant                                      | Da                                       | te                  | No No     |
| Employment Dates Reason for Leaving Would You Rehire? Comments Signature RESONAL REFERENCE How Well Do You Kno Yeans Known Have you had any kno Signature                                                                                                    | Yes                                                                                                    | No Explanation Title The section if MARKED; Slightly Q WellRelationship on with, the applicant                                       | Da                                       | te                  | No No     |
| Employment Dates Reason for Leaving Would You Rehire? Comments Signature ERSONAL REFERENCE How Well Do You Kno Years Known Have you had any kno                                                                                                    | Yes                                                                                                    | No Explanation Title The section if MARKED; Slightly Q WellRelationship on with, the applicant                                       | Da                                       | te                  | No No     |
| Employment Dates Reason for Leaving _ Would You Rehire? Comments Signature RESONAL REFERENCE How Well Do You Kno Yeans Known Have you had any kno Signature DUCATION REFERENCE                                                                                                    | Yes                                                                                                    | No Explanation<br>Title                                                                                                    | Da                                       | te                  | No No     |
| Employment Dates Reason for Leaving _ Would You Rehire? Comments Signature RESONAL REFERENCE How Well Do You Kno Yeans Known Have you had any kno Signature DUCATION REFERENCE                                                                                                    | Yes Presse converter                                                                                                    | No Explanation<br>Title                                                                                                    | Da                                       | te                  | No No     |
| Employment Dates<br>Reason for Leaving<br>Would You Rehire?<br>Comments<br>Signature<br>Signature<br>How Well Do You Kno<br>Years Known<br>Have you had any kno<br>Signature<br>Name While in School<br>Attendance Dates                                                                                                  | Yes  ''resecourser  ''resecourser  ''resecourser  ''resecourser  ''resecourser  ''resecourser  ''resecourser  ''resecourser | No Explanation Title Title Bightly Relationship Relationship Thes section # MARKED; Thes section # MARKED; Thes section # MARKED; To | Da                                       | te                  | No No     |
| Employment Dates<br>Reason for Leaving<br>Would You Rehire?<br>Comments<br>Signature<br>Signature<br>How Well Do You Kno<br>Years Known<br>Have you had any kno<br>Signature<br>Name While in School<br>Attendance Dates                                                                                                  | Yes  Yes  Yes  Yes  Yes  Yes  Yes  No                                                                                       | No Explanation Title Title Bightly Relationship Relationship Thes section # MARKED; Thes section # MARKED; Thes section # MARKED; To | Da Very Well to Applicant Da             | te                  | No.       |
| Employment Dates<br>Reason for Leaving _<br>Would You Rehire?<br>Comments<br>Signature<br>RSONAL REFERENCE<br>How Well Do You Kno<br>Yeans Know<br>Have you had any kno<br>Signature<br>Have you had any kno<br>Signature<br>Name While in School<br>Name While in School<br>Attendance Dates<br>Graduated?               | Yes  Yes  Yes  Yes  Yes  Yes  Yes  No                                                                                       | No Explanation Title Title Bightly Relationship Relationship Thes section # MARKED; Thes section # MARKED; Thes section # MARKED; To | Da Very Well to Applicant Da             | te                  | No No     |
| Employment Dales<br>Reason for Leaving<br>Would You Rehire?<br>Comments<br>Signature<br>REGNALL REFERENCE<br>How Well Do You Kno<br>Years Known<br>Have you had any kno<br>Signature<br>Vou Bal on You Kno<br>Years Known<br>Have you had any kno<br>Signature<br>UUCATION REFERENCE<br>Graduated?<br>Please comment on F | Yes  Yes  Yes  Yes  Yes  Yes  Yes  No                                                                                       | No Explanation Title Title Title Relationship Relationship Relationship This section if MARKED Constraints                           | Da Da Da Da Da Da Da Da Da Da Da Da Da D | te<br>v Q Yes<br>te | No        |

## Employ04 Employee Reference Request

# Employ05 Employee Review Report

| Name                                                                                                    | Department                                                                                                    |                                                  |
|----------------------------------------------------------------------------------------------------|----------------------------------------------------------------------------------------------------|--------------------------------------------------|
| Job Title                                                                                                    | Review Period                                                                                                    |                                                  |
| Instructions: Complete this form during regula<br>the employee. Make suggestions for future imp<br>Retain the original in the employee's file for future | employee reviews (quarterly or semi-annual). G<br>ovement where necessary. Give the employee a<br>re reference.                     | to over each point with<br>a copy of the report. |
| N=Not Reviewed or Not Applicable,                                                                                                    | to determine the employee's performance i<br>J=Unsatisfactory, F=Fair, S=Satisfactor<br>i n each column under the appropriate ratir | ory, G=Good, E=Excellent.                        |
| REVIEW AREA                                                                                                    | COMMENTS                                                                                                    | NUFSGE                                           |
| <ol> <li>Job Understanding. Does the<br/>employee know how to do the job<br/>completely and correctly?</li> </ol>                                        |                                                                                                    |                                                  |
| 2. Job Skills. Does the employee<br>possess the skills necessary to<br>accomplish the job?                                                               |                                                                                                    |                                                  |
| 3. <u>Growth.</u> Is the employee<br>progressing in overall ability<br>and professionalism?                                                              |                                                                                                    |                                                  |
| <ol> <li>Performance. How accurate,<br/>complete, and timely is the<br/>employee's work?</li> </ol>                                                      |                                                                                                    |                                                  |
| 5. <u>Productivity.</u> How does output<br>compare with what is expected<br>in this position?                                                            |                                                                                                    |                                                  |
| <ol> <li>Dependability. Is the employee<br/>punctual? Can the employee be<br/>counted on to get the job done?</li> </ol>                                 |                                                                                                    |                                                  |
| 7. <u>Leadership.</u> Does the employee<br>demonstrate leadership in the<br>department and in the company?                                               |                                                                                                    |                                                  |
| 8. <u>Attitude.</u> Does the employee demonstrate a positive attitude and enthusiasm for the job?                                                        |                                                                                                    |                                                  |
| 9. <u>Cooperation.</u> Does the employee<br>work well with co-workers<br>supervisors, and subordinates?                                                  |                                                                                                    |                                                  |
| Other Comments:                                                                                                    |                                                                                                    |                                                  |
| Date of Review:                                                                                                    | Reviewed by:                                                                                                    |                                                  |
| Employee Signature:                                                                                                    | Reviewer's Signature                                                                                                    |                                                  |

|      |                         |                                                                                                |                                                                                |                                                                                    |                                                                                                  | I.I.                                                                                                    |                                                                                                    | urity #                                                                                   |
|------|-------------------------|------------------------------------------------------------------------------------------------|--------------------------------------------------------------------------------|------------------------------------------------------------------------------------|--------------------------------------------------------------------------------------------------|----------------------------------------------------------------------------------------------------|----------------------------------------------------------------------------------------------------|-------------------------------------------------------------------------------------------|
|      |                         |                                                                                                | TIME                                                                           |                                                                                    |                                                                                                  | но                                                                                                    | OURS                                                                                                    | _                                                                                         |
| DATE | DEPT.                   | IN                                                                                             | OUT                                                                            | LUNCH                                                                              | WORKED                                                                                           |                                                                                                    | UNPAID                                                                                                   | тот                                                                                       |
|      |                         |                                                                                                |                                                                                |                                                                                    |                                                                                                  |                                                                                                    |                                                                                                    |                                                                                           |
|      |                         |                                                                                                |                                                                                |                                                                                    |                                                                                                  |                                                                                                    | _                                                                                                    |                                                                                           |
|      |                         |                                                                                                |                                                                                |                                                                                    |                                                                                                  |                                                                                                    |                                                                                                    |                                                                                           |
|      |                         |                                                                                                |                                                                                |                                                                                    |                                                                                                  |                                                                                                    |                                                                                                    |                                                                                           |
|      |                         |                                                                                                |                                                                                |                                                                                    |                                                                                                  |                                                                                                    |                                                                                                    |                                                                                           |
|      |                         |                                                                                                |                                                                                |                                                                                    |                                                                                                  |                                                                                                    |                                                                                                    |                                                                                           |
| OURS |                         |                                                                                                | J                                                                              | OTAL                                                                               |                                                                                                  |                                                                                                    |                                                                                                    |                                                                                           |
| ay   |                         |                                                                                                |                                                                                |                                                                                    |                                                                                                  |                                                                                                    |                                                                                                    |                                                                                           |
| al   |                         |                                                                                                |                                                                                |                                                                                    |                                                                                                  |                                                                                                    |                                                                                                    |                                                                                           |
|      |                         |                                                                                                | ] 30                                                                           | arrisor algin                                                                      |                                                                                                  |                                                                                                    |                                                                                                    |                                                                                           |
|      |                         |                                                                                                |                                                                                |                                                                                    |                                                                                                  |                                                                                                    |                                                                                                    |                                                                                           |
|      | OURS<br>ion<br>iy<br>ai | OURS         UNPAID I           Ion         P = Pers           y         S = Sick           al | OURS         UNPAID HOURS           P = Personal         S = Sick           al | OURS         UNPAIL HOURS           P = Personal         T           al         Em | OURS         UNPAIL HOURS<br>P = Personal<br>s = Sick         Imployee Signal<br>Employee Signal | OURS         UNPAIL HOURS<br>P = Parsonal<br>S = Sick         TOTAL           al         Employee Signature | OURS         UNPAID HOURS<br>S = Sick         Imployee Signature           al         Imployee Signature | OURS         UNPAID HOURS           VI         P = Personal           VI         S = Sick |

# Employ06 Employee Time Record

| Applic                                                                                                    | ation For                                                                                                    | Employme                                                                  | nt            |                  | UATE?                                          |
|----------------------------------------------------------------------------------------------------|----------------------------------------------------------------------------------------------------|---------------------------------------------------------------------------|---------------|------------------|------------------------------------------------|
| PERSONAL INFORMATION                                                                                                    |                                                                                                    | Today's I                                                                 | Date          |                  | IN AINIEUS                                     |
| Print Name                                                                                                    | FIRST                                                                                                    | Soc. Sec.<br>Number                                                       |               |                  |                                                |
|                                                                                                    | FRST                                                                                                    | MODLE                                                                     |               |                  |                                                |
| Current Address                                                                                                    |                                                                                                    | CITY                                                                      | STATE         | ZP               |                                                |
| Former Address                                                                                                    |                                                                                                    | CITY                                                                      | STATE         | ZP               |                                                |
|                                                                                                    |                                                                                                    |                                                                           |               |                  |                                                |
| Other Telephone ( )                                                                                                    |                                                                                                    | Are You at Leas                                                           | 18 Years of A | ge?              |                                                |
| Position Desired                                                                                                    | Salary<br>Desired                                                                                                    | Date<br>Available                                                         |               |                  | YEA                                            |
| Ever Work<br>Here Before?                                                                                                    | Ever Apply<br>Here Before?                                                                                                    | Related to<br>Anyone Her                                                  | 17            |                  |                                                |
| A                                                                                                    | Will Present Em<br>Give A Referen                                                                                                    | -                                                                         |               |                  |                                                |
| In Case of Emergency Contact                                                                                                    |                                                                                                    | RELATIONSHIP                                                              | STATE         | TELEPHONE<br>ZIP |                                                |
|                                                                                                    | 855                                                                                                    | OTY                                                                       |               |                  | applicat                                       |
| 2007 PHYSICALEDATA Do You Have Any Physical or Mental L If Yes, Explain                                                                                                    | ess                                                                                                    | otty                                                                      |               | 28               | applicat                                       |
| - 2001<br>PHYSICAL DATA<br>Do You Have Any Physical or Mental L<br>If Yes, Explain<br>Are You Willing To Take a Pre-Employ                                                                                                    | umitations Which Would Restr<br>ment Physical Examination?                                                                              | ict Your Job Performance?                                                 |               | 28               | applicati                                      |
| 2007 PHYSICALEDATA Do You Have Any Physical or Mental L If Yes, Explain                                                                                                    | umitations Which Would Restr<br>ment Physical Examination?                                                                              | ict Your Job Performance?                                                 |               | 28               | applicat                                       |
|                                                                                                    | ess<br>Limitations Which Would Restr<br>yment Physical Examination?<br>yment Substance Abuse Test?<br>rour Evelovers, scalward with the | City<br>ict Your Job Performance?<br>Yes No<br>Yes No<br>cussion one pre- | Ves           | 28               | applicat                                       |
|                                                                                                    | uss<br>Limitations Which Would Restr<br>ment Physical Examination?<br>yment Substance Abuse Test?<br>roun Eurovers, sesumers with the   | City<br>ict Your Job Performance?<br>Yes No<br>Yes No<br>cussion one pre- | T.)           | 28               | lion of 1<br>spplication<br>blogmen<br>bus not |
| - Rest<br>PUTFICIAL DATA<br>Do You Have Any Physical of Merial Li<br>If Yes, Explain -<br>Are You Willing To Take a Pre-Employ<br>Are You Willing To Take a Pre-Employ<br>EMPLOYLIELTI HISTORY LIST FOULIART<br>CATEGORY MARK AND ACCESS<br>CONTINUE AND ACCESS<br>CONTINUE AND ACCESS                  | ess<br>Limitations Which Would Restr<br>yment Physical Examination?<br>yment Substance Abuse Test?<br>rour Evelovers, scalward with the | City<br>ict Your Job Performance?<br>Yes No<br>Yes No<br>cussion one pre- | T.)           | 29<br>• No       | applicati                                      |
|                                                                                                    | ess<br>Limitations Which Would Restr<br>yment Physical Examination?<br>yment Substance Abuse Test?<br>rour Evelovers, scalward with the | City<br>ict Your Job Performance?<br>Yes No<br>Yes No<br>cussion one pre- | T.)           | 29<br>• No       | applicati                                      |
| cor<br>PHYSICAL DATA<br>Do You Have Any Physical or Merida L<br>II Yes, Explain<br>Are You Willing To Take a Pre-Employ<br>Are You Willing To Take a Pre-Employ<br>Are You Willing To Take                                                                                                    | ess<br>Limitations Which Would Restr<br>yment Physical Examination?<br>yment Substance Abuse Test?<br>rour Evelovers, scalward with the | City<br>ict Your Job Performance?<br>Yes No<br>Yes No<br>cussion one pre- | T.)           | 29<br>• No       | applicati                                      |
| - Real<br>PHYSICAL DATA<br>Do You Have Any Physical or Mental Li<br>If Yes, Explain.<br>Are You Willing To Take a Pre-Employ<br>Are You Willing To Take a Pre-Employ<br>Are You Willing To Take a Pre-Employ<br>Are You Willing To Take a Pre-Employ<br>Are You Willing To Take a Pre-Employ<br>Multi Analyzian<br>I Multi Analyzian<br>I Multi Ana | ess<br>Limitations Which Would Restr<br>yment Physical Examination?<br>yment Substance Abuse Test?<br>rour Evelovers, scalward with the | ict Your Job Performance?                                                 | T.)           | 29<br>• No       | applicati                                      |
|                                                                                                    | ess<br>Limitations Which Would Restr<br>yment Physical Examination?<br>yment Substance Abuse Test?<br>rour Evelovers, scalward with the | ict Your Job Performance?                                                 | T.)           | 29<br>• No       | applicati                                      |
| - acce<br>PTTSECREDATA<br>Do You Have Any Physical of Merial L<br>If Yes, Explain<br>Are You Willing To Take a Pre-Employ<br>Are You Willing To Take a Pre-Employ<br>Are You Willing To Take                                                                                                    | ess<br>Limitations Which Would Restr<br>yment Physical Examination?<br>yment Substance Abuse Test?<br>rour Evelovers, scalward with the | ict Your Job Performance?                                                 | T.)           | 29<br>• No       | applicati                                      |
|                                                                                                    | ess<br>Limitations Which Would Restr<br>yment Physical Examination?<br>yment Substance Abuse Test?<br>rour Evelovers, scalward with the | ict Your Job Performance?                                                 | T.)           | 29<br>• No       | applicat                                       |
|                                                                                                    | ess<br>Limitations Which Would Restr<br>yment Physical Examination?<br>yment Substance Abuse Test?<br>rour Evelovers, scalward with the | ict Your Job Performance?                                                 | T.)           | 25 No            | applicat                                       |
|                                                                                                    | ess<br>Limitations Which Would Restr<br>yment Physical Examination?<br>yment Substance Abuse Test?<br>rour Evelovers, scalward with the | ict Your Job Performance?                                                 | T.)           | 29<br>• No       | applicat                                       |
|                                                                                                    | ess<br>Limitations Which Would Restr<br>yment Physical Examination?<br>yment Substance Abuse Test?<br>rour Evelovers, scalward with the | ict Your Job Performance?                                                 | T.)           | 25 No            | applicat                                       |

## Employ07 Application for Employment

Multiple page form (two pages) with simple fill-in, no calculations.

|          |         |               |                    |                | YEAR             |              |
|----------|---------|---------------|--------------------|----------------|------------------|--------------|
| QUANTITY | PRODUCT | UNIT<br>PRICE | ESTIMATED<br>SALES | COST O<br>UNIT | F SALES<br>TOTAL | GROSS MARGIN |
|          |         |               |                    | UNIT           | TOTAL            |              |
|          |         |               |                    |                |                  |              |
|          |         |               |                    |                |                  |              |
|          |         |               |                    |                |                  |              |
|          |         |               |                    |                |                  |              |
|          |         |               |                    |                |                  |              |
|          |         |               |                    |                |                  |              |
|          |         |               |                    |                |                  |              |
|          |         |               |                    |                |                  |              |
|          |         |               |                    |                |                  |              |
|          |         |               |                    |                |                  |              |
|          |         |               |                    |                |                  |              |
|          |         |               |                    |                |                  |              |
|          |         |               |                    |                |                  |              |
|          |         |               |                    |                |                  |              |
|          |         |               |                    |                |                  |              |
|          |         |               |                    |                |                  |              |
| _        |         |               |                    |                |                  |              |
|          |         |               |                    |                |                  |              |
|          |         |               |                    |                |                  |              |
|          |         |               |                    |                |                  |              |
|          |         |               |                    |                |                  |              |
|          |         |               |                    |                |                  |              |
|          |         |               |                    |                |                  |              |
|          |         |               |                    |                |                  |              |

#### Estmat01 Estimate of Gross Margin

The quantity column will *multiply* the unit price column to create the estimated sales column. The quantity column will also *multiply* the cost of sales unit column to create the cost of sales total column. The gross margin column will *subtract* the estimated sales column from the cost of sales total column.

| Lange         Lange         Lange <thlange< th=""> <thlange< th=""> <thla< th=""><th></th><th></th><th></th><th></th></thla<></thlange<></thlange<>                                                                                                    |         |                 |          |          |
|----------------------------------------------------------------------------------------------------|---------|-----------------|----------|----------|
| DORES                                                                                                    |         |                 |          |          |
| NYX         PARTS NOCE         PRATS NOCE         Restriction           IMP         Import         Import         Import         Import           Import         Parts Noce         Import         Import         Import           Import         Import         Import         Import         Import           Import         Import         Import         Import         Import           Import         Import         Import         Import         Import           Import         Import         Import         Import         Import         Import           Import         Import<                                                                                                    | ADDRESS |                 |          |          |
| PARTS NECESSARY         PARTS COST<br>ESTRUATE         LABOR CO<br>ESTRUATE           Image: Strate Strate St                                            |         |                 |          |          |
| Image: state state |         |                 |          |          |
|                                                                                                    | ατγ.    | PARTS NECESSARY | ESTIMATE | ESTIMATE |
|                                                                                                    |         |                 |          |          |
|                                                                                                    |         |                 | -        |          |
|                                                                                                    |         |                 |          |          |
|                                                                                                    |         |                 |          |          |
|                                                                                                    |         |                 |          |          |
|                                                                                                    |         |                 |          |          |
|                                                                                                    |         |                 |          |          |
|                                                                                                    |         |                 |          |          |
|                                                                                                    |         |                 | -        |          |
|                                                                                                    |         |                 |          |          |
|                                                                                                    |         |                 |          |          |
|                                                                                                    |         |                 | _        |          |
|                                                                                                    |         |                 |          |          |
|                                                                                                    |         |                 |          |          |
|                                                                                                    |         |                 |          |          |
|                                                                                                    |         |                 |          |          |
|                                                                                                    |         |                 |          |          |
|                                                                                                    |         |                 |          |          |
|                                                                                                    |         |                 |          |          |
| RTS AND LABOR ESTIMATE GRAND TOTAL                                                                                                    |         |                 | -        |          |

### Estmat02 Estimate of Repair Cost

The parts cost is *multiplied* by the quantity. The parts cost and labor cost columns are then individually *added* to create a subtotal at the bottom of each column. The two subtotals are then *added* to create the grand total field.

| E         | STIMAT                 | E OF REPAI                                                                                                    | RS               | CLAIM NO:                      |                                 | Ord   | er Written By:      |          |
|-----------|------------------------|----------------------------------------------------------------------------------------------------|------------------|--------------------------------|---------------------------------|-------|---------------------|----------|
|           |                        |                                                                                                    |                  |                                |                                 | Dat   | e:                  |          |
| Owner     |                        |                                                                                                    |                  |                                |                                 | -11-  | GALS GAS            |          |
| Address   |                        |                                                                                                    |                  | Phone                          |                                 |       | QTS. OIL            |          |
| Auurese   | ·                      |                                                                                                    |                  | Phone                          |                                 |       | LBS. GREASE         |          |
| AR        | MAKE                   | MODEL                                                                                                    |                  | JCENSE NO.                     | SPEEDOMETER                     | BETA  | TOTAL GAS-OIL-GREA  | BE       |
| CAR       | MAKE                   | MODEL                                                                                                    |                  | JUENDE NU                      | SPEEDOMETEN                     | PARI  | rs                  |          |
| QUAN      | *                      | DESC                                                                                                    | RIPTION OF L     | ABOR OR MATERIAL               | ·                               |       | PARTS               | REFINISH |
|           |                        |                                                                                                    |                  |                                |                                 |       |                     |          |
|           |                        |                                                                                                    |                  |                                |                                 |       |                     |          |
|           |                        |                                                                                                    |                  |                                |                                 |       |                     |          |
|           |                        |                                                                                                    |                  |                                |                                 |       | _                   |          |
|           |                        |                                                                                                    |                  |                                |                                 |       |                     |          |
| _         |                        |                                                                                                    |                  |                                |                                 |       | _                   |          |
|           |                        |                                                                                                    |                  |                                |                                 |       |                     |          |
|           |                        |                                                                                                    |                  |                                |                                 |       | +                   |          |
|           |                        |                                                                                                    |                  |                                |                                 |       | -                   |          |
|           |                        |                                                                                                    |                  |                                |                                 |       | -                   |          |
|           |                        |                                                                                                    |                  |                                |                                 |       | -                   |          |
|           |                        |                                                                                                    |                  |                                |                                 |       | +                   |          |
|           |                        |                                                                                                    |                  |                                |                                 |       |                     |          |
|           |                        |                                                                                                    |                  |                                |                                 |       |                     |          |
|           |                        |                                                                                                    |                  |                                |                                 |       |                     |          |
|           |                        |                                                                                                    |                  |                                |                                 |       |                     |          |
|           |                        |                                                                                                    |                  |                                |                                 |       |                     |          |
|           |                        |                                                                                                    |                  |                                |                                 |       |                     |          |
|           |                        |                                                                                                    |                  |                                |                                 |       |                     |          |
|           |                        |                                                                                                    |                  |                                |                                 |       |                     |          |
|           |                        |                                                                                                    |                  |                                |                                 |       |                     |          |
|           |                        |                                                                                                    |                  |                                |                                 |       |                     |          |
| LABOR     | RATE                   | HOURS @                                                                                                    | PER HOU          | IR MATERIAL R                  | ATE                             |       |                     |          |
|           |                        | rs will be junked unless other<br>based on our inspection an                                                                               |                  |                                | hor which may be require        |       | abor                |          |
| after the | work has been op       | and up. Occasionally after the of this the above prices an                                                                                 | e work has sta   | ted worn parts are disco       | vered which are not evider      | nt Re | efinish             |          |
|           |                        |                                                                                                    | Estimate         |                                |                                 | ] P:  | arts/Materials      |          |
|           |                        | 기도 다<br>pair work to be done along with th                                                                                                 | Approve          |                                | dia management                  |       | otal Gas-Oil-Grease |          |
| o coerate | the car, truck, or yet | pair work to be done along with th<br>icle herein described on streets, if<br>owleded on the above car, truck<br>cause beyond our control. | ighways or elsew | here for the purpose of testin | to and/or inspection. An expres | a Ita | вх                  |          |
|           |                        |                                                                                                    |                  |                                |                                 | P     | aid Out-Tow & Stora | ge       |
|           | uthorized By           |                                                                                                    |                  | Date<br>Date Delivere          | ul.                             | Si    | ublet Repairs       |          |
| Dervere   |                        | * CODEN-NEV                                                                                                    | V U-USED R-      | REBUILT                        |                                 | T     | OTAL                | >        |

#### Estmat03 Estimate of Repairs

The quantity column will *multiply* the parts column and *add* rows to create the parts/materials field in the totals area. The material rate field will also *add* to the parts/materials field. The refinish column will *add* rows to create the refinish field in the totals area. The gas, oil and grease fields will *add* to create the total gas, oil and grease field. This will also display in the total gas, oil and grease field in the totals area. The labor field in the total area is created by *multiplying* the labor hours by the labor rate. The grand total will *add* the labor, refinish, parts/materials, gas/oil/grease, tax, paid out tow & storage and sublet repairs.

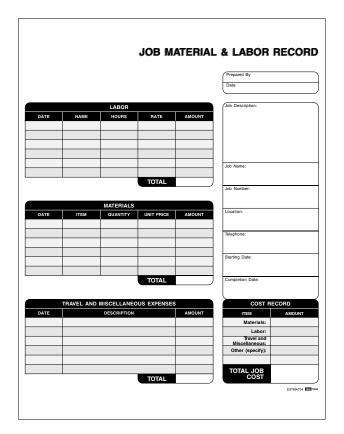

# Estmat04 Job Material and Labor Record

The labor hours column is *multiplied* by the rate column to create the amount column. The amount column is then *added* to create the total. The materials quantity column is *multiplied* by the unit price column to create amount column. The amount column is then *added* to create the total. The travel and misc. expense amount column is *added* to create the total. The totals of the labor, materials and travel are *added* to create the total job cost field.

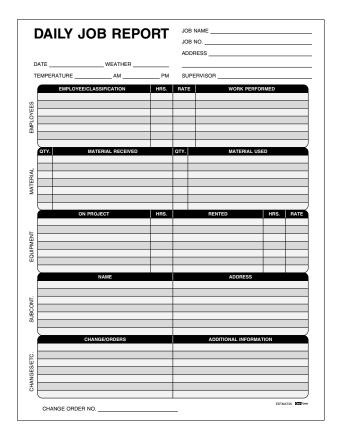

### Estmat05 Daily Job Report

Simple fill-in, no calculations.

Generate I-Form with VML Graphics.

#### Expens01 Expense Report

| EMPLOYEE         DATE           ADDRESS                                                                                                    |
|----------------------------------------------------------------------------------------------------|
| ADDRESS         CITY                                                                                                    |
| CTY                                                                                                    |
| STATE                                                                                                    |
| DEPARTMENT         FROM           BRANCHARGION OR ZONE         TO           TO         TO           TOTAL EXPRESSION OR ZONE         TO           TOTAL EXPRISION         TO           TOTAL EXPRISION         TO           TOTAL EXPENSES / DAY         TO                                                                                                    |
| BRANCH REGION OR 20NE         TO                                                                                                    |
| Tawette Mite Acie Front<br>Chris Doctry         MONDAY         TURESDAY         WEDNESDAY         TURRSDAY         FRIDAY         SAURDAY         SAURDAY                                                                                                    |
| Orty Orty         MOUND         Vecasor         MOUND         MOUND                                                                                                    |
| Orty Orty         MOUND         Vecasor         MOUND         MOUND                                                                                                    |
| From         To         To         To         To         To           From         To         Image         Image <td< td=""></td<>                                                                                                    |
| From         To         In         In         In         In         In           From         To         In         In                                                                                                    |
| From         To         To                                                                                                    |
| To         To         To<         To<         To <tht< td=""></tht<>                                                                                                    |
| Tatal Tarvel Mesoge I         Cents Per Mile         Image I         Image II         Image II         Image II         Image III         Image III         Image III         Image IIII         Image IIIIIIIIIIIIIIIIIIIIIIIIIIIIIIIIIIII                                                                                                    |
| Minage at Certis Per Mile A Alas Pertai A Certis Per Mile A Certis Per Mile A Certis |
| Aub. Retrail         Image: Column         Image: Column         Image: Co                                                                                                    |
| Local Tend - Cabilino         Image: Cabilino - Cabilino - Cabilino                                 |
| Air - Rais         Image: Supersonal Systems         Image: Supersonal Systems         Image: Supersonal Systems           Madel         Image: Supersonal Systems         Image: Supersonal Systems         Image: Supersonal Systems         Image: Supersonal Systems           March and Systems         Image: Supersonal Systems         Image: Supersonal Systems         Image: Supersonal Systems         Image: Supersonal Systems           March and Systems         Image: Supersonal Systems         Image: Supersonal Systems         Image: Supersonal Systems         Image: Supersonal Systems           SUMMARY OF ENTERTAINMENT CHARGES         Image: Supersonal Systems         Image: Supersonal Systems         Imagees         Imagees         Imagee                                                                                                    |
| Hold         Image: Constraint of the second second se                                 |
| Breaksatt         Image: Constraint of the second second seco                                 |
| Lunch         Image: Constraint of the second second s                                 |
| Doner         Phone/TelegramLaundy         Image: Content of the second second s                                          |
| PhoneFrequentAsundry PhoneFrequentAsundry PhoneFrequentAsundry PhoneFrequentAsundry PhoneFrequentAsundry PhoneFrequentAsundry PhoneFrequentAsundry PhoneFrequentAsundry PhoneFrequentAsundry PhoneFrequentAsundry PhoneFrequentAsundry PhoneFrequentAsundry PhoneFrequentAsundry PhoneFrequence PhoneFrequence Pho |
| Gel - OTTAL EXPENSES / DAY TOTAL EXPENSES / DAY SUMMARY OF ENTERTAINMENT CHARGES                                                                                                    |
| Paking and Tolis TOTAL EXPENSES / DAY SUMMARY OF ENTERTAINMENT CHARGES                                                                                                    |
| TOTAL EXPENSES / DAY SUMMARY OF ENTERTAINMENT CHARGES                                                                                                    |
| SUMMARY OF ENTERTAINMENT CHARGES                                                                                                    |
|                                                                                                    |
|                                                                                                    |
| DATE ENTERTAINED ITEM REASON ENTERTAINED ATTACHED PARTY AMOUNT                                                                                                    |
|                                                                                                    |
|                                                                                                    |
|                                                                                                    |
| Purpose/ Trip EXPENSE REPORT SUMMARY                                                                                                    |
| Less Cash Advance<br>Signature/Title Less Charges to Co.                                                                                                    |
| Signature/Title Less Charges to Co. Date TOTAL EXPENSES                                                                                                    |
|                                                                                                    |
| Approval Signature/Title Balance Due Co. Emp.                                                                                                    |

The Monday thru Sunday from and to mileage will *add* columns and create a subtotal for each day. The total travel mileage will *add* each days mileage subtotal. The cents per mile will *multiply* each days mileage subtotal by the rate and total below the mileage. The total expenses/day will *add* each column Monday thru Sunday and total each one. The total expenses will *add* Monday thru Sunday totals and entertainment amount. The less cash advances and charge to company fields will *subtract* from expense total, if greater than expense total the amount will be due employer, if less than expense amount then due employee.

| MONTHLY EXPENSE BUDGET   |        |          |            |          |  |
|--------------------------|--------|----------|------------|----------|--|
|                          | МОЛТН: |          |            |          |  |
|                          | ACTUAL | ESTIMATE | DIFFERENCE | + /      |  |
| PERSONNEL Office:        |        |          |            |          |  |
| Store:                   |        |          |            |          |  |
| Salespeople:             |        |          |            |          |  |
| Others (List):           |        |          |            |          |  |
| Misc.:                   |        |          |            |          |  |
| OPERATING Advertising:   |        |          |            |          |  |
| Bad Debts:               |        |          |            |          |  |
| Depreciation:            |        |          |            |          |  |
| Dues and Subscriptions:  |        |          |            |          |  |
| Employee Benefits:       |        |          |            |          |  |
| Freight:                 |        |          |            |          |  |
| Insurance:               |        |          |            |          |  |
| Interest:                |        |          |            |          |  |
| Legal and Accounting:    |        |          |            |          |  |
| Maintenance and Repairs: |        |          |            |          |  |
| Office Supplies:         |        |          |            |          |  |
| Postage:                 |        |          |            |          |  |
| Rent or Mortgage:        |        |          |            |          |  |
| Sales Expenses:          |        |          |            |          |  |
| Shipping and Storage:    |        |          |            |          |  |
| Supplies:                |        |          |            |          |  |
| Taxes:                   |        |          |            |          |  |
| Telephone:               |        |          |            |          |  |
| Utilities:               |        |          |            |          |  |
| Other (List):            |        |          |            |          |  |
| Misc.:                   |        |          |            |          |  |
| TOTAL ►                  |        |          |            |          |  |
|                          |        |          |            | EXPENSO2 |  |

### Expens02 Monthly Expense Budget

The actual column will *subtract* from the estimate column to create the difference column. The actual column will *divide* the estimate column to create the + or - percent difference. Each column will *add* itself and total at the bottom.

|                                |                  |        | CLIDMIT  | YEAR:      |     |  |  |
|--------------------------------|------------------|--------|----------|------------|-----|--|--|
|                                |                  |        |          | VED BY:    |     |  |  |
|                                | (                | ACTUAL | ESTIMATE | DIFFERENCE | + / |  |  |
| PERSONNEL                      | Office:          |        |          |            | /6  |  |  |
|                                | Store:           |        |          |            |     |  |  |
|                                | Salespeople:     |        |          |            |     |  |  |
|                                | Others (List):   |        |          |            |     |  |  |
|                                | Misc.:           |        |          |            |     |  |  |
| OPERATING                      | Advertising:     |        |          |            |     |  |  |
|                                | Bad Debts:       |        |          |            |     |  |  |
|                                | Depreciation:    |        |          |            |     |  |  |
| Dues and Subscriptions:        |                  |        |          |            |     |  |  |
| Employee Benefits:<br>Freight: |                  |        |          |            |     |  |  |
|                                |                  |        |          |            |     |  |  |
|                                | Insurance:       |        |          |            |     |  |  |
|                                | Interest:        |        |          |            |     |  |  |
| Legal a                        | and Accounting:  |        |          |            |     |  |  |
| Maintenan                      | ce and Repairs:  |        |          |            |     |  |  |
|                                | Office Supplies: |        |          |            |     |  |  |
|                                | Postage:         |        |          |            |     |  |  |
| Re                             | nt or Mortgage:  |        |          |            |     |  |  |
| 5                              | Sales Expenses:  |        |          |            |     |  |  |
| Shippi                         | ng and Storage:  |        |          |            |     |  |  |
|                                | Supplies:        |        |          |            |     |  |  |
|                                | Taxes:           |        |          |            |     |  |  |
|                                | Telephone:       |        |          |            |     |  |  |
|                                | Utilities:       |        |          |            |     |  |  |
|                                | Other (List):    |        |          |            |     |  |  |
|                                | Misc.:           |        |          |            |     |  |  |
|                                | TOTAL 🕨          |        |          |            |     |  |  |

### Expens03 Yearly Expense Budget

The actual column will *subtract* from the estimate column to create the difference column. The actual column will *divide* the estimate column to create the + or - percent difference. Each column will *add* itself and total at the bottom.

| Mileage Report       |                   |                  |       |  |  |
|----------------------|-------------------|------------------|-------|--|--|
| Employee Name        | :                 |                  |       |  |  |
| Date                 | Destir            | nation           | Miles |  |  |
|                      |                   |                  |       |  |  |
|                      |                   |                  |       |  |  |
|                      |                   |                  |       |  |  |
|                      |                   |                  |       |  |  |
|                      |                   |                  |       |  |  |
|                      |                   |                  |       |  |  |
|                      |                   |                  |       |  |  |
|                      |                   |                  |       |  |  |
|                      |                   |                  |       |  |  |
|                      |                   |                  |       |  |  |
|                      |                   |                  |       |  |  |
|                      |                   |                  |       |  |  |
|                      |                   |                  |       |  |  |
|                      |                   |                  |       |  |  |
|                      |                   |                  |       |  |  |
|                      |                   |                  |       |  |  |
|                      |                   |                  |       |  |  |
|                      |                   |                  |       |  |  |
|                      |                   |                  |       |  |  |
|                      |                   |                  |       |  |  |
|                      |                   |                  |       |  |  |
|                      |                   |                  |       |  |  |
|                      |                   |                  |       |  |  |
|                      |                   |                  |       |  |  |
|                      |                   |                  |       |  |  |
|                      |                   |                  |       |  |  |
|                      |                   |                  |       |  |  |
| Date                 | Destin            |                  | Miles |  |  |
| 'eriod<br>leginning: | Period<br>Ending: | TOTAL<br>MILEAGE |       |  |  |

# Expens04 Mileage Report

The mileage column will *add* rows and display in the total mileage field.

| ne                      |                  |                | Department Na   | ime Ext. No     | Departmen | t No. to be Charged                                                                 | Account to be C | harged   |
|-------------------------|------------------|----------------|-----------------|-----------------|-----------|-------------------------------------------------------------------------------------|-----------------|----------|
| EXPLAIN                 | PURPOSE OF TR    | RIP            |                 |                 | <u> </u>  | CHECK ONE<br>Sales - Serv. Training<br>New Employee Reloc:<br>General Travel (Expla | ation Particip  | ant] TRA |
| PART I                  |                  | (EXPLAIN PREPA | ID/CHARGED AM   | OUNTS IN PART I | I BELOW.) |                                                                                     |                 |          |
|                         | MONDAY           | TUESDAY        | WEDNESDAY       | THURSDAY        | FRIDAY    | SATURDAY                                                                            | SUNDAY          |          |
| City Visited            |                  |                |                 |                 |           |                                                                                     |                 | TOTAL    |
| Date                    |                  |                |                 |                 |           |                                                                                     |                 |          |
| Air/Rail                |                  |                |                 |                 |           |                                                                                     |                 |          |
| Auto-Rental<br>Taxi,Bus |                  |                |                 |                 |           |                                                                                     |                 |          |
| Gasoline                |                  |                |                 |                 |           |                                                                                     |                 |          |
| Misc.*                  |                  |                |                 |                 | CUR TOTAL | : TRANSPORT                                                                         | ATION           |          |
| LODGING & M             |                  |                |                 |                 |           |                                                                                     |                 |          |
| Room                    | MONDAY           | TUESDAY        | WEDNESDAY       | THURSDAY        | FRIDAY    | SATURDAY                                                                            | SUNDAY          |          |
| Breakfast               |                  |                |                 |                 |           |                                                                                     |                 |          |
| Lunch                   |                  |                |                 |                 |           |                                                                                     |                 |          |
| Dinner                  |                  |                |                 |                 |           |                                                                                     |                 |          |
| Business                |                  |                |                 |                 |           |                                                                                     |                 |          |
| Conference<br>Misc.**   |                  |                |                 |                 |           |                                                                                     |                 |          |
|                         |                  | 1              |                 | 5               | UB TOTAL: | LODGING & N                                                                         | IEALS           |          |
| AILY TOTALS             |                  |                |                 |                 |           |                                                                                     |                 |          |
|                         |                  |                |                 | -               |           |                                                                                     |                 |          |
| Was any part of the     | e trip personal? | YES NO         | If yes, explain | in PART II.     | TOTAL     | TRIP AMO                                                                            | UNT             |          |
| PART II                 |                  |                |                 | -               |           |                                                                                     |                 |          |
|                         |                  |                | Explanati       | ons             |           |                                                                                     | Prepaid         | Amoun    |
| A<br>B                  |                  |                |                 |                 |           |                                                                                     | YES YES         |          |
| C                       |                  |                |                 |                 |           |                                                                                     | VES             |          |
| D                       |                  |                |                 |                 |           |                                                                                     | T YES           |          |
| E                       |                  |                |                 |                 |           |                                                                                     | VES             |          |
|                         |                  |                |                 |                 |           |                                                                                     | TES VES         |          |
| F                       |                  |                |                 |                 |           |                                                                                     |                 |          |
| F                       |                  |                |                 |                 |           | CASH ADVANC                                                                         |                 |          |
| IGNATURES               |                  |                |                 |                 |           | PREPAID TOTA                                                                        |                 |          |
| ·                       |                  |                | C               | Date            |           | PREPAID TOTA                                                                        | -               |          |
| IGNATURES<br>Employee   | horized Dept. He | ad)            |                 | Date            |           | EXPENSES TOT                                                                        |                 |          |

#### Expens05 Travel Expense Report

The columns and rows are *added* and display in the total fields If prepaid is checked, the amounts are *added* to create the prepaid total. The due company and due employee are determined from the final total being *less than, greater than, or equal to 0.* 

Fax01 Fax Memo

| PRIOR                  | ΙТΥ      | =====                            | AX MEMO |
|------------------------|----------|----------------------------------|---------|
| URGENT!                |          |                                  |         |
| AS SOON AS F           | POSSIBLE |                                  |         |
| NO REPLY NE            |          |                                  |         |
|                        |          | DATE:                            |         |
|                        | то       |                                  | FROM    |
| COMPANY:               |          | COMPANY:                         | Them.   |
| NAME:                  |          | NAME:                            |         |
| ADDRESS:               |          | ADDRESS:                         |         |
| CITY, STATE, ZIP CODE: |          | CITY, STATE, ZIP COI             | DE:     |
| TELEPHONE:             | FAX #    | TELEPHONE:                       | FAX #   |
|                        |          |                                  |         |
|                        |          | MESSAGE                          |         |
|                        |          |                                  |         |
|                        |          | REPLY AND MAIL                   |         |
|                        |          | REPLY AND MAIL                   |         |
|                        |          |                                  |         |
|                        |          |                                  |         |
|                        |          |                                  |         |
|                        |          |                                  |         |
|                        |          |                                  |         |
|                        |          |                                  |         |
|                        |          |                                  |         |
|                        |          |                                  |         |
|                        |          |                                  |         |
|                        |          |                                  |         |
|                        |          |                                  |         |
|                        |          | / TROUBLE READING<br>MEDIATELYTH |         |
|                        |          |                                  |         |

Simple fill-in, no calculations.

## Fax02 Facsimile Message

| FO<br>HEA                                                     | FACSIMILE<br>MESSAGE<br>DLLOWS THIS<br>ADER PLEASE<br>TAKE NOTE<br>OF IT!! |
|---------------------------------------------------------------|----------------------------------------------------------------------------|
| From:                                                         |                                                                            |
| Our Fax No:<br>Reg Phone No:<br>To:                           |                                                                            |
| 10:<br>Attn:<br>Fax No:<br>Total Number of Pages:<br>Message: |                                                                            |
|                                                               | FAU22 2009/144                                                             |

| Fax03       |
|-------------|
| Fax Message |
|             |

| FA                                                      |                   | FAX                 | FAX<br>X FA<br>FAX    |
|---------------------------------------------------------|-------------------|---------------------|-----------------------|
| FAX FAX FA<br>AX FAX FAX<br>FAX FAX FA<br>AX FAX FA     | FAZ               |                     | AX FA<br>FAX<br>AX FA |
|                                                         |                   |                     |                       |
| TO (Company):<br>ATTN (Name):<br>FAX NO:<br># OF PAGES: |                   |                     |                       |
| FROM (Company):<br>NAME:<br>TELEPHONE #:<br>ADDRESS:    |                   |                     |                       |
| CITY, STATE, ZIP:                                       |                   |                     |                       |
|                                                         |                   |                     |                       |
|                                                         |                   |                     |                       |
| ( IF YOU HAVE A                                         | Y TROUBLE READING | G THIS FAX PLEASE C |                       |

Simple fill-in, no calculations.

Generate I-Form with VML Graphics.

|          |          |             |             | Date:     |            |       |
|----------|----------|-------------|-------------|-----------|------------|-------|
|          |          |             |             | Location: |            |       |
| Priced   | by:      |             | Checked by: |           |            |       |
| Extend   | led by:  |             | Checked by: |           |            |       |
|          | QUANTITY | DESCRIPTION |             | UNIT      | UNIT PRICE | TOTAL |
| 1        |          |             |             |           |            |       |
| 2        |          |             |             |           |            |       |
| 3        |          |             |             |           |            |       |
| 4<br>5   |          |             |             |           |            |       |
| 6        |          |             |             |           |            |       |
| 7        |          |             |             |           |            |       |
| 8        |          |             |             |           |            |       |
| 9        |          |             |             |           |            |       |
| 10       |          |             |             |           |            |       |
| 11       |          |             |             |           |            |       |
| 12       |          |             |             |           |            |       |
| 13       |          |             |             |           |            |       |
| 14       |          |             |             |           |            |       |
| 15       |          |             |             |           |            |       |
| 16       |          |             |             |           |            |       |
| 17<br>18 |          |             |             |           |            |       |
| 18       |          |             |             |           |            |       |
| 20       |          |             |             |           |            |       |
| 21       |          |             |             |           |            |       |
| 22       |          |             |             |           |            |       |
| 23       |          |             |             |           |            |       |
| 24       |          |             |             |           |            |       |
| 25       |          |             |             |           |            |       |
| E        | lemarks: |             |             |           |            |       |
|          |          |             |             |           | TOTAL      |       |
|          |          |             |             |           |            |       |
|          |          |             |             |           |            |       |

# Invtry01 Inventory Sheet

The quantity column will *multiply* the unit price column to create the total column. The total column will *add* rows to create the grand total field.

Generate I-Form with VML Graphics.

|                     |                 | INVENTORY RECO | RD          |              |
|---------------------|-----------------|----------------|-------------|--------------|
|                     |                 |                | DATE        |              |
| STOCK NUMBER        | QUANTITY        | DESCRIPTION    | UNIT PRICE  | EXTENSION    |
|                     |                 |                |             |              |
|                     |                 |                |             |              |
|                     |                 |                |             |              |
|                     |                 |                |             |              |
|                     |                 |                |             |              |
|                     |                 |                |             |              |
|                     |                 |                |             |              |
|                     |                 |                |             |              |
|                     |                 |                |             |              |
|                     |                 |                |             |              |
|                     |                 |                |             |              |
|                     |                 |                |             |              |
|                     |                 |                | TOTAL VALUE | t .          |
| NOTES, COMMENTS, CO | RRECTIONS, ETC. |                |             |              |
|                     |                 |                |             |              |
|                     |                 |                |             |              |
| INVENTORY BY        |                 | CHECKED BY     | DATE        |              |
|                     |                 |                |             |              |
|                     |                 |                |             |              |
|                     |                 |                |             | INVTRY02 DBB |

## Invtry02 Inventory Sheet

The quantity column will *multiply* the unit price column to create the extension column. The extension column will *add* rows to create the total value field.

|                                                                      |             |                                              |                                                   |                                          | IN\               | /OICE  |
|----------------------------------------------------------------------|-------------|----------------------------------------------|---------------------------------------------------|------------------------------------------|-------------------|--------|
|                                                                      |             |                                              |                                                   |                                          | INVOICE NO        |        |
| SOLD TO                                                              |             |                                              | DELIVER T                                         | o                                        |                   |        |
| ADDRESS                                                              |             |                                              |                                                   |                                          |                   |        |
|                                                                      |             | STATE ZIP                                    |                                                   |                                          | STATE Z           | JIP    |
| PHONE                                                                |             |                                              | PHONE                                             |                                          |                   |        |
| PCS. ORD. PCS. LOADED                                                | SIZE LEN    | GTH                                          | DESCRIPTION                                       | DEPT                                     | TOTAL PRICE       | AMOUNT |
|                                                                      |             |                                              |                                                   |                                          |                   |        |
|                                                                      |             |                                              |                                                   |                                          |                   |        |
|                                                                      |             |                                              |                                                   |                                          |                   |        |
|                                                                      |             |                                              |                                                   |                                          |                   |        |
|                                                                      |             |                                              |                                                   |                                          |                   |        |
|                                                                      |             |                                              |                                                   |                                          |                   |        |
|                                                                      |             |                                              |                                                   |                                          |                   |        |
|                                                                      |             |                                              |                                                   |                                          |                   |        |
|                                                                      |             |                                              |                                                   |                                          |                   |        |
|                                                                      |             |                                              |                                                   |                                          |                   |        |
|                                                                      |             |                                              |                                                   |                                          |                   |        |
|                                                                      |             |                                              |                                                   |                                          |                   |        |
|                                                                      |             |                                              |                                                   |                                          |                   |        |
|                                                                      |             |                                              |                                                   |                                          |                   |        |
|                                                                      |             |                                              |                                                   |                                          |                   |        |
| DELIVERY DATE                                                        | SAL         | ESMAN                                        | DEL'D BY                                          | STORE NO                                 | DELIVERY CHGS.    |        |
| REMARKS:                                                             | . <u> </u>  | WILL CALL                                    | CHARGE SALE                                       | DRIVER                                   | NET SALE          |        |
|                                                                      |             | SPECIAL ORDER                                | CUSTOMER REQUEST                                  | COLLECT                                  | SALES TAX         |        |
|                                                                      |             | DELIVERY                                     | SEE REMARKS                                       | s                                        | SUB TOTAL         |        |
|                                                                      |             | -                                            | -                                                 | CASHIER                                  | CASH DOWN PAYMENT |        |
|                                                                      |             |                                              |                                                   | VALIDATION                               | BALANCE DUE       |        |
| IT IS UNDERSTOOD AND<br>MERCHANDISE HELD LOI<br>CHANDISE IN GOOD CON | NGER THAN 3 | T MERCHANDISE ON THE<br>0 DAYS CANNOT BE CAN | S ORDER IS PROPERTY UN<br>CELLED BY CUSTOMER. REI | TIL FULLY PAID FOR.<br>CEIVED ABOVE MER- | GRAND TOTAL = \$  |        |
| CHANDISE IN GOOD CON                                                 | DITION.     |                                              |                                                   |                                          |                   |        |
|                                                                      |             |                                              |                                                   |                                          |                   |        |

### Invoice01 Invoice Form

The pcs. ordered column will *multiply* the price column to create the amount column. The amount column will *add* rows and display in the net sale field in the totals area. The subtotal field *adds* delivery charges, sales tax and the net sale fields. The balance due field is calculated from the subtotal *minus* the cash down payment field. The grand total is the balance due *minus* the driver collect amount.

| E NUMBER PLEASE INCLUDE INVOICE NUMBER |       |       |                        |        |
|----------------------------------------|-------|-------|------------------------|--------|
| ON CHECKS OR VOUCHERS                  | SOLD  | D TO: |                        |        |
| ASE ORDER NUMBER                       |       |       |                        |        |
|                                        |       |       |                        |        |
|                                        |       |       |                        |        |
| E DATE                                 | _   _ |       |                        |        |
| ATE                                    | ATTN  | 4:    |                        |        |
|                                        |       |       |                        |        |
| NO. QTY. DESCRIPTION OF SERVICES       |       | UNIT  | UNIT PRICE             | AMOUNT |
|                                        |       |       |                        |        |
|                                        |       |       |                        |        |
|                                        |       |       |                        |        |
|                                        |       |       |                        |        |
|                                        |       |       |                        |        |
|                                        |       |       |                        |        |
|                                        |       |       |                        |        |
|                                        |       |       |                        |        |
|                                        |       |       |                        |        |
|                                        |       |       |                        |        |
|                                        |       |       |                        |        |
|                                        |       |       |                        |        |
|                                        |       |       |                        |        |
|                                        |       |       |                        |        |
|                                        |       |       |                        |        |
|                                        |       |       |                        |        |
| E NOTE:                                |       |       |                        |        |
| -                                      |       |       | SUB TOTAL<br>SALES TAX |        |
|                                        |       | SHIP  | ING CHARGES            |        |
|                                        |       |       | HER CHARGES            |        |
|                                        |       |       | ADJUSTMENTS            |        |
|                                        |       |       |                        |        |

# Invoice02 Invoice Form

The quantity column will *multiply* the unit price column to create the amount column. The amount column will *add* rows to create the subtotal field. The sales tax is generated from the include sales tax check box and the current tax value is set to 6%. The please pay amount *adds* the subtotal, sales tax, shipping charges, other charges and adjustments fields.

| INVOICE NUMBER<br>(NYOICE NUMBER<br>CUSTOMER ORDER NUMBER<br>SALESPERSON<br>TERMS |                       | REMIT TO:  |             |           |
|-----------------------------------------------------------------------------------|-----------------------|------------|-------------|-----------|
| QUANTITY                                                                          | DESCRIPTION           |            | PRICE       | AMOUNT    |
|                                                                                   |                       |            |             |           |
|                                                                                   |                       |            |             |           |
|                                                                                   |                       |            |             |           |
|                                                                                   |                       |            |             |           |
|                                                                                   |                       |            |             |           |
|                                                                                   |                       |            |             |           |
|                                                                                   | _                     | _          |             |           |
|                                                                                   |                       |            |             |           |
|                                                                                   |                       |            |             |           |
| PLEASE INCLUDE INVOICE NUMBER                                                     | ON CHECKS OR VOUCHERS | PLEASE PAY | THIS AMOUNT |           |
|                                                                                   | Than                  | k You!     |             | INVOICED3 |

Invoice03 Invoice Form

The quantity column will *multiply* the price column to create the amount column. The amount column will *add* rows to create the please pay amount field.

|              | HOSPI                                | TAL ADMI            | SSION          | I REC        | ORDS          |                |                  |    |
|--------------|--------------------------------------|---------------------|----------------|--------------|---------------|----------------|------------------|----|
|              | MEDICAL RECORD # ADMISSION DATE      | ADMISSION HR. DI    | SCHARGE DATE   | DISCHARGE    | HOUR          | ADMISSION NUMB | ER               | D  |
|              | s 🗆                                  | IRST MIDDLE         |                | OPD RE       |               |                | SMOKER<br>YES NO | в  |
|              | PATIENT ADDRESS                      | STATE               | ZIP CODE       |              |               | NAME           |                  | D  |
| GEN          | PATIENT EMPLOYER                     |                     | MPLOYER ADDRES |              |               | ARY PHYSICIAN  |                  |    |
| GUNURAL      |                                      | TING PHYSICIAN      |                | REVENUE CODE |               | SECURITY NUMB  |                  | в  |
| Ľ            | CODE                                 | IGION               | NAME OF CHURC  | н            | BAPTIZED      | ю              | OR TELEPHONE     | в  |
|              |                                      | RACT #              | GROUP #        |              | INS. CODE     | VETE<br>VES    | NO               | в  |
|              |                                      | RACT #              | GROUP #        |              | INS. CODE     | PATIENT TE     |                  |    |
|              |                                      | RACT #              | GROUP #        |              | INS. CODE     | REFERRING      | PHYSICIAN        |    |
|              |                                      | JARANTOR FIRST NAME | INITIAL        |              |               | RELATIONSHIP   |                  | с  |
|              | GUARANTOR ADDRESS                    | ZIP CODE            |                |              |               |                |                  | С  |
|              | LEGAL NEXT OF KIN NAME               |                     | ADDRESS        |              | TELEPHONE     |                | RELATIONSHIP     | С  |
|              | ADMITTING DIAGNOSIS                  |                     | ADDHESS        |              | TELEPHONE     |                | HELATIONSHIP     |    |
|              | OPERATIONS & SPECIAL PROCEDUR        |                     |                |              |               |                |                  |    |
| PROCESS GZRL | CONSULTATIONS:                       |                     |                |              |               |                |                  |    |
| ï            | COMPLICATIONS: (Include Infections)  |                     |                |              |               |                |                  |    |
|              | FINAL DIAGNOSIS: (In Relevant Order, |                     |                |              |               |                |                  |    |
|              |                                      | OVER 48 HOURS NO    | SIGNED: _      |              | DISCHARGE PHY | SICIAN         | M.               | D. |
|              |                                      |                     | SIGNED: _      |              | DISCHARGE PHY | SICIAN         | MEDCAL01         |    |

## Medcal01 Hospital Admission Records

## Medcal02 Specimen Report

|                                                                                                    |                                                                                                    | s                                                                                                  | PEC                                                                  | IME        | NF            | RΕ     | P                   | o       | RT      | •     |             |       |                  |                |          |              |            |               |            |             |    |
|----------------------------------------------------------------------------------------------------|----------------------------------------------------------------------------------------------------|----------------------------------------------------------------------------------------------------|----------------------------------------------------------------------|------------|---------------|--------|---------------------|---------|---------|-------|-------------|-------|------------------|----------------|----------|--------------|------------|---------------|------------|-------------|----|
| PATIENT INFORMATION                                                                                                    |                                                                                                    |                                                                                                    |                                                                      | DATE       |               |        |                     |         | BILL    | ING P | <i>i</i> 0. |       |                  |                |          |              |            |               |            |             | -  |
|                                                                                                    |                                                                                                    |                                                                                                    |                                                                      | TIME TO    | BE COL        | ECTE   | D                   |         | REF     | ERRI  | NG PH       | YSICI | AN               |                |          |              |            |               |            |             | _  |
|                                                                                                    |                                                                                                    |                                                                                                    |                                                                      |            |               |        |                     |         |         |       |             |       |                  |                |          |              |            |               |            |             |    |
|                                                                                                    |                                                                                                    |                                                                                                    |                                                                      | NURSIN     | G SIGNAT      | URE    |                     |         | MED     | DICAT | IONS/E      | XAGN  | IOSIS            |                |          |              |            |               |            |             |    |
|                                                                                                    |                                                                                                    |                                                                                                    |                                                                      |            |               |        |                     |         |         |       |             |       |                  |                |          |              |            |               |            |             |    |
|                                                                                                    |                                                                                                    |                                                                                                    |                                                                      |            |               |        |                     |         |         |       |             |       |                  |                |          |              |            |               |            |             |    |
|                                                                                                    |                                                                                                    |                                                                                                    |                                                                      |            |               |        |                     |         |         |       |             |       |                  |                |          |              |            |               |            |             |    |
|                                                                                                    |                                                                                                    |                                                                                                    |                                                                      |            |               |        |                     |         | -       | TIME  | COLLE       | CTED  |                  | HLEBO          | том      | ST           |            |               | 7.         |             | _  |
| DATE RECEIVED                                                                                                    |                                                                                                    | 1.00                                                                                               | VE RECEIVED                                                          |            |               |        |                     |         |         |       | 3 NUM       |       |                  |                |          |              |            |               | Js         | ΤA          | 41 |
| JALE RECEIVED                                                                                                    |                                                                                                    | 11                                                                                                 | VE RECEIVED                                                          |            |               |        |                     |         |         | 148   | NUM         | DCM   |                  |                |          |              |            |               |            |             |    |
| ROUTINE CULTURE                                                                                                    | ACID FAST                                                                                                    | CULTUDE                                                                                            |                                                                      | SOURCE     | 05.85         | ECI    | MEN                 | 1       |         |       | 1.          | LITIN |                  | AB AN          | TIDO     | PW/          |            |               |            |             | =  |
| GRAM STAIN                                                                                                    | FUNGUS CL                                                                                                    |                                                                                                    |                                                                      | OIDED URIN | E             | FEC    | ES                  |         |         |       |             |       |                  | ID AN          |          |              |            |               |            |             | -  |
| ANAEROBIC CULTURE                                                                                                    | VINCENTS                                                                                                    |                                                                                                    | CATH U                                                               |            |               | CEREE  | ROSPI               | NAL     | _       |       |             |       |                  | IRES'          |          |              | A          |               |            |             | 7  |
| TRICHOMONAS                                                                                                    | INDIA INK/K                                                                                                    | OH                                                                                                 |                                                                      | TH. URINE  |               |        |                     |         | IODY SI | (21   |             | ERP   |                  |                |          |              |            |               |            | _           | 1  |
| GONORRHEA CULT.                                                                                                    | LEGIONNAI                                                                                                    |                                                                                                    | THROAT                                                               |            |               |        |                     |         |         |       |             |       | r IMM.<br>D ORGA |                |          |              |            |               |            |             |    |
| GONORRHEA SMEAR                                                                                                    | VIRAL ISOL                                                                                                    |                                                                                                    | SPUTU                                                                |            |               | отн    | ER (GI              | VE SIT  | E)      | H     |             |       |                  | R TES          |          |              |            |               |            | _           | _  |
| THROAT CULTURE<br>BLOOD CULTURE                                                                                                    | OTHER                                                                                                    | CULT.                                                                                              | CERVIX                                                               |            | _             |        |                     |         |         | ⊢     |             |       |                  | TOXI           |          |              |            |               |            |             | -  |
| Epith 🔲 🕻                                                                                                    |                                                                                                    | Gram pos. coo<br>Gram pos. rod                                                                     |                                                                      |            |               |        | ieg. dig<br>ieg. ro |         | Ū,      |       |             |       | _ נ              | No             | cells or | orga         | niama      |               | [          | TEC         | 2  |
| A = Minimal Inhit<br>B = Clinical Suscept<br>achieved with<br>S = Moderately S<br>levels achieve                                                                                                    | bitory Conce<br>eptibility<br>tible - Attair<br>h normal do<br>susceptible -<br>ed with higi<br>tesistant - A<br>crobial is co | Gram pos. rod<br>entration<br>nable Lev<br>sage<br>- Attaina<br>h dosage<br>sttainable<br>oncentra | (MIC)<br>vels<br>ble<br>e<br>e levels<br>ited (urin                  |            |               | AM     | Eg. ro              | da<br>Ç |         | 10    |             |       | 3 c              | NITROFURANTOIN | P        | TETRACYCLINE | TOBRAMYCIN | TR-METH/SULFA | VANCOMYCIN | OT HER<br>1 |    |
| Epin     Image: Constraint of the second second secon | bitory Conce<br>eptibility<br>tible - Attair<br>h normal do<br>susceptible -<br>ed with higi<br>tesistant - A<br>crobial is co | Gram pos. rod<br>entration<br>nable Lev<br>sage<br>- Attaina<br>h dosage<br>sttainable<br>oncentra | (MIC)<br>vels<br>ble<br>e<br>e levels<br>ited (urin                  |            | а .<br>А<br>В | aram n | ieg. ro             | da<br>Ç |         |       |             |       | 3 _              | N              | P        | T            |            | TR            | VANCOMYCIN | OHIH        |    |
| A = Minimal Inhit<br>B = Clinical Susc<br>VS = Very Suscept<br>achieved with<br>MS = Moderately R<br>Ievels achiev<br>MR = Moderately R                                                                                                    | bitory Conce<br>eptibility<br>tible - Attair<br>h normal do<br>susceptible -<br>ed with higi<br>tesistant - A<br>crobial is co | Gram pos. red                                                                                      | (MIC)<br>vels<br>ble<br>e<br>e<br>e levels<br>ted (urin<br>le levels | e)         | а .<br>А<br>В | aram n | ieg. ro             | da<br>Ç |         |       |             |       | 3 _              | N              | P        | T            |            | TR            | VANCOMYC-N | OHIH        |    |

Simple fill-in, no calculations.

|                                                                                                    | UPON ADMISSION TO HOSPITAL<br>ND MEDICAL TREATMENT                                                                                                    |
|----------------------------------------------------------------------------------------------------|----------------------------------------------------------------------------------------------------|
| PATIENT:                                                                                                    | HOSPITAL NO                                                                                                    |
| DATE:                                                                                                    | TIME:                                                                                                    |
| Knowing that I (or                                                                                           | for ) am (is) suffering from a condition requiring                                                                                                    |
| procedures and hospital can                                                                                  | gical treatment do hereby voluntarily consent to such diagnostic<br>e and to such medical, surgical, or X-ray treatment by Dr.<br>_ , his assistants or his designees as is necessary in his judgement.                                                                                                    |
|                                                                                                    | f medicine and surgery is not an exact science and in acknowledge made to me as to the result of treatments or examinations in the                                                                                                    |
| <ol> <li>I hereby authorize<br/>use for scientific purposes, or<br/>from my body during my hospit</li> </ol> | dispose of at their convenience, any specimens or tissues taken alization.                                                                                                    |
| <ol> <li>I hereby consent to the adminis<br/>and supervision of the Anesthered</li> </ol>                    | stration of whatever anesthesia is indicated by or under the direction<br>isia Department.                                                                                                    |
| 5. This form has been fully explain                                                                          | ned to me and I certify that I understand its contents.                                                                                                    |
|                                                                                                    |                                                                                                    |
|                                                                                                    | Separature of Patient Separature of Patient                                                                                                    |
| Patient (is a minor years                                                                                    | s of age) is unable to consent because                                                                                                    |
| Signature of Witness                                                                                         | Signature of Closest Relative or Legal Guardian                                                                                                    |
|                                                                                                    |                                                                                                    |
| of Me                                                                                                    | tement to Permit Payment<br>dicare Benefits to Provider<br>Physicians and Patient                                                                                                    |
| of Me                                                                                                    | edicare Benefits to Provider                                                                                                    |
| of Me                                                                                                    | dicare Benefits to <sup>6</sup> rovider<br>Physicians and Patient<br>In Cus Nueter<br>bandits one or on my behalf for any service furnished me by or in this Ho<br>is any holder of medical and other information about me to infere b bandits<br>benefits one provide and the inference of the services. Is asign the benefits pa<br>nor organization furnishing the services or authorize sub-hysician or organiz |

## Medcal03 Consent Upon Admission

| Me      | dcal04      |
|---------|-------------|
| Patient | Information |

|                              |                                    | Date         |              |            |
|------------------------------|------------------------------------|--------------|--------------|------------|
| Patient (First, Middle, Las  | t Names. Please Do Not Use Initial | 3)           |              | Birthdate  |
| Marital Status<br>Married    | Single                             | Widowed      | Divorced     | Separated  |
| Home Address                 |                                    |              |              |            |
| City                         | State                              | Zip Code     |              | Home Phone |
| Patient Employed By          |                                    | 00           | cupation     |            |
| Business Address             |                                    | So           | c. Sec. #    |            |
| City                         | State                              | Bu           | siness Phone |            |
| Name of Spouse               | I                                  |              |              |            |
| Spouse Employed By           |                                    | 00           | cupation     |            |
| Business Address             |                                    |              | -            |            |
| City                         | State                              | Bu           | siness Phone |            |
| Patient Referred By          |                                    |              |              |            |
| If Patient is Minor, Name of | Responsible Parent                 |              |              |            |
| Do you have Medical or Sur   | gical Insurance? YES NO            | Туре         |              | Cert. No.  |
| Insurance Company            | Medi-care No.                      | Medi-cal No. |              |            |
| ~                            |                                    |              |              |            |

|                                                                      |                                                            |                        |                                                                                    |                   |                               |                     |                         | APPR     | IOVED (       | OMB-0938-0008             |
|----------------------------------------------------------------------|------------------------------------------------------------|------------------------|------------------------------------------------------------------------------------|-------------------|-------------------------------|---------------------|-------------------------|----------|---------------|---------------------------|
| PLEASE                                                               |                                                            |                        |                                                                                    |                   |                               |                     |                         |          |               |                           |
| DO NOT<br>STAPLE                                                     |                                                            |                        |                                                                                    |                   |                               |                     |                         |          |               |                           |
| IN THIS                                                              |                                                            |                        |                                                                                    |                   |                               |                     |                         |          |               |                           |
| AREA                                                                 |                                                            |                        |                                                                                    |                   |                               |                     |                         |          |               |                           |
|                                                                      |                                                            |                        |                                                                                    |                   |                               |                     |                         |          |               |                           |
| PICA                                                                 |                                                            |                        |                                                                                    | IEALTH INS        |                               |                     | FOF                     |          |               | PICA                      |
| 1. MEDICARE MEDICAID                                                 | CHAMPUS                                                    | CHAMP                  |                                                                                    | CA OTHER          | 1a. INSURED'S I.C             | . NUMBER            |                         | (8       | FOR PR        | OGRAM IN ITEM 1)          |
| (Medicare #) (Medicaid #)<br>2. PATIENTS NAME (Last Name,            |                                                            |                        | 3. PATIENT'S BIRTH DATE                                                            | N) (ID)<br>SEX    | 4. INSURED'S NAI              |                     |                         |          | 15.441        | 1-21-2                    |
| 2. PATIENT 5 NAME (Last Name,                                        | First Name, Middle Int                                     |                        | MM / DD / YYYY                                                                     | л FП              | 4. INSURED 5 INA              | VIC (Last Na        | ma, reas                | name,    | MICCH         | rita)                     |
| 5. PATIENT'S ADDRESS (No., Str                                       | aet)                                                       |                        | 6. PATIENT RELATIONSHIP T                                                          |                   | 7. INSURED'S AD               | DRESS (No.          | , Street)               |          |               |                           |
|                                                                      |                                                            |                        | Self Spouse Child                                                                  | Other             |                               |                     |                         |          |               |                           |
| CITY                                                                 |                                                            | STAT                   | E 8. PATIENT STATUS                                                                |                   | CITY                          |                     |                         |          |               | STATE                     |
| 7IP 000F                                                             |                                                            |                        | Single Married                                                                     | Other             |                               |                     |                         |          |               | LIDE AREA CODE)           |
| ZIP CODE                                                             | TELEPHONE (Include                                         | Area Code)             | Employed Full-Time                                                                 | Part-Time         | ZIP CODE                      |                     | TELE                    |          | E (INCLI<br>) | UDE AREA CODE)            |
| 9. OTHER INSURED'S NAME (La                                          | t Nome First Name N                                        | fiddle Initial)        | Employed Full-Time<br>Student 10. IS PATIENT'S CONDITION                           |                   | 11. INSURED'S PO              | UCY GRO             |                         | · ·      | '             |                           |
| in the second second second                                          |                                                            |                        |                                                                                    |                   |                               |                     |                         |          |               |                           |
| a. OTHER INSURED'S POLICY O                                          | R GROUP NUMBER                                             |                        | a. EMPLOYMENT? (CURREN                                                             |                   | a. INSURED'S DA               | TE OF BIRT          | н                       |          |               | SEX                       |
|                                                                      |                                                            |                        | VES C                                                                              | NO                | MM / D                        | D / YYYY            |                         | м        |               | F 🗖                       |
| b. OTHER INSURED'S DATE OF                                           |                                                            | _                      | b. AUTO ACCIDENT?                                                                  | PLACE (State)     | b. EMPLOYER'S N               | IAME OR SI          | CHOOL P                 | NAME     |               |                           |
| C. EMPLOYER'S NAME OR SCHO                                           |                                                            | F                      |                                                                                    | _∾                | c. INSURANCE PL               |                     | 0.000                   |          |               |                           |
| C. EMPLOYEN'S NAME OR SCHO                                           | OL NAME                                                    |                        | c. OTHER ACCIDENT?                                                                 | NO                | C. INSURANCE PL               | AN NAME (           | JIN PHOC                | artAM N  | vAME          |                           |
| d. INSURANCE PLAN NAME OR                                            | PROGRAM NAME                                               |                        | 10d. RESERVED FOR LOCAL                                                            |                   | d. IS THERE AND               | THER HEAL           | TH BEN                  | ERT PL   | AN?           |                           |
|                                                                      |                                                            |                        |                                                                                    |                   | TYES                          | NO                  | If yes, n               | eturn to | and cor       | mplete itema 9 a-d.       |
| READ B                                                               | ACK OF FORM BEFO                                           | RE COMPLET             | TING & SIGNING THIS FORM.<br>he release of any medical or other in                 |                   | 13. INSURED'S OF              | AUTHORIG            |                         | SON'S    | SIGNAT        |                           |
| to process this claim. I also req                                    | est payment of govern                                      | ment benefits of       | either to myself or to the party who a                                             | ccepts assignment | services describ              | ed below.           | 1 00 the U              | nsensig  | neo priys     | sician or supplier for    |
|                                                                      |                                                            |                        |                                                                                    |                   |                               |                     |                         |          |               |                           |
| SIGNED                                                               | VESS (First symptom)                                       | ~~                     | DATE<br>15. IF PATIENT HAS HAD SAME OR S                                           |                   | SIGNED<br>16. DATES PATIEI    | C 101401 C          | 70 100                  |          | 2000          | 7.000 (017)01             |
| MM / DD / YYYY                                                       | VESS (First symptom)<br>JRY (Accident) OR<br>SGNANCY (LMP) | on                     | GIVE FIRST DATE MM / DD                                                            | / YYYYY           | FROM                          | DD / YYY            | Y                       | TO       | MM /          | DD / YYYY                 |
| 17. NAME OF REFERBING PHYS                                           |                                                            | URCE                   | 17a. I.D. NUMBER OF REFERRING                                                      | PHYSICIAN         |                               | TION DATES          | B RELAT                 | ED TO    | CURRE         | INT SERVICES              |
|                                                                      |                                                            |                        |                                                                                    |                   | FROM MM /                     | DD / YYY            | ſΥ.                     | то       | MM /          | DD / YYYY                 |
| 19. RESERVED FOR LOCAL USE                                           |                                                            | -                      |                                                                                    |                   | 20. OUTSIDE LAB               |                     |                         | \$ CHAF  | RGES          |                           |
|                                                                      |                                                            |                        |                                                                                    | -                 | YES                           |                     |                         |          |               |                           |
| 21. DIAGNOSIS OH NATUHE OF                                           | ILLNESS OH INJUHY.                                         | (HELATE ITE            | MS 1,2,3 or 4 TO ITEM 24E BY LIN                                                   | E)                | 22. MEDICAID RE<br>CODE       | SUBMISSIO           | ORIG                    | INAL RE  | EF. NO.       |                           |
| 1.                                                                   |                                                            |                        | 3 <b></b> . <b></b>                                                                |                   | 23. PRIOR AUTHO               | RIZATION            | NUMBER                  |          |               |                           |
| 2                                                                    |                                                            |                        | 41                                                                                 |                   |                               |                     |                         |          |               |                           |
| 24. A                                                                |                                                            | с                      | D                                                                                  | E                 | F                             | G                   | н                       | Т        | J             | к                         |
| DATE(S) OF SERVICE<br>From<br>MM / DD / YYYY MM / D                  |                                                            | of<br>an CPT/H         | DURES, SERVICES, OR SUPPLIES<br>(Explain Unusual Circumstances)<br>CPCS I MODIFIER | DIAGNOSIS<br>CODE | \$ CHARGES                    | DAYS<br>OR<br>UNITS | EPSDT<br>Family<br>Plan | EMG      | сов           | RESERVED FOR<br>LOCAL USE |
| MM / US / HTTT MM / U                                                | Service Se                                                 | CPI/H                  | UPUS MUDIFIER                                                                      |                   | 1                             | JNITS               | r all                   |          |               |                           |
| 1                                                                    |                                                            | _                      |                                                                                    |                   |                               | _                   |                         |          |               |                           |
|                                                                      |                                                            |                        | 1.1                                                                                |                   | i                             |                     |                         |          |               |                           |
| 1                                                                    |                                                            | -                      |                                                                                    |                   |                               |                     |                         |          |               |                           |
| 9                                                                    |                                                            |                        |                                                                                    |                   |                               |                     |                         |          |               |                           |
|                                                                      |                                                            |                        |                                                                                    |                   | i i                           |                     |                         | _        |               |                           |
| 4                                                                    |                                                            |                        |                                                                                    |                   |                               |                     |                         |          |               |                           |
|                                                                      |                                                            |                        |                                                                                    |                   |                               |                     |                         |          |               |                           |
| 5                                                                    |                                                            | -                      |                                                                                    |                   | l i                           | -                   |                         |          |               |                           |
|                                                                      |                                                            |                        |                                                                                    |                   |                               |                     |                         |          |               |                           |
| 25. FEDERAL TAX I.D. NUMBER                                          | SSN EIN                                                    | 26. PATIENT            |                                                                                    | PT ASSIGNMENT?    | 28. TOTAL CHARG               |                     | AMOU                    |          |               | 30. BALANCE DUE           |
|                                                                      |                                                            |                        | YES                                                                                | NO NO             | ÷                             |                     | \$                      |          |               | s                         |
| 31. SIGNATURE OF PHYSICIAN (<br>INCLUDING DEGREES OR CI              | EDENTIALS                                                  | 32. NAME AM<br>RENDERI | D ADDRESS OF FACILITY WHER<br>ED (If other than home or office)                    | E SERVICES WERE   | 33. PHYSICIAN'S,<br>& PHONE # | SUPPLIER            | S BILLIN                | G NAM    | E, ADD        | RESS, ZIP CODE            |
| (I certify that the statements or<br>apply to this bill and are made |                                                            |                        |                                                                                    |                   |                               |                     |                         |          |               |                           |
|                                                                      |                                                            |                        |                                                                                    |                   |                               |                     |                         |          |               |                           |
| SIGNED                                                               | ATE                                                        |                        |                                                                                    |                   | PIN#                          |                     | - L                     | 38P#     |               |                           |
| (APPROVED BY AMA COUN                                                |                                                            |                        | PLEASE PRIN                                                                        |                   | MEDCAL05                      | -                   | FORM                    | A HCEA   | -1500         | (12-90)                   |
| (APPROVED BY AMA COUN                                                | UIL UN MEDICAL SEH                                         | 111UE 6(85)            | , LEASE FRIAT                                                                      | ON THE            | MENUALIO B                    |                     | ►081                    | 4 OWC    | P-1500        | FORM RRB-1500             |

## Medcal05 Health Insurance Claim Form

Simple fill-in, no calculations.

Generate I-Form with VML Graphics.

### Memo01 Simple Memo

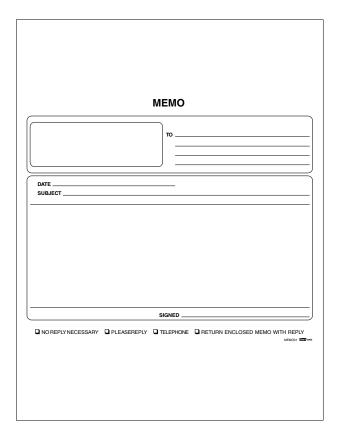

# Memo02 Memo and Reply

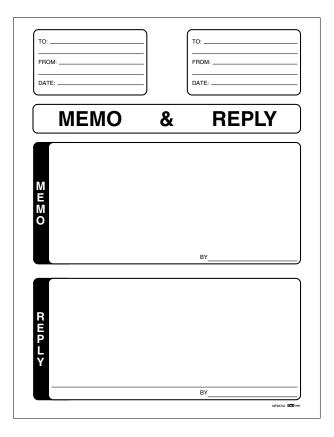

# Memo03 Reply Memo

| PRIORITY<br>URGENTI<br>AS SOON AS POSSIBLE<br>NO REPLY NEEDED | REPLY MEMO             |
|---------------------------------------------------------------|------------------------|
| то                                                            | FROM                   |
| COMPANY:                                                      | COMPANY:               |
| NAME:                                                         | NAME:                  |
| ADDRESS:                                                      | ADDRESS:               |
| CITY, STATE, ZIP CODE:                                        | CITY, STATE, ZIP CODE: |
| TELEPHONE:                                                    | TELEPHONE:             |
|                                                               |                        |
| RE                                                            | PLY AND MAIL           |
| DATE:                                                         |                        |
|                                                               |                        |

| <form></form> |
|---------------|
| MERCE         |

Memo04 While You Were Out

Simple fill-in with a drop-down list of choices.

#### Order01 Order Form

|                        |             |           |                     |          | -                    |            |               |
|------------------------|-------------|-----------|---------------------|----------|----------------------|------------|---------------|
|                        |             |           |                     | #        | 🛯 N                  | EW ACCOUNT | RE-ORDI       |
| s                      |             |           |                     | ន        |                      |            |               |
| S                      |             |           |                     | SH       |                      |            |               |
| т<br>П                 |             |           |                     | 1 –      |                      |            |               |
|                        |             |           |                     | Ó        |                      |            |               |
| ORDER DATE             | CUSTOMER    | IP.O.#    | PHONE               |          | SPECIAL INSTRUCTIONS |            |               |
| UYER'S NAME            |             |           | TERMS               |          |                      |            |               |
| HIP VIA                | CANCEL DA   | TE YES NO | SHIP NOW SHIP AFTER |          |                      |            |               |
| STOCK NO.              | GUANTITY    |           | DES                 | CRIPTION |                      | UNIT PRICE | EXTENDED PRIC |
| 1                      |             |           |                     |          |                      |            |               |
| 2                      |             |           |                     |          |                      |            |               |
|                        |             |           |                     |          |                      |            |               |
|                        |             |           |                     | _        |                      |            |               |
|                        |             |           |                     |          |                      |            |               |
|                        |             |           |                     |          |                      |            |               |
| /                      |             |           |                     |          |                      |            |               |
| s<br>9                 |             |           |                     |          |                      |            |               |
| 0                      |             |           |                     |          |                      |            |               |
| 1                      |             |           |                     |          |                      |            |               |
| 2                      |             |           |                     |          |                      |            |               |
| 3                      | -           |           |                     |          |                      |            |               |
| 4                      |             |           |                     |          |                      |            |               |
| 5                      |             |           |                     |          |                      |            |               |
| 6                      |             |           |                     |          |                      |            |               |
| 7                      |             |           |                     |          |                      |            |               |
| 8                      |             |           |                     |          |                      |            |               |
| 9                      |             |           |                     |          |                      |            |               |
| 0                      |             |           |                     |          |                      |            |               |
| 1                      |             |           |                     |          |                      |            |               |
| 2                      |             |           |                     |          |                      |            |               |
| 3                      |             |           |                     |          |                      |            |               |
| 4                      |             |           |                     |          |                      |            |               |
| 5                      |             |           |                     |          |                      |            |               |
| IIS ORDER SUBJECT TO I | ACTORY APPR | IOVAL.    |                     |          |                      | TOTAL ►    |               |
|                        |             |           | _                   |          |                      |            |               |
|                        | BUYER       | 1         |                     | nk You   | SALI                 | SMAN       | _             |

The quantity ordered column will *multiply* the unit price to create the amount column. The amount column will *add* rows to create the grand total field at the bottom.

|             |                |                      | PERIC                       | DD FROM: |       |     |          |
|-------------|----------------|----------------------|-----------------------------|----------|-------|-----|----------|
| DESCRIPTION | ITEM<br>NUMBER | QUANTITY<br>ON ORDER | QUANTITY<br>BACK<br>ORDERED | DATE     | TOTAL | DUE | RECEIVED |
|             |                |                      |                             |          |       |     |          |
|             |                |                      |                             |          |       |     |          |
|             |                | -                    |                             |          |       |     |          |
|             |                | -                    |                             |          |       |     |          |
|             |                |                      |                             |          |       |     |          |
|             |                |                      |                             |          |       |     |          |
|             |                |                      |                             |          |       |     |          |
|             |                |                      |                             |          |       |     |          |
|             |                |                      |                             |          |       |     |          |
|             |                |                      |                             |          |       |     |          |
|             |                |                      |                             |          |       |     |          |
|             |                |                      |                             |          |       |     |          |
|             |                |                      |                             |          |       |     |          |
|             |                |                      |                             |          |       |     |          |
| <br>        |                |                      |                             |          |       |     |          |
|             |                |                      |                             |          |       |     |          |
| <br>        |                |                      |                             |          |       |     |          |
|             |                |                      |                             |          |       |     | DER02    |

## Order02 Backorder Report

The quantity on order will *subtract* from the quantity back order to create the total.

### Order03 Change Order

|                | CHANGE                               | EORDER                                                                                                    |                                                                                      |
|----------------|--------------------------------------|----------------------------------------------------------------------------------------------------|--------------------------------------------------------------------------------------|
|                |                                      | No:                                                                                                    |                                                                                      |
|                |                                      |                                                                                                    |                                                                                      |
|                |                                      | Job Name/Number                                                                                                    | Job Phone                                                                            |
| In             |                                      | Job Location                                                                                                    |                                                                                      |
| Idress         |                                      | Existing Contract Number                                                                                                    |                                                                                      |
| ty, State, Zip |                                      | Existing Contract Date                                                                                                    |                                                                                      |
| none           | Date                                 | Time Extension                                                                                                    |                                                                                      |
| WE HEREBY A    | GREE TO MAKE THE FOLLOWI             | NG SPECIFIED CHANGE(S):                                                                                                    | AMOUNT +/-                                                                           |
|                |                                      |                                                                                                    |                                                                                      |
|                |                                      |                                                                                                    |                                                                                      |
|                |                                      |                                                                                                    |                                                                                      |
|                |                                      |                                                                                                    |                                                                                      |
|                |                                      |                                                                                                    |                                                                                      |
|                |                                      |                                                                                                    |                                                                                      |
|                |                                      |                                                                                                    |                                                                                      |
|                |                                      |                                                                                                    |                                                                                      |
|                |                                      |                                                                                                    |                                                                                      |
|                |                                      |                                                                                                    |                                                                                      |
|                |                                      |                                                                                                    |                                                                                      |
|                |                                      |                                                                                                    |                                                                                      |
|                |                                      |                                                                                                    |                                                                                      |
|                |                                      |                                                                                                    |                                                                                      |
|                |                                      |                                                                                                    |                                                                                      |
|                |                                      | EXISTING CONTRACT TOT<br>TOTAL PRICE FOR CHANG                                                                                                    |                                                                                      |
|                |                                      | REVISED CONTRACT TOT                                                                                                    |                                                                                      |
|                |                                      |                                                                                                    |                                                                                      |
|                | the change(s) specified above at the | CONFORMANCE WITH THE EX<br>The prices and specifications of thi<br>factory and are hereby accepted. A<br>under the established terms and c<br>original contract unless otherwise sp | Change Order are satis-<br>Il work is to be performed<br>conditions specified in the |
| Authoriz       | ad Contractor Signature              | Owner Signah                                                                                                    | ire                                                                                  |
| Di             | te of Acceptance                     | Date of Accept                                                                                                    | ifci                                                                                 |
|                |                                      | Date of Accept                                                                                                    | ORDER03                                                                              |

The amount column will either *add* or *subtract* rows and fill in the total price for changes field. To *subtract* a negative number must be filled in. The revised contract total *adds* existing contract total and total price for changes fields.

#### Order04 Order Form

| untermoria Order No    |                      | Date              |            |           |         |
|------------------------|----------------------|-------------------|------------|-----------|---------|
|                        |                      | Date              |            |           |         |
| ddress                 |                      |                   |            |           |         |
| ity                    |                      | State Zip         | ]          |           |         |
| iken By:               |                      |                   | Filled By: |           |         |
| CASH                   | C.O.D.               | CHARGE            | ON ACCT.   | WILL CALL | DELIVER |
| QUANTITY               |                      | DESCRIPTION       |            | PRICE     | AMOUNT  |
|                        |                      |                   |            |           |         |
|                        |                      |                   |            |           |         |
|                        |                      |                   |            |           |         |
|                        |                      |                   |            |           |         |
|                        |                      |                   |            |           |         |
|                        |                      |                   |            |           |         |
|                        |                      |                   |            |           |         |
|                        |                      |                   |            |           |         |
|                        |                      |                   |            |           |         |
|                        |                      |                   |            |           |         |
|                        |                      |                   |            |           |         |
|                        |                      |                   |            |           |         |
|                        |                      |                   |            |           |         |
|                        |                      |                   |            |           |         |
|                        |                      |                   |            |           |         |
|                        |                      |                   |            |           |         |
|                        |                      |                   |            |           |         |
|                        |                      |                   |            |           |         |
|                        |                      |                   |            |           |         |
| claims and returned go | ods MUST be accompar | ned by this bill. |            | TAX       |         |

The quantity column will *multiply* the price column to create the amount column. The amount column rows and sales tax will be *added* to create the total field.

| Address  Address  Cay Base ZopPostal Code  Cay Base ZopPostal Code  Cay | OLD TO:        |           |                   |        | SHIP TO   | :     |           |              |           |
|----------------------------------------------------------------------------------------------------|----------------|-----------|-------------------|--------|-----------|-------|-----------|--------------|-----------|
| Image: state       ZpPostal Code         sphore s       Country         ter fo.       Country         e Reg d       Tax 10 s         or data       Country         e Reg d       Tax 10 s         or data       Country         e Reg d       Tax 10 s         country       Data         e Reg d       Tax 10 s         country       Data         e Reg d       Tax 10 s         country       Act s         country       Act                                                                                                    | Name           |           |                   |        | Name      |       |           |              |           |
|                                                                                                    | City           | Circle    | Zie Denteil (     |        |           |       | Chata     | Zie Dentel C |           |
| True     Aut Ho     Date       TTLE     Aut HoR     SBN     OTX     PRC UP     Other       TTLE     Aut HoR     SBN     OTX     PRC UP     Other                                                                                                    |                | State     |                   | .000   |           |       | State     |              | ode       |
| Tat D 2       Pat Dp       Output       Data         more Mathema       On Account       Name as a specieur on order and                                                                                                    |                |           | Country           |        | Telephone | •     |           | Country      |           |
|                                                                                                    | Order No.      |           | Appt N            | No.    |           | Date  | 2         |              |           |
| Title         Autrition         SSN         OTY.         MT         Autount         Tax         TotALTAX           TITLE         Autrition         SSN         OTY.         MT         Autount         Tax         TotALTAX           TITLE         Autrition         SSN         OTY.         MT         PRICE         Autount         Tax         TotALTAX           Image: Sign of the sign of the s                                                                                                    | Date Regid     |           | Tax II            |        |           | Pick  |           |              | iver      |
| COD         Order Ced         Type         Act #         Exp. Date           TTLE         AUTHOR         ISBN         OTV.         PINCE         AUROUNT         TAX         TOTAL TAX           Image: Constraint of the second and the second and the seco                                                                                                    | Payment Method |           |                   |        |           |       | Cther     |              |           |
| TITLE         AJTHOR         ISBN         OTY.         INIT<br>PRICE         AJMOUNT         TAX         TOTAL TAX           Image: Image:                                                                                                    |                |           | it appears on cre |        |           |       |           |              |           |
| TITLE         ANTHOR         ISBN         OTY.         UNIT<br>PRICE         AMOUNT         TAX         TOTAL TAX           Image: Image:                                                                                                    | -              | Card Type |                   | Acct # |           |       | Exp. Date |              |           |
| Lains and returned goods must be accompanied by this bill.                                                                                                    |                |           |                   |        |           |       |           |              |           |
| Lains and returned goods must be accompanied by this bill.                                                                                                    |                |           |                   |        |           |       |           |              |           |
| Lains and returned goods must be accompanied by this bill.                                                                                                    |                |           |                   |        |           |       |           |              |           |
| claims and returned goods must be accompanied by this bill.                                                                                                    |                |           |                   |        |           | UNIT  | AMOUNT    | TAY          | TOTAL TAX |
| claims and returned goods must be accompanied by this bill.                                                                                                    | IIILE          |           | AUTHOR            | ISBN   | QTY.      | PRICE |           | 144          |           |
| claims and returned goods must be accompanied by this bill.                                                                                                    | IIILE          |           | AUTHOR            | ISBN   | QTY.      | PRICE |           | 144          |           |
| claims and returned goods must be accompanied by this bill.                                                                                                    | IIILE          |           | AUTHOR            | ISBN   | QTY.      | PRICE |           |              |           |
| claims and returned goods must be accompanied by this bill.                                                                                                    | IIILE          |           | AUTHOR            | ISBN   |           | PRICE |           |              |           |
| claims and returned goods must be accompanied by this bill.                                                                                                    |                |           | AUTHOR            |        |           | PRICE |           |              |           |
| claims and returned goods must be accompanied by this bill.                                                                                                    |                |           | AUTHOR            |        |           | PRICE |           |              |           |
| claims and returned goods must be accompanied by this bill.                                                                                                    |                |           | AUTHOR            |        |           |       |           |              |           |
| claims and returned goods must be accompanied by this bill.                                                                                                    |                |           | AUTHOR            |        |           |       |           |              |           |
| claims and returned goods must be accompanied by this bill.                                                                                                    |                |           | AUTHOR            |        |           |       |           |              |           |
| claims and returned goods must be accompanied by this bill.                                                                                                    |                |           | AUTHOR            |        |           |       |           |              |           |
| claims and returned goods must be accompanied by this bill.                                                                                                    |                |           |                   |        |           |       |           |              |           |
| claims and returned goods must be accompanied by this bill.                                                                                                    |                |           | AUTHOR            |        |           |       |           |              |           |
| claims and returned goods must be accompanied by this bill.                                                                                                    |                |           |                   |        |           |       |           |              |           |
| claims and returned goods must be accompanied by this bill.                                                                                                    |                |           |                   |        |           |       |           |              |           |
| claims and returned goods must be accompanied by this bill.                                                                                                    |                |           |                   |        |           |       |           |              |           |
|                                                                                                    |                |           |                   |        |           |       |           |              |           |
|                                                                                                    |                |           |                   |        |           |       |           |              |           |

#### Order05 Publication Order Form

The quantity column will *multiply* the price column to create the amount. The tax percent will *multiply* amount to get the tax per item. The amount column is *added* to create the subtotal field. The tax per item column is added to create the tax total. The subtotal and tax total are *added* to create the grand total.

| OLD TO:        |             |              |                 |          | SHIP TO     |       |                                                                                                    |          |          |                 |
|----------------|-------------|--------------|-----------------|----------|-------------|-------|----------------------------------------------------------------------------------------------------|----------|----------|-----------------|
| Iame           |             |              |                 |          | Name        | :     |                                                                                                    |          |          |                 |
| Address        |             |              |                 |          | Address     |       |                                                                                                    |          |          |                 |
| Sity           |             | State        | Zip/Postal C    | ode      | City        |       | State                                                                                                    | Zip/P    | ostal Co | ie              |
| felephone #    |             |              | Country         |          | Telephone : |       |                                                                                                    | Coun     |          |                 |
|                |             |              | 1               |          | <u> </u>    |       |                                                                                                    |          | <i>′</i> |                 |
| Order No.      |             |              | Appt N          | o.       |             | 1     | Date                                                                                                    |          |          |                 |
| Date Req'd     |             |              | Tax ID          | :        |             |       | Pick Up 🔲 W                                                                                                    | /II Call | Delh     | ver             |
| Payment Method |             |              |                 |          |             |       | <u> </u>                                                                                                    |          |          |                 |
|                | On Account  | Name as it a | appears on cred | dit card |             |       |                                                                                                    |          |          |                 |
| C.O.D.         | Credit Card | Type         |                 | Acct #   |             |       | Exp. Date                                                                                                    |          |          | ,               |
| Comments       |             |              |                 |          |             |       |                                                                                                    |          |          |                 |
| MODEL          | MAKE        | STYLE        | COLOR           | PRODUCT  | QTY.        | UNIT  | AMOUN                                                                                                    | π        | TAX      | TOTAL TAX       |
| MODEL<br>NO.   | MAKE        | STYLE        | COLOR           | PRODUCT  | QTY.        | PRICE | AMOUN                                                                                                    | чт       | ТАХ      | TOTAL TAX       |
| MODEL<br>NO.   | MAKE        | STYLE        | COLOR           | PRODUCT  | QTY.        | PRICE | AMOUN                                                                                                    | 4T       | TAX      | TOTAL TAX       |
| MODEL<br>NO.   | MAKE        | STYLE        | COLOR           | PRODUCT  | QTY.        |       |                                                                                                    | чт —     | TAX      | TOTAL TAX       |
| MODEL<br>NO.   | MAKE        | STYLE        | COLOR           | PRODUCT  | ату.<br>    |       |                                                                                                    |          | TAX      | TOTAL TAX       |
| MODEL<br>NO.   | MAKE        | STYLE        | COLOR           | PRODUCT  |             |       |                                                                                                    |          | TAX      |                 |
| MODEL<br>NO.   | MAKE        | STYLE        | COLOR           | PRODUCT  |             |       |                                                                                                    | лт<br>   | TAX      |                 |
| MODEL<br>NO.   | MAKE        | STYLE        | COLOR           | PRODUCT  |             |       |                                                                                                    | था<br>   | TAX      |                 |
| MODEL<br>NO.   | MAKE        | STYLE        | COLOR           | PRODUCT  |             |       |                                                                                                    | ат (     | TAX      |                 |
| MODEL<br>NO.   |             | STYLE        | COLOR           | PRODUCT  |             |       |                                                                                                    |          |          |                 |
| MODEL<br>NO.   |             | STYLE        | COLOR           | PRODUCT  |             |       |                                                                                                    |          |          |                 |
| MODEL<br>NO.   | MAKE        | STYLE        |                 | PRODUCT  |             |       |                                                                                                    |          |          |                 |
| MODEL<br>NO.   | MAKE        | STYLE        | COLOR           | PRODUCT  |             |       | IVDMA           IVDMA           IVDMA </td <td></td> <td></td> <td></td>                                                                                                    |          |          |                 |
| MODEL<br>NO.   | MAKE        | STYLE        |                 | PRODUCT  |             |       | Image: A model         Image: A model         Image: |          |          |                 |
| MODEL<br>NO.   | MAKE        | STYLE        |                 | PRODUCT  |             |       |                                                                                                    |          |          |                 |
| MODEL<br>NO.   |             | STYLE        |                 | PRODUCT  |             |       | AMOUN                                                                                                    |          |          |                 |
| MODEL<br>NO.   |             |              |                 |          |             |       | AMOUN                                                                                                    |          |          | SUBTOTAL<br>TAX |

#### Order06 Equipment Order Form

The quantity column will *multiply* the price column to create the amount. The tax percent will *multiply* amount to get the tax per item. The amount column is *added* to create the subtotal field. The tax per item column is added to create the tax total. The subtotal and tax total are *added* to create the grand total.

| Company Name |                 | _             | DUCTI      |                  |      |                |          |          |
|--------------|-----------------|---------------|------------|------------------|------|----------------|----------|----------|
| Company Name |                 |               |            |                  |      |                |          |          |
| Dity         | State           | Zip/Postal Co |            |                  |      |                |          |          |
| Telephone #  | Unite           | Country       | ~          |                  |      |                |          |          |
|              |                 | county        |            |                  |      |                |          |          |
| Req. No.     |                 | Job No.       |            |                  |      | Date           |          |          |
| CATEGORY     | ASSEMBLY<br>NO. | QTY. TO MFG.  | START DATE | DUE DAT          | E    |                | COMMENTS |          |
|              | NO.             |               |            |                  |      |                |          |          |
|              |                 |               |            |                  |      |                |          |          |
|              |                 |               |            |                  |      |                |          |          |
|              |                 |               |            |                  |      |                |          |          |
| CATEGORY     | PART NO.        |               |            | QTY. PER<br>UNIT | QTY  | D ISSUED       | ADDITION | AL PARTS |
|              |                 |               |            | UNIT             | REC  | DISSUED        |          |          |
|              |                 |               |            |                  |      |                |          |          |
|              |                 |               |            |                  |      |                |          |          |
|              |                 |               |            |                  |      |                |          |          |
|              |                 |               |            |                  |      |                |          |          |
|              |                 |               |            |                  |      |                |          |          |
|              |                 |               |            |                  |      |                |          |          |
|              |                 |               |            |                  |      |                |          |          |
|              |                 |               |            |                  |      |                |          |          |
|              |                 |               |            |                  |      |                |          |          |
| DATE         | QTY.<br>RODUCED | BALANCE       |            |                  | SPEC | IAL INSTRUCTIO | NS       |          |
|              |                 |               |            |                  |      |                |          |          |
|              |                 |               | 1          |                  |      |                |          |          |
|              |                 |               |            |                  |      |                |          |          |
|              |                 |               |            |                  |      |                |          |          |
|              |                 |               |            |                  |      |                |          |          |
|              | -               | -             | Date       | _                |      |                | -        |          |

# Order07 Production Order Form

| SUBSCRIPTION ORDER FORM         fwrme (Mr.Mrs. Mrs.)         Tite         Company Name         Addesa         Only       Sade         Orly       Sade         Phone No.       FAX. No.         Bil Me Later       Payment Enclosed         Denomin Enclosed       Announ Enclosed | Filame (McMrs.Mrs.)       Title       Company Name       Address       City     State       Zip Code       Phone No.       Bit Me Later     Payment Enclosed |        |          |                |
|----------------------------------------------------------------------------------------------------|----------------------------------------------------------------------------------------------------|--------|----------|----------------|
| Filame (Mr.Mn., Mn.)       The       Company Name       Address       Ohy     State       Phone No.       Phone No.       Bill Me Later     Payment Enclosed                                                                                                    | Filame (McMrs.Mrs.)       Title       Company Name       Address       City     State       Zip Code       Phone No.       Bit Me Later     Payment Enclosed |        |          | 7              |
| Company Name Address Chy State Chy State Phone No. Bit We Later Poyment Enclosed Amount Enclosed                                                                                                    | Company Name Address Chy State Chy State Phone No. Bit We Later Poyment Enclosed Amount Enclosed                                                             | RDER F | ORM      |                |
| Pitone No. FAX No. Bill Me Later D Payment Enclosed D Anount Enclosed                                                                                                    | Phone No. FAX No. Bill Mo Later D Payment Enclosed D Anount Enclosed                                                                                         |        |          |                |
|                                                                                                    |                                                                                                    |        | Zip Code |                |
|                                                                                                    |                                                                                                    |        | ORDER13  |                |
|                                                                                                    |                                                                                                    |        | State    | State Zip Code |

Order8 Subscription Order Form

# Packng01 Packing List

| NOTE When referring to this solitered to this order # and shipping date. OUR INVOICE NUMBER UNIT WEIGHT TOTAL WEIGHT |
|----------------------------------------------------------------------------------------------------|
|                                                                                                    |
|                                                                                                    |
| UNIT WEIGHT TOTAL WEIGHT                                                                                             |
|                                                                                                    |
|                                                                                                    |
|                                                                                                    |
|                                                                                                    |
|                                                                                                    |
|                                                                                                    |
|                                                                                                    |
|                                                                                                    |
|                                                                                                    |
|                                                                                                    |
|                                                                                                    |
|                                                                                                    |
|                                                                                                    |
|                                                                                                    |

The quantity column *minus* the shipped column equals the back ordered column. The shipped column will *multiply* the unit weight column to create the total weight column.

|             |                     |              |                 | PA   |            | LIST      |
|-------------|---------------------|--------------|-----------------|------|------------|-----------|
| old To      |                     |              | _ Ship To       |      |            |           |
| Sold by     | Your Order No.      | Date Shipped | F.O.B.          | Ship | oped Via   | Terms     |
|             |                     |              |                 |      |            |           |
| Qty Shipped | Qty Ordered Qty B.0 | 0.           | Description     |      | Unit Price | Extension |
|             |                     |              |                 |      |            |           |
|             |                     |              |                 |      |            |           |
|             |                     |              |                 |      |            |           |
|             |                     |              |                 |      |            |           |
|             |                     |              |                 |      |            |           |
|             |                     |              |                 |      |            |           |
|             |                     |              |                 |      |            |           |
|             |                     |              |                 |      |            |           |
| _           |                     |              | _               |      |            |           |
|             |                     |              |                 |      |            |           |
|             |                     |              |                 |      |            |           |
|             |                     |              |                 |      |            |           |
|             |                     |              |                 |      |            |           |
|             |                     |              |                 |      |            |           |
|             |                     |              |                 |      |            |           |
| _           |                     |              |                 |      |            |           |
|             |                     |              |                 |      |            |           |
|             |                     |              |                 |      |            |           |
|             |                     |              |                 | _    |            |           |
|             |                     |              |                 |      |            |           |
|             |                     |              |                 |      |            |           |
|             |                     |              |                 |      | al Amount  |           |
|             |                     | Thank Y      | ou for Your Ord | ler  |            | PACKNG02  |

# Packng02 Packing List

The quantity ordered column *minus* the quantity shipped column equals the quantity back ordered column. The quantity shipped column will multiply the unit price column to create the extension column. The extension column will *add* rows to create the total amount field.

# Packng03 Packing List

|                                                                                                | PACKING LIST                                                                                                    | No                                                             |                        |
|------------------------------------------------------------------------------------------------|----------------------------------------------------------------------------------------------------|----------------------------------------------------------------|------------------------|
| Date<br>Ship Via<br>Freight<br>Special Instructions                                            |                                                                                                    |                                                                |                        |
| S<br>OL<br>D<br>D<br>T<br>C                                                                    | S                                                                                                    |                                                                |                        |
| QTY                                                                                            | DESCRIPTION                                                                                                    | COST                                                           | EXTENSION              |
|                                                                                                |                                                                                                    |                                                                |                        |
|                                                                                                |                                                                                                    |                                                                |                        |
|                                                                                                |                                                                                                    |                                                                |                        |
|                                                                                                |                                                                                                    |                                                                |                        |
| urchaser at that point. All claims for freight d<br>incomplete, notify the freight company imm | Invoiced goods were in good condition when placed<br>amage must be field with the treight or delivery company<br>adiately. No returns will be accepted without prior written<br>aired or replaced at manufacturer's option, or under term | If your shipment is not in goo<br>permission. All items covere | ed condition, or if it |

The quantity column will *multiply* the cost column to create the extension column. The extension column will be *added* to create the invoice total field.

|                  |             | s                  | P/             | AYROLI       | CHANG          | IE                      |
|------------------|-------------|--------------------|----------------|--------------|----------------|-------------------------|
| MPLOYEE I.D.#.   | NAME (LAST) |                    | FIRST          |              | M.I. SOCIAL SE | CURITY #                |
| TREET            |             |                    |                |              |                |                         |
| ITY              |             | ST                 | ZIP            | PHONE #      | PAY GRADE      |                         |
| CHANGE           |             | FROM               |                |              | то             |                         |
| JOB              |             |                    |                |              |                |                         |
| DEPT.            |             |                    |                |              |                |                         |
| SHIFT            |             |                    |                |              |                |                         |
| PAY              |             |                    |                |              |                |                         |
| EASON FOR CHANGE |             |                    |                |              |                |                         |
|                  |             |                    | е 🔲 ремот      |              | ANSFER         | OTHER<br>(see comments) |
|                  |             | LAYOFF             |                | ARGE 🔲 MI    | RIT INCREASE   |                         |
| LEAVE OF A       | BSENCE      | HARGED TO VACATION | ADVANCED PAY A | UTHORIZED    | OTHER          |                         |
|                  | ÷           | YES NO             | YES            | <b>N</b> 0   |                |                         |
|                  | SUPERVISOR: |                    |                | APPROVED BY: |                | DATE                    |
|                  |             |                    |                |              |                |                         |
|                  |             |                    |                |              |                |                         |
| COMMENTS         |             |                    |                |              |                |                         |
| COMMENTS         |             |                    |                |              |                |                         |
| OMMENTS          |             |                    |                |              |                |                         |

# Payrol01 Payroll Change

# Payrol02 Payroll Change

| Payr                                   | oll Change       |            |
|----------------------------------------|------------------|------------|
| Name                                   |                  |            |
| Department<br>This change is effective | Employee No.     |            |
| Discharged                             | New Hire         |            |
| Resigned                               | Performance Re   | eview      |
| Payroll Reduction                      | Prev. Scheduler  | d Increase |
| Demotion                               | Probation Period | d Ended    |
| Layoff                                 | Cost of Living I | ncrease    |
| Retirement                             | Promotion        |            |
| Job Change                             | •                |            |
| w                                      | /as Is           | Now        |
| Job Title                              |                  |            |
|                                        |                  |            |
| Pay Rate                               |                  |            |
| Other                                  |                  |            |
|                                        | Title:           |            |
|                                        | Title:           |            |
| Eiled in Emp. Depard Du                | on               | (Dat       |

|            |       | PAYRO     |          | _             |       |                    |           |                 |
|------------|-------|-----------|----------|---------------|-------|--------------------|-----------|-----------------|
| Pay Period |       | • •       |          | Employee #    |       |                    |           | Employee:       |
|            | lamed |           | mptions: | Number of exe |       |                    | nty#:     | Social Secu     |
|            |       |           | UCTIONS  | DED           |       |                    |           |                 |
| NET PAY    | Other | Insurance |          | thholding Tax |       | Social<br>Security | GROSS PAY | CHECK<br>IUMBER |
|            |       |           | Federal  | State         | Local | Security           |           |                 |
|            |       |           |          |               |       |                    |           |                 |
|            |       |           |          |               |       |                    |           |                 |
|            |       |           |          |               |       |                    |           |                 |
|            |       |           |          |               |       |                    |           |                 |
|            |       |           |          |               |       |                    |           |                 |
|            |       |           |          |               |       |                    |           |                 |
|            |       |           |          |               |       |                    |           |                 |
|            |       |           |          |               |       |                    |           |                 |
|            |       |           |          |               |       |                    |           |                 |
|            |       |           |          |               |       |                    |           |                 |
|            |       |           |          |               |       |                    |           |                 |
|            |       |           |          |               |       |                    |           |                 |
|            |       |           |          |               |       |                    |           |                 |
|            |       |           |          |               |       |                    |           |                 |
|            |       |           |          |               |       |                    |           |                 |
|            |       |           |          | _             |       | _                  |           |                 |
|            |       |           |          |               |       |                    |           |                 |
|            |       |           |          |               |       |                    |           |                 |

### Payrol03 Payroll Record

The social security, local, state, federal, insurance and other columns will *subtract* from the gross pay column to create the net pay column.

#### Payrol04 Payroll Check

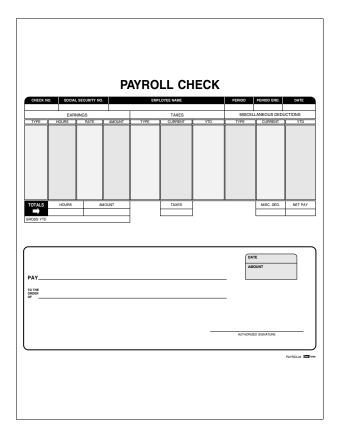

The hours column will *add* and display in the total hours field. The hours column will also *multiply* the rate column to create the gross pay amount. The taxes and misc columns will *add* and total at the bottom of the columns. The net pay field is calculated by *subtracting* the tax and misc column totals from the gross pay amount. The net pay value is also placed in the check body for the amount of check.

|                                                                                                    |                  |                 |                 |        |       |       |               |                                      |             | PAYROLL<br>MEDICAL /<br>DENTAL |       | PENSION/<br>SAVINGS<br>PERSONNEL<br>RECORDS |
|----------------------------------------------------------------------------------------------------|------------------|-----------------|-----------------|--------|-------|-------|---------------|--------------------------------------|-------------|--------------------------------|-------|---------------------------------------------|
|                                                                                                    |                  |                 |                 |        |       |       |               |                                      |             |                                |       |                                             |
| IRST NAME                                                                                                    | MIDDLE NA        | ME              |                 | ST NA  | ΛE    |       |               |                                      | EMPLO       | IVEE NO.                       | 1     | BIRTHDATE                                   |
| OCIAL SECURITY NO.                                                                                                    | NO. AND STREET   |                 |                 |        |       | 0     | ITY           |                                      | _           | STATE                          | Z     | IP CODE                                     |
| BARGAINING UNIT EMP                                                                                                    | OVEE: UNION NAM  | IF.             |                 |        |       | +.    | OCAL #        |                                      |             |                                |       |                                             |
|                                                                                                    |                  | -               |                 |        |       |       |               |                                      |             |                                |       |                                             |
| URRENT STATUS<br>TART DATE                                                                                                    | COMPANY          |                 |                 |        |       | .101  | 3 TITLE       |                                      |             |                                |       | FULL TIME                                   |
|                                                                                                    |                  |                 |                 |        |       |       |               |                                      |             |                                | H     | PART TIME                                   |
| EPARTMENT                                                                                                    |                  | LOCATION        |                 |        |       |       |               | STATE WORK                           | ING IN      |                                | _     | TEMPORAR                                    |
| ROPOSED ACTION                                                                                                    | (COMPLETE APPL   | ICABLE PORTI    | ON ONLY)        |        |       |       |               |                                      |             | _                              |       | SEASONAL                                    |
| PROMOTION                                                                                                    | EFFECTIVE DATE   |                 | MPANY           |        |       |       |               | DEPARTM                              | ENT         |                                |       | FULL TIME                                   |
| MERIT INCREASE                                                                                                    | LOCATION         |                 | STATE W         |        |       |       | 100 20        | TLE/GRADE                            |             |                                | _     | PART TIME                                   |
| ADJUSTMENT                                                                                                    | LUCATION         |                 | STATEW          | UHKINI | 3 IN  |       | JOB II        | LE/GHADE                             |             |                                |       | TEMPORAR'<br>SEASONAL                       |
| NEW HIRE                                                                                                    | DATE LAST INCR.  | AMT. LAS        | ST INCR.        | CL     | RRENT | PAY   | RATE          |                                      | PROPOSED    | PAY RATE                       |       | % INCE                                      |
| REHIRE                                                                                                    |                  |                 |                 |        |       |       |               |                                      |             |                                |       |                                             |
| REINSTATE                                                                                                    | IF INDIVIDUAL P  |                 |                 | FOR 1  | HIS C | OMP/  | ANY, D        |                                      | SUBSIDIAR   |                                | TO:   | W:                                          |
| RETURN FROM LEAVE                                                                                                    | COMPANY, DIVISI  | UN OR SUBSIL    | Juan I          |        |       |       |               | DATES ENV                            | -LUTED, PHO | w.                             | 10.   |                                             |
| MATERNITY<br>OTHER (EXPLAIN)                                                                                                    |                  |                 |                 |        |       |       |               |                                      | 1           | MAILING A                      | DDBES |                                             |
| VOLUNTARY E                                                                                                    | FFECTIVE DATE    |                 | UCTIONS         |        | YE    |       | NO            | →                                    | NO. AND ST  |                                | DONES | 9                                           |
|                                                                                                    |                  |                 | ERANCE PA       | IY     | YE    | s     | NO            | MAIL                                 | CITY        |                                |       |                                             |
| LAYOFF                                                                                                    |                  |                 |                 |        |       |       |               |                                      |             |                                |       |                                             |
| DISCHARGE L                                                                                                    | AST DAY WORKED   | VAC             | ATION NOT<br>EN |        | YE    | s     | NO            | FINAL                                | CITY        |                                |       |                                             |
| DISCHARGE L<br>RETIREMENT                                                                                                    | AST DAY WORKED   | TAKE            |                 |        | YE    | s     | NO            | FINAL<br>CHECK<br>TO THIS<br>ADDRESS | STATE       |                                | z     | IP                                          |
| DISCHARGE L<br>RETIREMENT<br>OTHER: F<br>EMARKS                                                                                                    | YES              | HIRE<br>NO IF Y | EN              |        |       |       |               | CHECK<br>TO THIS                     |             |                                | Z     | JP                                          |
| DISCHARGE L<br>RETIREMENT<br>OTHER: F<br>EMARKS                                                                                                    | YES              | HIRE<br>NO IF Y | EN              |        |       |       |               | CHECK<br>TO THIS                     |             |                                | z     | q                                           |
| USCHAPGE<br>RETREMENT<br>OTHER:<br>F<br>MARKS<br>RPLAIN THE REASONS F<br>REARKS<br>RELARKS<br>RELARKS | RECOMMEND FOR RE | HIRE<br>NO IF Y | EN              |        |       | RIGIN | S             | CHECK<br>TO THIS                     |             |                                | Z     | 9[                                          |
| DISCHARGE L<br>RETIREMENT<br>OTHER: F                                                                                                    | RECOMMEND FOR RE | HIRE<br>NO IF Y | EN              |        |       | RIGIN | ATOR<br>TMENT | CHECK<br>TO THIS<br>ADDRESS          |             |                                | Z     | )P                                          |

# Payrol05 Payroll Change

Simple fill-in, no calculations.

#### Prmsry01 Promissory Note/Installment Payments

| PROMISSORY NOTE<br>Installment Payments                                                                                                    |      |  |  |  |
|----------------------------------------------------------------------------------------------------|------|--|--|--|
| For value received, the undersigned, jointly and severally promise to pay in lawful money of the United States of America to the order of, at, the sum of                                                                                                    |      |  |  |  |
| the deferred balances until paid; said principal and interest shall be paid in installments of not less than (\$) each; the first said installment shall be paid on or before the day of, and thereafter on the day of each and every during the continuance of this loan.                                                                                                    | •    |  |  |  |
| Said payments shall be credited first to the payment of accrued interest, and the balance of such<br>payment in excess of said interest shall be credited upon the principal of this note, and thereafter<br>interest shall be charged only upon the remaining unpaid part of the principal. Said payments to<br>continue until the aggregate amount paid on account of principal shall equal to the amount of the<br>total principal promised herein. |      |  |  |  |
| If default be made in the payment of any installment under this note and if such default is not man<br>good within thirty days, the entire principal sum and accrued interest shall at once become due ar<br>payable without notice at the option of the holder of this note. Failure to exercise this option shall<br>not constitute a waiver of the right to exercise the same in the event of any subsequent default.                               |      |  |  |  |
| Now, should it become necessary to collect this not through an attorney each of us, whether make<br>or endorser, hereby agrees to pay all costs of collection, including a reasonable attorney's fee and<br>hereby waives presentment for payment, protest, and notice of protest and nonpayment of this no                                                                                                    | b    |  |  |  |
| This note and deferred interest payments shall bear interest at the rate of per cent per annum from maturity until paid. This note is secured by a mortgage.                                                                                                    |      |  |  |  |
| (SEAL)                                                                                                    |      |  |  |  |
| (SEAL) Presidence 📼                                                                                                    | баны |  |  |  |

Simple fill-in, no calculations.

|                               | Ī                                                  | PROMISSORY<br>General Form                                                |                                                                                       |
|-------------------------------|----------------------------------------------------|---------------------------------------------------------------------------|---------------------------------------------------------------------------------------|
| \$                            | City of                                            | , State of                                                                | Date                                                                                  |
| lawful mon<br><br>thereafter, | ney of the United States<br>% per annum until paid | s, with interest thereon fro<br>I, payable on<br>comes due, to be added t | dollars (\$) in<br>mat the rate of<br>and<br>o the principal and become a part thereo |
| (SEAL)                        |                                                    |                                                                           |                                                                                       |
|                               |                                                    |                                                                           | PRIMSRYC2 2000                                                                        |
| (SEAL)                        |                                                    |                                                                           |                                                                                       |

#### Prmsry02 Promissory Note/General Form

### Prmsry03 Promissory Note

| E ORDER OF DOL E SUM OF \$ VABLE ATName and Address of Maker's Bank, or Address of Maker if no Bank Account ULE RECEIVED SIGNATURE If Corporation, Signature and Title of Officer Authorized to Sign | ON                                                                                                    | (WE) PROMISE TO PA         |
|----------------------------------------------------------------------------------------------------|----------------------------------------------------------------------------------------------------|----------------------------|
| E ORDER OF DOL E SUM OF \$ VABLE ATName and Address of Maker's Bank, or Address of Maker if no Bank Account ULE RECEIVED SIGNATURE If Corporation, Signature and Title of Officer Authorized to Sign | THE ORDER OF                                                                                                    |                            |
| E SUM OF S                                                                                                    | THE SUM OF S                                                                                                    | DOLL                       |
| WABLE AT         Name and Address of Maker's Bank, or Address of Maker's no Bank Account           ULE RECEIVED         SIGNATURE                                                                    | PAVABLE AT Name and Address of Maker's Bank, or Address of Maker if no Bank Account<br>Name and Address of Maker's Bank, or Address of Maker if no Bank Account<br>Value: Derretuern Subsettinge |                            |
| Name and Address of Malker's Bank, or Address of Malker's no Bank Account WE RECEIVED SIGNATURE If Corporation, Signature and Title of Officer Authorized to Sign                                    | Name and Address of Maker's Bank, or Address of Maker it no Bank Account                                                                                                    |                            |
| WE RECEIVED SIGNATURE If Corporation, Signature and Title of Officer Authorized to Sign                                                                                                    | VALUE RECEIVED SIGNATURE                                                                                                    | k Account                  |
| Phae                                                                                                    |                                                                                                    | Officer Authorized to Sign |
|                                                                                                    |                                                                                                    | PRMSR                      |
|                                                                                                    |                                                                                                    | PRMSR                      |
|                                                                                                    |                                                                                                    |                            |
|                                                                                                    |                                                                                                    |                            |

### PropsiO 1 Proposal

|                                                                                                    | PROPOS                                      | SAL                                                                                                    | (                                                                                                    | No                                                                                                    |
|----------------------------------------------------------------------------------------------------|---------------------------------------------|----------------------------------------------------------------------------------------------------|----------------------------------------------------------------------------------------------------|----------------------------------------------------------------------------------------------------|
|                                                                                                    |                                             |                                                                                                    |                                                                                                    | Page No of                                                                                                    |
| From:                                                                                                    |                                             | Submitted To:                                                                                                    |                                                                                                    |                                                                                                    |
|                                                                                                    |                                             | City:                                                                                                    | State:                                                                                                    | Zip:                                                                                                    |
| Person submitting:<br>Job Name:                                                                                                    | Job Location:                               | Job I                                                                                                    | Phone:                                                                                                    |                                                                                                    |
|                                                                                                    |                                             |                                                                                                    |                                                                                                    |                                                                                                    |
|                                                                                                    | abor and material wil<br>s. for the sum of: | l be provided in                                                                                                    | n accor                                                                                                    | dance with                                                                                                    |
|                                                                                                    |                                             | l be provided in                                                                                                    |                                                                                                    | dance with                                                                                                    |
| Per this proposal,<br>above specifications<br>Authorized signature:<br>We reserve the right to<br>whorkare this proposal i not<br>accepted within time specified. | s, for the sum of:                          | ayment to be made as for<br>Imaterial is guaranteed to b                                                                                                    | dolla<br>llows:<br>e as specifier<br>ion or deviatio<br>e executed or<br>n addition to th<br>es, accidents of<br>ressarv insura     | ITS (\$).<br>I and will be completed per<br>in from above specifications<br>ny upon written orders, and<br>e estimate given. All agree-<br>or delays beyond our control.<br>nce. Work will be completed |
| Authorized signature:<br>We reserve the right to<br>withdraw this proposal if not                                                                                 | s, for the sum of:                          | ayment to be made as for<br>material is guaranteed to ta<br>andard practices. Any alterat<br>lengesent an extra charger<br>inits are extra charger<br>inits are responsible for all new<br>workers fully covered by wo | dolla<br>llows:<br>e as specifier<br>ion or deviatio<br>e executed or<br>n addition to th<br>es, accidents of<br>ressarv insura     | ITS (\$).<br>I and will be completed per<br>in from above specifications<br>ny upon written orders, and<br>e estimate given. All agree-<br>or delays beyond our control.<br>nce. Work will be completed |
| above specifications                                                                                                    | s, for the sum of:                          | ayment to be made as for<br>material is guaranteed to ta<br>andard practices. Any alterat<br>lengesent an extra charger<br>inits are extra charger<br>inits are responsible for all new<br>workers fully covered by wo | dolla<br>e as specifie<br>ion or deviatio<br>e executed o<br>n addition to th<br>es, accidents i<br>ressary insura<br>rikmen's comp | Ins (\$).                                                                                                    |

# PropsiO2 Proposal

|                           |                                        |                                                                                                    | Page No.                                                                                                    | of F                                                                                   | age                        |
|---------------------------|----------------------------------------|----------------------------------------------------------------------------------------------------|----------------------------------------------------------------------------------------------------|----------------------------------------------------------------------------------------|----------------------------|
| Proposal Submitted To:    |                                        | Phone:                                                                                                    | Date:                                                                                                    |                                                                                        |                            |
| Street:                   |                                        | Job Name:                                                                                                    |                                                                                                    |                                                                                        |                            |
| City, State and Zip Code: |                                        | Job Location:                                                                                                    |                                                                                                    |                                                                                        |                            |
| Architect:                | Date of Plans:                         |                                                                                                    | Job Phone:                                                                                                    |                                                                                        |                            |
| WE PROPOSE: hereb         | y to furnish materials and labor - com | olete accordance with th                                                                                              | e above specifications, for th                                                                                                    | a sum of:                                                                              |                            |
|                           |                                        |                                                                                                    | dollars (\$                                                                                                    |                                                                                        | _)                         |
|                           |                                        |                                                                                                    |                                                                                                    |                                                                                        |                            |
| Authorized<br>Signature   | y be withdrawn by us if not accepted   | workmanlike manner accor<br>alteration or deviation from<br>only upon written orders, ar<br>All agreements contingent | o be as specified. All work to be com<br>ding to specifications submitted, per s<br>above specifications involving extra<br>divil become an extra charge over au<br>pon strikes, accidents or delays beys<br>ther necessary insurance. Our worke<br>Insurance. | tandard practices<br>costs will be execu-<br>nd above the estim<br>and our control. Ow | Any<br>sted<br>ate.<br>ner |
| within                    |                                        | ACCEPTANCE OF                                                                                                    | PROPOSAL The above prices, sp<br>are hereby accepted. You are authori                                                                                                    | ecifications and co                                                                    | ndi-                       |
| within                    |                                        | tions are satisfactory and a<br>specified. Payment will be                                                            | made as outlined above.                                                                                                    | 200 10 00 010 1000                                                                     | 1 415                      |

### PropslO3 Prospect File

| NEW UPDATE                   | FOLLOW-UP DAT | E     |      |
|------------------------------|---------------|-------|------|
| COMPANY NAME                 |               |       |      |
| CONTACT                      |               |       |      |
| ADDRESS                      |               |       |      |
|                              |               |       |      |
| TELEPHONE #                  |               | FAX # |      |
| MARKET SEGMENT               |               |       |      |
| CALL-IN 🔲 REFERRAL 🗌         | REFERRED BY   |       |      |
| CURRENT SUPPLIER             |               |       |      |
| APPROXIMATE VOLUME (MONTHL)  | n             | _     |      |
| FORM LETTERS SENT            |               |       |      |
| MATERIAL SENT                |               |       |      |
| SALES CALLS (DATE AND SUMMAR | IY)           |       |      |
|                              |               |       |      |
|                              |               |       |      |
|                              |               |       |      |
| DATE AND SUMMARY OF LAST DIS | CUSSION       |       |      |
|                              |               |       |      |
|                              |               |       | <br> |
| GENERAL COMMENTS             |               |       |      |
|                              |               |       |      |
|                              |               |       |      |

| Purchs01      |   |
|---------------|---|
| Purchase Orde | r |

| PURCHASE ORDER                                                                                                    | (P.         | O. NUMBER.          |         |        |
|----------------------------------------------------------------------------------------------------|-------------|---------------------|---------|--------|
|                                                                                                    | DA          | ATE                 | DATE SH | IPPED  |
|                                                                                                    | ТЕ          | ERMS                |         |        |
|                                                                                                    | SH          | HP VIA              |         |        |
|                                                                                                    | FC          | 28                  |         |        |
|                                                                                                    |             |                     |         |        |
| SOLD TO:                                                                                                    | SHIPPED TO: |                     |         |        |
|                                                                                                    | -           |                     |         |        |
|                                                                                                    | -           |                     |         |        |
|                                                                                                    |             |                     |         |        |
| UNIT QTY. PLEASE SUPPLY IT                                                                                                    | EMS BELOW   | UNIT                | PRICE   | AMOUNT |
|                                                                                                    |             |                     |         |        |
|                                                                                                    |             |                     |         |        |
|                                                                                                    |             |                     |         |        |
|                                                                                                    |             |                     |         |        |
|                                                                                                    |             |                     |         |        |
|                                                                                                    |             |                     |         |        |
|                                                                                                    |             |                     |         |        |
|                                                                                                    |             |                     |         |        |
|                                                                                                    |             |                     |         |        |
|                                                                                                    |             |                     |         |        |
|                                                                                                    |             |                     |         |        |
|                                                                                                    |             |                     |         |        |
|                                                                                                    |             |                     |         |        |
|                                                                                                    |             |                     |         |        |
|                                                                                                    |             |                     |         |        |
|                                                                                                    |             |                     |         |        |
| IMPORTANT                                                                                                    | Please send | _ copies of your in | voice   |        |
| This Purchase Order Number must appear on all invoices,<br>acknowledgments, bills of lading, correspondence and shipping<br>cartons. Please notify us if you are unable to ship complete order |             |                     |         |        |
| by date specified.                                                                                                    |             | UTHORIZED SIGI      |         |        |

The quantity column will *multiply* the unit price column to create the amount column.

|                        |                            | Purc<br>MUST / | IRCHASE ORI<br>hase Order Number:<br>uppear on the Packing<br>n the invoice, and in all<br>spromberce: | DER              |
|------------------------|----------------------------|----------------|----------------------------------------------------------------------------------------------------|------------------|
| Issued To              |                            | ПГ<br>Ship To  |                                                                                                    | ٦<br>            |
| DATE                   | SHIP BY                    |                | CONFIRM T                                                                                              |                  |
| TERMS                  | SHIP DATE                  | S              | PECIAL INSTRUCTIONS                                                                                    |                  |
| ITEM NO.               | QTY ORD QTY REC            | DESCRIPTION    | UNIT COST                                                                                              | EXT. COST        |
|                        |                            |                |                                                                                                    |                  |
|                        |                            |                |                                                                                                    |                  |
|                        |                            |                |                                                                                                    |                  |
|                        |                            |                |                                                                                                    |                  |
|                        |                            |                |                                                                                                    |                  |
| Purchase Order Not Val | id Without Authorized Sign |                | RDER GRAND TOTAL                                                                                       |                  |
|                        |                            | Authorized Sig | nature                                                                                                 |                  |
|                        |                            |                |                                                                                                    | PURCHS(2 DISPose |

### Purchs02 Purchase Order

The quantity ordered column will *multiply* the unit cost column to create the extended cost column. The extended cost column will *add* and create the grand total field at the bottom of the form.

| PURCHASE ORDER                                                                                                    |                  |               | PU            | RCHASE O         | RDER NUMBER |
|----------------------------------------------------------------------------------------------------|------------------|---------------|---------------|------------------|-------------|
| DATE                                                                                                    |                  |               | PAG           | E                | _ TO        |
| V E N D O R                                                                                                    | S                |               |               |                  |             |
| MATERIAL CERTIFICATION REQUIRED YES NO<br>SHIP VIA F.O.B. TERMS                                                                                                    | REQUISITIONED BY | DATE IN       | OUR PLANT     | RESALE SHIP DATE |             |
|                                                                                                    |                  |               | UNIT          |                  |             |
| T QUANTITY DESCRIPTION                                                                                                    |                  |               | PRICE         | WEIGHT           | PRICE       |
|                                                                                                    |                  |               |               |                  |             |
|                                                                                                    |                  |               |               |                  |             |
|                                                                                                    |                  |               |               |                  |             |
|                                                                                                    |                  |               |               |                  |             |
|                                                                                                    |                  |               |               |                  |             |
|                                                                                                    |                  |               |               |                  |             |
|                                                                                                    |                  |               |               |                  |             |
|                                                                                                    |                  |               |               |                  |             |
|                                                                                                    |                  |               |               |                  |             |
|                                                                                                    |                  |               |               |                  |             |
|                                                                                                    |                  |               |               |                  |             |
|                                                                                                    |                  |               |               |                  |             |
|                                                                                                    |                  |               |               |                  |             |
|                                                                                                    |                  |               |               |                  |             |
|                                                                                                    |                  |               |               |                  |             |
|                                                                                                    |                  |               |               |                  |             |
| MATERIAL RECEIVED BY DATE                                                                                                    |                  | RENDER INV    | OICES IN DUP. | OUR              | CHARGE NO.  |
| SHIPPING DOCUMENTS & ALL INVOICES MUST SHOW TH                                                                                                    | IS PURCHA        | SE ORDER N    | UMBER         |                  |             |
| SIGN ACKNOWLEDGEMENT COPY AND FORWARD BY RETURN MAIL. SIGNATURE<br>CONFIRMS SELLER'S ACCEPTANCE AND AGREEMENT TO TERMS AND CONDITIONS<br>(INCLUDING THOSE ON REVERSE OR ATTACHED) PRICES AND DELIVERY. | BY.              |               |               |                  |             |
|                                                                                                    | TITLE            |               |               | PURCHAS          | SING AGENT  |
| SELLER AUTHORIZED SIGNATURE DATE THIS PURCHASE ORDER IS SUBJECT TO, AND SELLER AGREES TO, THE                                                                                                    |                  | DITIONS ON RE |               |                  |             |
|                                                                                                    |                  |               |               |                  | PURCHS03    |

## Purchs03 Purchase Order

The quantity ordered column will *multiply* the unit price column to create the extended price column.

| Reference # | ŧ                 |                                                          |           |
|-------------|-------------------|----------------------------------------------------------|-----------|
|             |                   |                                                          | _         |
|             | We are pleas      | ed to submit the following quotation for your consid     | deration: |
| Unit Price  | Quantity          | Description                                              | Amount    |
|             |                   |                                                          |           |
|             |                   |                                                          |           |
|             |                   |                                                          |           |
|             |                   |                                                          |           |
|             |                   |                                                          |           |
|             |                   |                                                          |           |
|             |                   |                                                          |           |
|             |                   |                                                          |           |
|             |                   |                                                          |           |
|             |                   |                                                          |           |
|             |                   |                                                          |           |
|             |                   |                                                          |           |
|             |                   |                                                          |           |
|             |                   |                                                          |           |
|             |                   |                                                          |           |
|             |                   |                                                          |           |
|             |                   |                                                          |           |
|             |                   |                                                          |           |
|             |                   | TOTAL QUOT                                               |           |
|             |                   | TOTAL QUOL                                               | ATTON >>> |
| PRICES GO   |                   | IMPORTANT<br>AND DELIVERY IN 30 DAYS ONLY, UNLESS SUCH T |           |
| Quoted by   | OBTON ACCEL TANCE | Approved by                                              |           |
| Date        |                   | Date                                                     |           |

#### Quote01 Quotation Form

The quantity column will *multiply* the unit price column to create the amount column. The amount column will *add* to create the quotation grand total at the bottom of the form.

| Quote02               |   |
|-----------------------|---|
| <b>Quotation Form</b> | n |

|                   | ATION           |              |                         | Date _                   |               |                   |
|-------------------|-----------------|--------------|-------------------------|--------------------------|---------------|-------------------|
|                   |                 | e pleased to |                         | uotation for your consid | deration:     |                   |
| Quantity          | Unit Price      |              | Des                     | cription                 |               | Amount            |
|                   |                 |              |                         |                          |               |                   |
|                   |                 |              |                         |                          |               | -                 |
|                   |                 |              |                         |                          |               |                   |
|                   |                 |              |                         |                          |               |                   |
| Quoted by         |                 |              |                         | Total C                  | uotatio       | n                 |
|                   |                 |              |                         |                          |               |                   |
| Importa<br>Notes: | ant: Prices goo | d for accept | ance and delivery in 30 | days only, unless such   | h time is ext | ended in writing. |
|                   |                 |              |                         |                          |               |                   |
|                   |                 |              |                         |                          |               |                   |
|                   |                 |              |                         |                          |               |                   |

The quantity column will *multiply* the unit price column to create the amount column. The amount column will *add* to create the quotation grand total at the bottom of the form.

|           |                             | REQUEST                                          | FOR QUOTA          | TION  |
|-----------|-----------------------------|--------------------------------------------------|--------------------|-------|
| THIS IS N | OT AN ORDER                 |                                                  | DATE               |       |
| _         |                             | <br>                                             |                    |       |
| Quantity  | Please quote your best pric | e and delivery on the items liste<br>Description | d below:           | _     |
|           |                             |                                                  |                    |       |
|           |                             |                                                  |                    |       |
|           |                             |                                                  |                    |       |
|           |                             |                                                  |                    |       |
|           |                             |                                                  |                    |       |
|           |                             |                                                  |                    |       |
|           |                             |                                                  |                    |       |
|           |                             |                                                  |                    |       |
|           |                             |                                                  |                    |       |
|           |                             |                                                  |                    |       |
|           |                             |                                                  |                    |       |
|           |                             |                                                  |                    |       |
|           |                             |                                                  |                    |       |
|           |                             |                                                  | Vandada Cinnakura  |       |
|           |                             |                                                  | Vendor's Signature | OTE03 |

### Quote03 Request for Quotation

| port From:          |                 |             |        | Repo | rt To:          |      |                                |                 |               |       |
|---------------------|-----------------|-------------|--------|------|-----------------|------|--------------------------------|-----------------|---------------|-------|
| DAILY DAILY WEE     | KLY 🔲 M         |             |        |      |                 |      |                                |                 |               |       |
| TENANT'S NAME       | DATE            | APT.<br>NO. | RENTAL |      | PERIOD          | _    | ASH RECEIVE                    |                 | AMOUNT        | VACA  |
|                     |                 | NO.         | RATE   | FROM | TO AND<br>INCL. | RENT | MISC.                          | TOTAL           | DUE           | SCHEE |
|                     |                 | <u> </u>    |        |      |                 |      |                                |                 | _             | -     |
|                     |                 | -           |        |      |                 |      |                                |                 |               | -     |
|                     |                 |             |        |      |                 |      |                                |                 |               | -     |
|                     |                 | -           |        |      |                 |      |                                |                 |               | -     |
|                     |                 |             |        |      |                 |      |                                |                 |               |       |
|                     |                 | <u> </u>    |        |      |                 |      |                                |                 |               | -     |
|                     |                 |             |        |      |                 |      |                                |                 |               |       |
|                     |                 |             |        |      |                 |      |                                |                 |               |       |
|                     |                 |             |        |      |                 |      |                                |                 |               |       |
|                     |                 |             |        |      |                 |      |                                |                 |               |       |
|                     |                 | <u> </u>    |        |      |                 |      |                                |                 |               |       |
|                     |                 |             |        |      |                 |      |                                |                 | _             | _     |
| TOTA                |                 |             |        |      |                 |      |                                |                 |               |       |
| marks and Requisiti | on for Supplies | 8:          |        |      |                 |      |                                | SH RE           |               |       |
|                     |                 |             |        |      |                 |      |                                | n Hand          | <b>T</b>      |       |
|                     |                 |             |        |      |                 |      |                                | ceived          | ,             |       |
|                     |                 |             |        |      |                 |      |                                | Total           |               |       |
|                     |                 |             |        |      |                 |      |                                | ETTY (<br>PENDI | CASH<br>TURES |       |
|                     |                 |             |        |      |                 |      | ITEM                           |                 | AMO           | UNT   |
|                     |                 |             |        |      |                 |      |                                |                 |               |       |
|                     |                 |             |        |      |                 |      |                                |                 |               |       |
|                     |                 |             |        |      |                 |      |                                |                 |               |       |
|                     |                 |             |        |      |                 |      |                                |                 |               |       |
|                     |                 |             |        |      |                 |      |                                |                 |               |       |
|                     |                 |             |        |      |                 |      |                                |                 |               |       |
|                     |                 |             |        |      |                 |      | Total Pett<br>Expen            | y Cash          | \$            |       |
|                     |                 |             |        |      |                 |      | Expen<br>Cash { Depos<br>Herew | ditures<br>ited | s<br>s        |       |
|                     |                 |             |        |      |                 |      |                                |                 |               |       |

### Relest0 1 Rental Property Cash Ledger

The rental rate, vacation rent schedule, cash received rent and misc columns will *add* and total at the bottom of the form. The cash received and misc columns will *add* to create the cash received total column which will also *add* and total at the bottom of the form. The cash received total column will *subtract* from the rental rate column and if the value is less than the rental rate it will be displayed in the past due column. The cash report box will take the total value from the cash received column and *add* the cash on hand field to create the cash report total field. The petty cash box will *add* the amount column and display in the petty cash total field. The petty cash total and cash deposited field will subtract from balance on hand to create the total cash available.

| Eccation              |           |              |            |           | Size                |         |         |              | Date      |              |
|-----------------------|-----------|--------------|------------|-----------|---------------------|---------|---------|--------------|-----------|--------------|
| For Sale              | For Leas  | » [          | Investment | U Va      | icant               | Lee     | ised    | Owne<br>Occu | e<br>pant | Construction |
| Brief Description:    |           |              |            |           |                     |         |         |              |           |              |
|                       |           |              |            |           |                     |         |         |              |           |              |
|                       |           |              |            |           |                     |         |         |              |           |              |
| Land Dimensions       |           |              |            |           |                     |         |         |              |           |              |
| Land Area             |           |              | Sq. Ft.    |           |                     |         | Acres   |              |           |              |
| In City Of            |           |              | County     |           |                     |         | Lot & B | ock #        |           |              |
| Other Legal           |           |              |            |           |                     |         |         |              |           |              |
| Frontage On           |           |              |            |           | Corner O            | 1       |         |              |           |              |
| Zoning                |           |              |            |           |                     |         |         |              |           |              |
| Building Dimensions   |           |              |            |           |                     |         |         |              |           |              |
| Building Area         |           |              |            |           |                     |         |         |              |           |              |
| Amount Office         |           |              |            |           |                     |         |         |              |           |              |
| District              |           |              |            |           | Year Buil           |         |         |              |           |              |
| Condition             |           |              |            |           | Construct           |         |         |              |           |              |
| Parking               |           |              |            |           | Office A/C & Heat   |         |         |              |           |              |
| Whse. Heat            |           |              |            |           | Ceiling Ht. (Clear) |         |         |              |           |              |
| # Toilets             |           |              |            |           | Ball                |         |         |              |           |              |
| # Car Spots           |           |              |            |           | Truck Spots         |         |         |              |           |              |
| Dock High             |           |              |            |           | Drive-In Door       |         |         |              |           |              |
| Heavy Wiring          |           |              |            |           | Sprinkler           | •       |         |              |           |              |
| Other                 |           |              |            |           |                     |         |         |              |           |              |
| Sale Prices           |           |              |            |           |                     | Cash Re | quired  |              |           |              |
| Existing Mortgages    |           |              |            |           |                     |         |         |              |           |              |
| 1st                   | \$        | %INT.        | Term       |           | Expires             |         |         | Per Mo. \$   |           |              |
| 2nd                   | s         | %INT.        | Term       |           | Expires             |         |         | Per Mo. \$   |           |              |
| Owner Take Back       |           | %INT.        | Term       |           | Expires             |         |         | Per Mo. \$   |           |              |
| Present Tenant        |           |              | -          |           | Lease Ex            | pires   |         |              |           |              |
| Present Income        |           |              |            |           | Taxes               |         |         |              | Ins.      |              |
| Less Expenses         |           |              |            |           | Utilities/N         | laint.  |         |              |           |              |
| Net Operating Income  |           |              |            |           | Mgmt.               |         |         |              | Repair    | -            |
| Debt Service          |           |              |            |           | Misc.               |         |         |              |           |              |
| Gross Spendable Incom | 0         |              |            |           | % Return            | On Cash |         |              |           |              |
| Listed By             |           |              | Exclusive  | Open Expi | res                 |         |         |              | Sign      |              |
| Date                  |           |              | Exclusive  | Reserved  |                     | Yes     | No No   | D Expl       | res       |              |
| In File Legal-Pic     | t 🔲 Pian- | Survey-Floor | Plan-Maps  |           |                     |         | -       |              |           |              |
| Owner Address         | _         |              |            |           |                     |         |         |              |           | -            |
| City                  |           |              |            | State     | Zp                  | Code    |         | Phone        |           |              |

### Relest02 Commercial and Industrial Property

# ReciptO 1 Cash Receipt

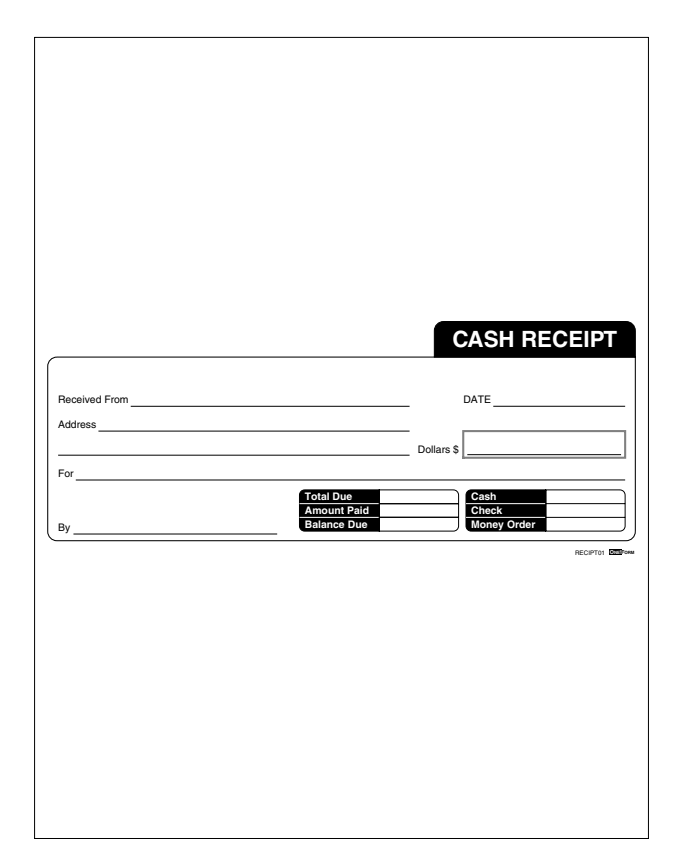

The total due field will *subtract* from the amount paid field to create the balance due field. The dollar amount will transfer to the amount paid once filled on the form.

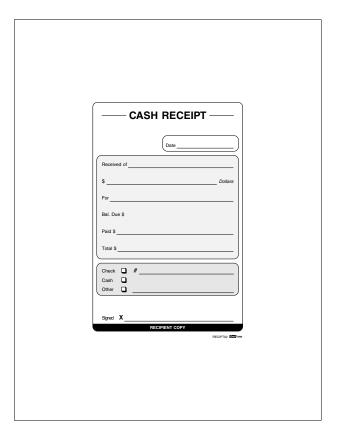

ReciptO2 Cash Receipt

The total field will *subtract* from the dollar field to create the balance due field. The dollar amount will transfer to the paid field once filled on the form.

# Recipt03 Receipt

| DATE  |                   |
|-------|-------------------|
| <br>s |                   |
|       | RECIPTOS EDDITION |
|       |                   |
|       |                   |

Simple fill-in, no calculations.

|               |            | RECEIVED  | FROM           |          |              | Date Recei        |           |
|---------------|------------|-----------|----------------|----------|--------------|-------------------|-----------|
|               |            | State     | e Zip<br>Fax # |          |              |                   |           |
| O. NUMBER     | RECEIVED   | BY        | SHIPPED BY     | COMPLETE | BACK ORDERED | TOTAL # OF PIECES | CONDITION |
| ITEM NUMBER # | RECEIVED # | BACKORD'D | # ORDERED      |          |              | DESCRIPTION       |           |
|               |            |           |                |          |              |                   |           |
|               |            |           |                |          |              |                   |           |
|               |            |           |                |          |              |                   |           |
|               |            |           |                |          |              |                   |           |
|               |            |           |                |          |              |                   |           |
|               |            |           |                |          |              |                   |           |
|               |            |           |                |          |              |                   |           |
|               |            |           |                |          |              |                   |           |
|               |            |           |                |          |              |                   |           |
|               |            |           |                |          |              |                   |           |
|               |            |           | N              | OTES     |              |                   |           |
|               |            |           |                |          |              |                   |           |
|               |            |           |                |          |              |                   |           |
|               |            |           |                |          |              |                   |           |
|               |            |           |                |          |              | Received By       |           |
| THIS          | REPORT     | MUST B    | E              |          |              |                   |           |

# Receiv01 Receiving Record

The number order column will *subtract* from the number received column to create the number back ordered column. The number received column will *add* and create the total number of pieces field at the top of the form. The number back ordered column will *add* and create the backordered field at the top of the form.

| Receiv    | 02     |
|-----------|--------|
| Receiving | Record |

| DATE                      | P.O. # OR RETURNE | D GOODS VIA | FREIGHT BILL | . NO.        | PREPAID                               | COLLECT    |
|---------------------------|-------------------|-------------|--------------|--------------|---------------------------------------|------------|
| RECEIVED                  |                   |             |              |              |                                       |            |
| FROM                      |                   |             |              |              |                                       |            |
| ADDRESS                   |                   |             |              |              |                                       |            |
| ITEM NO.                  | QUANTITY          | DESCRI      | PTION        | REM          | ARKS COND                             | ITION ETC. |
| ·                         |                   |             |              |              |                                       |            |
| 2                         |                   |             |              |              |                                       |            |
| 3                         |                   |             |              |              |                                       |            |
| 5                         |                   |             |              |              |                                       |            |
| 5                         |                   |             |              |              |                                       |            |
| ,                         |                   |             |              |              |                                       |            |
| 1                         |                   |             |              |              |                                       |            |
| ,                         |                   |             |              |              |                                       |            |
| 0                         |                   |             |              |              |                                       |            |
| 1                         |                   |             |              |              |                                       |            |
|                           |                   |             |              |              |                                       |            |
|                           |                   |             |              |              |                                       |            |
|                           |                   |             |              |              |                                       |            |
| 3                         | WEIGHT            | CHECKED BY  | RECEIVED BY  | DELIVERED TO | )                                     |            |
| 3                         | WEIGHT            | CHECKED BY  | RECEIVED BY  | DELIVERED TO | )                                     |            |
| 3<br>IO. OF PACKAGES      | WEIGHT            | CHECKED BY  | RECEIVED BY  | DELIVERED TO | )                                     |            |
| 3<br>IO. OF PACKAGES      |                   | CHECKED BY  | RECEIVED BY  | DELIVERED TO | >                                     |            |
| 3<br>IO. OF PACKAGES      |                   | CHECKED BY  | RECEIVED BY  | DELIVERED TO | )                                     |            |
| 3<br>IO. OF PACKAGES      |                   | CHECKED BY  | RECEIVED BY  | DELIVERED TO | )                                     |            |
| 2<br>3<br>NO. OF PACKAGES |                   | CHECKED BY  | RECEIVED BY  | DELIVERED TO | )                                     |            |
| 3<br>IO. OF PACKAGES      |                   | CHECKED BY  | RECEIVED BY  | DELIVERED TO | 2                                     |            |
| 3<br>IO. OF PACKAGES      |                   | CHECKED BY  | RECEIVED BY  | DELIVERED TC | >                                     |            |
| 3<br>IO. OF PACKAGES      |                   | CHECKED BY  | RECEIVED BY  | DELIVERED TO | · · · · · · · · · · · · · · · · · · · |            |
| 3<br>IO. OF PACKAGES      |                   | CHECKED BY  | PECEIVED BY  | DELIVERED TO | )                                     |            |
| 3<br>IO. OF PACKAGES      |                   | CHECKED BY  | PECEIVED BY  | DELIVERED TO | 2                                     |            |
| 3<br>IO. OF PACKAGES      |                   | CHECKED BY  | AECEIVED BY  | DELIVERED TC | )                                     |            |
| 3<br>IO. OF PACKAGES      |                   | CHECKED BY  | RECEIVED BY  | DELIVERED TO | >                                     |            |
| 3<br>IO. OF PACKAGES      |                   | CHECKED BY  | PECEIVED BY  | DELIVERED TO | >                                     |            |

|               |         |                | Purchase Order       | NG RECORD  |
|---------------|---------|----------------|----------------------|------------|
| -<br>Ship To  |         |                | T F Issued To        |            |
|               |         |                | —                    |            |
| DATE          |         | SHIP BY        | FREIGHT              | CONFIRM TO |
| TERM          | s       | SHIP DATE      | SPECIAL INS          | TRUCTIONS  |
| QTY ORD       | QTY REC | ITEM NO.       | DESCRIPTION          |            |
|               |         |                |                      |            |
|               |         |                |                      |            |
|               |         |                |                      | _          |
|               |         |                |                      | _          |
|               |         |                |                      | _          |
|               |         |                |                      | -          |
|               |         |                |                      | -          |
|               |         |                |                      | -          |
|               |         |                |                      |            |
|               |         |                |                      |            |
|               |         |                |                      |            |
|               |         |                |                      | _          |
| ECEIVED:      | COMPL   | ETE INCOMPLETE |                      |            |
| leceived By . |         |                | Authorized Signature |            |
| Date .        |         |                | Title                |            |

# Receiv03 Receiving Record

Reply01 Business Reply Mail

| NO POSTAGE<br>NECESSARD<br>IF DECESSARD<br>IF NECESSARD<br>IF NECESSA |
|----------------------------------------------------------------------------------------------------|
|                                                                                                    |
| Company Name                                                                                                    |
| REK YA BOOM                                                                                                    |

Reply02 Reply Memo

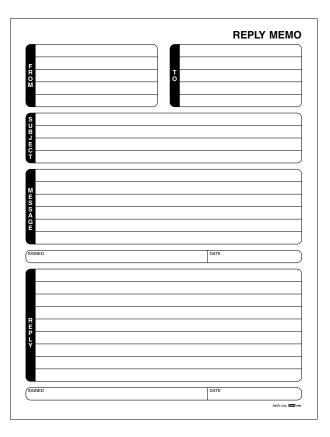

# <form><form><form>

# Requis01 Requisition Slip

The quantity column will *multiply* the unit price column to create the cost column. The cost column will *add* and create the total cost field at the bottom of the form.

|          |          |      |             |        |         | MA              | TER   | IAL      | REC      | QUIS | SITION   |
|----------|----------|------|-------------|--------|---------|-----------------|-------|----------|----------|------|----------|
| 1        | REQ. DAT | 3    | REQUISITION | ED BY  | DELI    | VERY DEADLINE   | CHAF  | RGE TO A | сст.     | DE   | LIVERTO  |
|          |          |      |             |        |         |                 |       |          |          |      |          |
| ITEM     | QTY.     | UNIT |             | DESCF  | RIPTION |                 | ESTIM | IATED    |          |      | USEONLY  |
|          |          | 1    |             |        |         |                 |       | 51       | UNIT PR  | RCE  | EXTENDED |
|          |          |      |             |        |         |                 |       |          |          |      |          |
|          |          |      |             |        |         |                 |       |          |          |      |          |
|          |          |      |             |        |         |                 |       |          |          |      |          |
| _        |          |      |             |        |         |                 |       |          |          |      |          |
| -        |          |      |             |        |         |                 |       |          |          |      |          |
|          |          |      |             |        |         |                 |       |          |          |      |          |
| -        |          |      |             |        |         |                 |       |          |          |      |          |
|          |          |      |             |        |         |                 |       |          |          |      |          |
|          |          |      |             |        |         |                 |       |          |          |      |          |
| CODIEN   | CATION   |      | SHIP VIA    | APPROV | (ED D)( | DATE            | TOTAL |          |          |      | TOTAL    |
|          |          | NO   | 1           |        |         |                 |       |          |          |      |          |
|          |          |      |             |        | SUGG    | ESTED VENDORS   |       |          |          |      |          |
|          |          |      |             |        | SUGG    | ESTED VENDORS   |       |          |          |      |          |
|          |          |      |             |        |         |                 |       |          |          |      |          |
|          |          |      |             |        |         | ESTED VENDORS   |       |          |          |      |          |
|          |          |      |             |        |         |                 |       |          |          |      |          |
|          |          |      |             |        |         |                 |       |          |          |      |          |
|          |          |      |             |        |         |                 |       |          |          |      |          |
|          |          |      |             |        |         |                 |       |          |          |      |          |
| I.<br>2. |          |      |             |        |         |                 |       |          |          |      |          |
|          | ZEDBY    |      |             |        |         |                 |       |          |          |      |          |
|          | ZEDBY    |      |             |        |         | HASING USE ONLY |       |          |          |      |          |
|          | 7EDBY    |      |             |        |         | HASING USE ONLY |       |          |          |      |          |
| · ·      | ZEDBY    |      |             |        |         | HASING USE ONLY |       | VENDORS  | PROMISED |      |          |
| - L      |          |      |             |        |         | HASING USE ONLY |       |          | PROMISED |      | TXXABLE  |
|          |          |      |             |        |         | HASING USE ONLY |       |          |          |      | UMBER    |

## Requis02 Material Requisition

The quantity column will *multiply* the unit price column to create the extended column. The extended and estimated cost column will *add* and total at the bottom of each column.

| REQUIS            | ITION  |             |                     | DATE             |            |      |
|-------------------|--------|-------------|---------------------|------------------|------------|------|
| FORM              |        |             | RE                  | Q<br>MBER        |            |      |
| FROM:             |        | CHARGE TO   |                     | DELIVER TO       |            |      |
|                   |        | JOB NUMBER  |                     | ATTENTION        |            |      |
|                   |        |             |                     |                  |            |      |
| QUANTITY ITEM     | NUMBER | DESCRIPTION | UNIT OF<br>PURCHASE | DATE<br>REQUIRED | UNIT PRICE | COST |
|                   |        |             |                     |                  |            |      |
|                   |        |             |                     |                  |            |      |
|                   |        |             |                     |                  |            |      |
|                   |        |             |                     |                  |            |      |
| TAXEXEMPT         | YES NO |             | TOTAL COST          |                  |            |      |
| SPECIFICATIONS    |        |             | REQUISITIONED BY    |                  |            |      |
| RECOMMENDED SUPPL |        |             | DATE _              |                  |            |      |

# RequisO3 Form Requisition

The quantity column will *multiply* the unit price column to create the cost column. The cost column will *add* and create the total cost field at the bottom of the form.

| Bar      |            |                |                                      |  |
|----------|------------|----------------|--------------------------------------|--|
|          |            |                |                                      |  |
|          |            |                |                                      |  |
|          |            |                |                                      |  |
|          |            |                |                                      |  |
|          |            | BAR<br>TOTAL → |                                      |  |
|          | SI         | JBTOTAL ->     |                                      |  |
|          |            | PST →          |                                      |  |
| NAME     |            |                | DATE                                 |  |
| ROOM NO. |            |                | CARD NO.                             |  |
|          |            |                |                                      |  |
|          | Thank      | You!           | It's been a pleasure<br>serving you. |  |
|          | S PERSONAL | TOTAL          | . →<br>DATE                          |  |
| NAME C   | r doest    | COMPANY        | DATE                                 |  |
|          |            |                | RESTRT01 DTT                         |  |

## Restrt0 1 Bar Guest Check

The amount column will *add* and create the bar total field. The gst and pst fields will *add* to the total field. The total field will also be displayed at the bottom of the check.

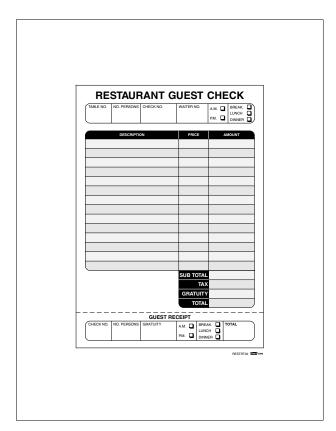

Restrt02 Restaurant Guest Check

The quantity column will *multiply* the price column to create the amount column. The amount column will *add* and create the sub total field. The subtotal, tax and gratuity fields will *add* to create the total field. The gratuity and total fields will also be displayed at the bottom of the check.

# ServicO1 Service Call

| SERVICE CA    | ALL . |       |      |         |            |       |      |      |        |
|---------------|-------|-------|------|---------|------------|-------|------|------|--------|
| DATE          | NAME  |       |      |         |            |       |      |      |        |
| TIME          | ADDF  | RESS  |      |         |            |       |      |      |        |
| CALL TAKEN BY |       |       |      |         |            |       |      |      |        |
|               |       | STATE |      |         |            |       |      |      |        |
| CALL GIVEN BY | ZIP C | ODE   |      |         |            | PHONE |      |      |        |
|               |       |       |      |         |            |       |      |      |        |
|               |       |       |      |         |            |       |      |      |        |
|               |       |       |      |         |            |       |      |      |        |
|               |       |       |      |         |            |       |      |      |        |
|               |       |       | MON. | TUES. W |            | 1 501 | OAT  | SUN. |        |
| DATE PROMISED |       |       |      |         | ED. THURS. | PHL D | SAT. |      |        |
|               |       |       |      |         |            |       |      | SE   | RVIC01 |
|               |       |       |      |         |            |       |      |      |        |
|               |       |       |      |         |            |       |      |      |        |
|               |       |       |      |         |            |       |      |      |        |
|               |       |       |      |         |            |       |      |      |        |
|               |       |       |      |         |            |       |      |      |        |
|               |       |       |      |         |            |       |      |      |        |
|               |       |       |      |         |            |       |      |      |        |
|               |       |       |      |         |            |       |      |      |        |

| Ca            | all Taken | Schedule         | Morning           |                                                                                                    | Cor              | mpletion Time   |
|---------------|-----------|------------------|-------------------|----------------------------------------------------------------------------------------------------|------------------|-----------------|
|               |           |                  | Afternoor         | n                                                                                                    |                  | Promised        |
|               |           |                  | Evening           |                                                                                                    |                  |                 |
| Ву            |           | For              | - 🛛 Home Ca       | all                                                                                                    | 🗖 Ca             | rry In          |
| Customer      |           |                  | Phone             |                                                                                                    | Date             |                 |
| Street        |           |                  | City              |                                                                                                    |                  |                 |
| Bill To       |           | Above            | Type of Un        | it                                                                                                    |                  |                 |
| Make          |           | Model #          | Serial            | #                                                                                                    |                  |                 |
| Dealer        |           | Date Purchased   |                   |                                                                                                    |                  |                 |
|               |           |                  | Parts<br>Warranty |                                                                                                    | Service          |                 |
|               |           |                  | COD               |                                                                                                    | COD              | У               |
| Service Reque | ested     |                  |                   |                                                                                                    |                  |                 |
| Quantity      | Amount    | Parts and Materi | ial               |                                                                                                    | Summary o        | f Charges       |
|               |           |                  |                   |                                                                                                    |                  |                 |
|               |           |                  |                   | Material                                                                                                    |                  |                 |
|               |           |                  |                   | Тах                                                                                                    |                  |                 |
|               |           |                  |                   | Tax<br>Service Ca                                                                                                    |                  |                 |
|               |           |                  |                   | Tax<br>Service Ca<br>Pick-Up De                                                                                                   |                  |                 |
|               |           |                  |                   | Tax<br>Service Ca                                                                                                    |                  |                 |
|               |           |                  |                   | Tax<br>Service Ca<br>Pick-Up De<br>Labor or                                                                                       |                  |                 |
|               |           |                  |                   | Tax<br>Service Ca<br>Pick-Up De<br>Labor or<br>Flate Rate                                                                         | elivery          |                 |
|               |           |                  |                   | Tax<br>Service Ca<br>Pick-Up De<br>Labor or<br>Flate Rate<br>Mileage                                                              | elivery          |                 |
|               |           |                  |                   | Tax<br>Service Ca<br>Pick-Up De<br>Labor or<br>Flate Rate<br>Mileage<br>Carrying C                                                | harge            |                 |
|               |           |                  |                   | Tax<br>Service Ca<br>Pick-Up De<br>Labor or<br>Flate Rate<br>Mileage<br>Carrying C                                                | harge            |                 |
|               |           |                  |                   | Tax<br>Service Ca<br>Pick-Up De<br>Labor or<br>Flate Rate<br>Mileage<br>Carrying C                                                | harge            |                 |
|               |           |                  |                   | Tax<br>Service Ca<br>Pick-Up De<br>Labor or<br>Flate Rate<br>Mileage<br>Carrying C                                                | harge            |                 |
|               |           |                  |                   | Tax<br>Service Ca<br>Pick-Up De<br>Labor or<br>Flate Rate<br>Mileage<br>Carrying C                                                | harge<br>rformed | Shop Serviceman |
|               |           |                  |                   | Tax<br>Service Ca<br>Pick-Up Dt<br>Labor or<br>Flate Rate<br>Mileage<br>Carrying C<br>Carrying C<br>TOTAL<br>Service Pe           | harge<br>rformed | Stop Serviceman |
|               |           |                  |                   | Tax<br>Service Ca<br>Pick-Up Dt<br>Labor or<br>Flate Rate<br>Mileage<br>Carrying C<br>Carrying C<br>TOTAL<br>Service Pe           | harge<br>rformed |                 |
|               |           |                  |                   | TotAL<br>Service Ca<br>Pick-Up De<br>Labor or<br>Flate Rate<br>Mileage<br>Carrying C<br>Carrying C<br>TotAL<br>Service Pe<br>Date | harge<br>rformed | ATISFACTORY     |

## ServicO2 Service Invoice

The quantity column will *multiply* the amount column to create the material field in the summary of charges box. The material, tax, service call or delivery, labor or flat rate, mileage and carrying charge fields will be *added* to create the total field.

| DATE<br>JOB<br>LOCATION |                                     | BILL TO                                                      |                       |        |      |
|-------------------------|-------------------------------------|--------------------------------------------------------------|-----------------------|--------|------|
|                         | Terms: A financ<br>rate of 18%) wil | e charge of 1-1/2% per month<br>I be charged on balance over | ı (Annual<br>30 days. |        |      |
| DATE SOLD B             | CASH                                |                                                              | CHARGES               |        | ETD. |
|                         | DESCI                               |                                                              | '                     |        | CONT |
|                         |                                     |                                                              |                       |        | _    |
|                         |                                     |                                                              |                       |        |      |
|                         |                                     |                                                              |                       |        |      |
|                         |                                     |                                                              |                       |        | _    |
|                         |                                     |                                                              |                       |        |      |
|                         |                                     |                                                              |                       |        |      |
|                         |                                     |                                                              |                       |        |      |
|                         |                                     |                                                              |                       |        |      |
|                         |                                     |                                                              |                       |        |      |
|                         |                                     |                                                              |                       |        |      |
|                         |                                     |                                                              |                       |        |      |
|                         |                                     |                                                              |                       |        |      |
| ESCRIPTION OF WORK      |                                     |                                                              | SU                    | TOTAL  | _    |
|                         |                                     |                                                              | MA                    | TERIAL |      |
| IGNED                   |                                     |                                                              |                       | ES TAX |      |
| DATE                    |                                     |                                                              |                       | AL DUE | _    |
|                         |                                     |                                                              | 101                   | AL DUE |      |

# ServicO3 Service Invoice

The quantity column will *multiply* the price column to create the amount column. The amount column will *add* to create the sub total field at the bottom of the form. The sub total, material, sales tax and labor fields will *add* to create the total due field.

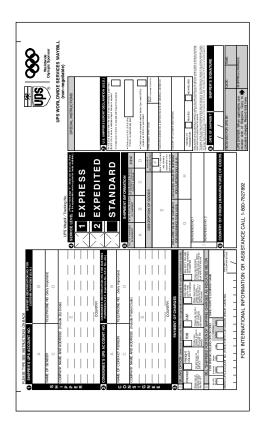

# Shipng01 UPS Shipping Waybill

Simple fill-in, no calculations.

| Sende                                    | Protection of the second of the second of th | () () () () () () () () () () () () () (                                                                                                    | Department of the second second secon | Alter a constraint of the second second seco      | ■ Resea Synthic Execution data reaction data.                                                                                                    |
|------------------------------------------|----------------------------------------------------------------------------------------------------|----------------------------------------------------------------------------------------------------|----------------------------------------------------------------------------------------------------|----------------------------------------------------------------------------------------------------|----------------------------------------------------------------------------------------------------|
| Taaking<br>Number                        | r Number<br>Ртыне <sup>/</sup> Dept/Floor/Sute/Boom                                                                                                    | Sue Zp                                                                                                    | Phone <sup>(</sup> )<br>Dept/PhonSuteRcom                                                                                                    | INCONTIGATE BYO THE OFFICE OF COME<br>INCONTIGATE BYO THE OFFICE OFFICE OF    | The World On Time.                                                                                                    |
| FedEX。USA Airbill<br>From (photes print) | Diele                                                                                                    | dofensi<br>Address<br>Caty<br>2 Nov Energy (Billing) Reference Information<br>2 Nov Annual Annual Annual<br>2 Noviewan Annual Annual Annual | Auspherich<br>Raspherich<br>Name<br>Compuny                                                                                                    | Additional a finance survive and set interplay the control clare strate<br>CN CN EXPLORE and the control of the control clare strate<br>EXPLORE and the control of the control of the control clare strate<br>Finance and control control of the control of the control of | energican derivative autor states, derivative<br>segente se una energieren einer states derivative<br>correction autor and energieren einer auf derivative<br>correction autor and energieren einer<br>autor einer autor autor autor autor autor autor<br>autor autor autor autor autor autor autor<br>autor autor autor autor autor autor autor<br>autor autor autor autor autor autor<br>autor autor autor autor autor autor<br>autor autor autor autor autor autor<br>autor autor autor autor<br>autor autor autor autor autor autor<br>autor autor autor autor<br>autor autor autor autor<br>autor autor autor autor<br>autor autor<br>autor autor autor<br>autor autor<br>autor<br>autor |

Shipng02 FedEx USA Airbill

Simple fill-in, no calculations.

| SOILE                        |                                              |                     |                                                                   |                                                                                                    |                                                                            |
|------------------------------|----------------------------------------------|---------------------|-------------------------------------------------------------------|----------------------------------------------------------------------------------------------------|----------------------------------------------------------------------------|
| Street Address               |                                              |                     | Method of Payment Assumed Sender unless<br>otherwise inded        | 5 Service<br>Type                                                                                                    | $\mathbb{X}$                                                               |
| City                         | State                                        | ZIP CODE (Required) | Sender Autorne Sender account no.                                 | ÷                                                                                                    | Express<br>Letter - 150 lbs)                                               |
| Sent by (Name/Dept)          | Phone Number                                 |                     | Aldorne Receiver account no.                                      | of her wise moted.<br>Next Afternoon<br>Shipments over                                                                                                    | $\sim$                                                                     |
| TO (Company)                 |                                              |                     | Party Autorne Customer account no.                                | nged<br>ab. Ne<br>Bed                                                                                                    | axt Afternoon<br>(Letter - 5 lbs.)                                         |
| Street Address<br>AIRBORN    | AIRBORNE CANNOT DELIVER TO P.O. BOX          | RO. BOX             | Billing Reference wil appear on invoice                           | destinations only.                                                                                                    | $\mathbb{X}$                                                               |
| City<br>MUST BE U.S. CITY, S | State<br>STATE, & ZIP CODE                   | ZIP CODE (Required) | C NO. OF PROS 7 VIEIGHT (LBS) CHECK IF:                           |                                                                                                    | Second Day<br>Letter - 150 lbs)                                            |
| Attention (Name/Dept)        | Phone Number (Important)                     | mportant)           | Special Instructions<br>Saturday Delivery Hidd at<br>Extra Charge | ABSENT A HIGHER SHPMENT WULKTON<br>CARRENS LIMBLEY IS LARTED TO<br>\$100 BET PACKALL ON ACTUAL WULL<br>WHICHER SES SPECIAL OR                                   | MENT WILLAND<br>IS LIMITED TO<br>R ACTUAL WILL<br>S SPECIAL OR             |
| Description                  |                                              |                     | Express Only<br>ht watable to al locations                        | CONDITION OF A DATA DAMAGE AFE NOT<br>RECOVERABLE SEE TENAS AND<br>CONDITIONS ON REVEATED STORE AND<br>NON-KEOTABLE SEE AFELLL<br>SCACAFIB FED LD NO. 91-037409 | MGES ARE NOT<br>E TERMS AND<br>1SE SDE OF TH<br>E ARBILL<br>VO. 91-0837469 |
| S THANK YOU F                | THANK YOU FOR SHIPPING WITH AIRBORNE EXPRESS | BORNE EXPRESS       | Declared Full Shipment Valuation                                  |                                                                                                    |                                                                            |
| Sender's Signature           |                                              | Date                | 5                                                                 |                                                                                                    | <b>EXEDECC</b>                                                             |
| Airborne Signature           | Route No.                                    | Date Time           | Received At<br>Drop Box #                                         |                                                                                                    |                                                                            |

Shipng03 Airborne Express USA Airbill

Simple fill-in, no calculations.

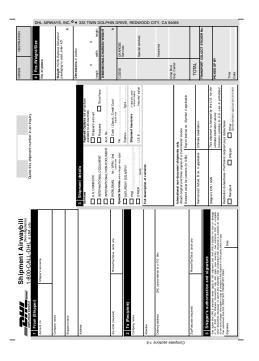

# Shipng04 DHL Shipment Airwaybill

Simple fill-in, no calculations.

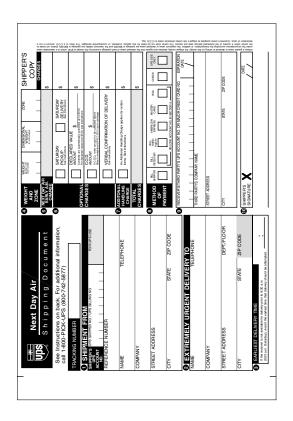

# Shipng05 UPS Next Day Air

Simple fill-in, no calculations.

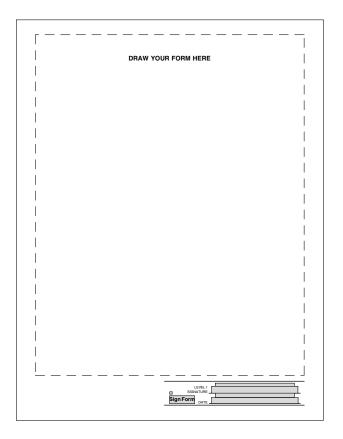

## 1 Signature Template

Use this file to expedite adding a signature to your document. All of the necessary fields are drawn and ready to be used. You can draw directly onto a saved version of the template and have the signature field ready to be used.

# 2 Signatures Template

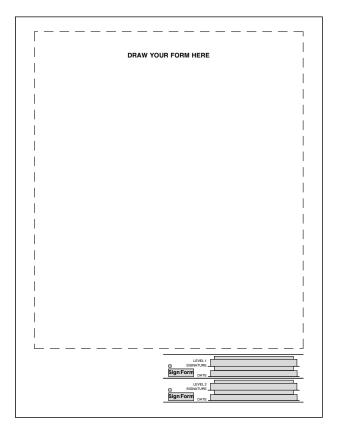

Use this file to expedite adding 2 signatures to your document. All of the necessary fields are drawn and ready to be used. You can draw directly onto a saved version of the template and have the signature fields ready to be used.

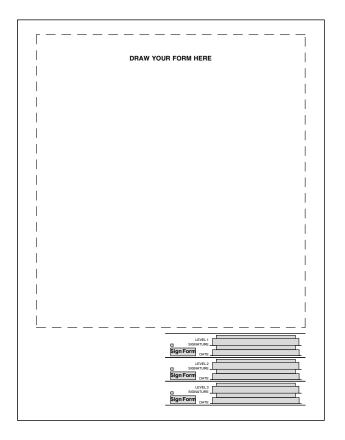

### 3 Signatures Template

Use this file to expedite adding 3 signatures to your document. All of the necessary fields are drawn and ready to be used. You can draw directly onto a saved version of the template and have the signature fields ready to be used.

| ne                      |                  |                | Department Na     | me Ext. M     | lo.    | Department I | No. to be Charged                                                  | Account to be C | Charged |
|-------------------------|------------------|----------------|-------------------|---------------|--------|--------------|--------------------------------------------------------------------|-----------------|---------|
| EXPLAIN                 | PURPOSE OF TH    | RIP            |                   |               |        |              | CHECK ONE                                                          | OR MORE         |         |
|                         |                  | -              |                   |               |        |              | ales - Serv. Training<br>ew Employee Reloc<br>eneral Travel (Expla | ation Particip  | ant TRA |
|                         |                  | (EXPLAIN PREPA | ID/CHARGED AMO    | DUNTS IN PART | II BEL | .0W.)        |                                                                    |                 |         |
| TRANSPORT               | MONDAY           | TUESDAY        | WEDNESDAY         | THURSDAY      |        | FRIDAY       | SATURDAY                                                           | SUNDAY          |         |
| City Visited            |                  |                |                   |               |        |              |                                                                    |                 | TOTAL   |
| Date                    |                  |                |                   |               |        |              |                                                                    |                 | IOIAL   |
| Air/Rail                |                  |                |                   |               |        |              |                                                                    |                 |         |
| Auto-Rental<br>Taxi,Bus |                  |                |                   |               |        |              |                                                                    |                 |         |
| Gasoline                |                  |                |                   |               |        |              |                                                                    |                 |         |
| Misc.*                  |                  |                |                   |               |        |              |                                                                    |                 |         |
| LODGING & N             | IEALS            |                |                   |               | SU     | B TOTAL:     | TRANSPORT                                                          | ΑΠΟΝ            |         |
|                         | MONDAY           | TUESDAY        | WEDNESDAY         | THURSDAY      |        | FRIDAY       | SATURDAY                                                           | SUNDAY          |         |
| Room                    |                  |                |                   |               |        |              |                                                                    |                 |         |
| Breakfast               |                  |                |                   |               |        |              |                                                                    |                 |         |
| Lunch                   |                  |                |                   |               |        |              |                                                                    |                 |         |
| Dinner                  |                  |                |                   |               |        |              |                                                                    |                 |         |
| Business<br>Conference  |                  |                |                   |               |        |              |                                                                    |                 |         |
| Misc.**                 |                  |                |                   |               |        |              |                                                                    |                 |         |
|                         |                  |                |                   |               | SUB    | TOTAL: I     | ODGING & N                                                         | IEALS           |         |
| AILY TOTALS             |                  |                |                   |               | Τ      |              |                                                                    |                 |         |
| Was any part of the     | a trip personal? |                | If yes, explain i | in PART II    | _      |              |                                                                    |                 |         |
| ,                       |                  |                |                   |               | T      | OTAL T       | RIP AMO                                                            | UNT             |         |
| PART II                 |                  |                | Explanation       | ons           |        |              |                                                                    | Prepaid         | Amour   |
| A                       |                  |                |                   |               |        |              |                                                                    | YES             |         |
| в                       |                  |                |                   |               |        |              |                                                                    | VES 1           |         |
| С                       |                  |                |                   |               |        |              |                                                                    | YES             |         |
| D                       |                  |                |                   |               |        |              |                                                                    | YES             |         |
| E                       |                  |                |                   |               |        |              |                                                                    | YES             |         |
| F                       |                  |                |                   |               |        |              |                                                                    | YES             |         |
| GNATURES                | LEVEL 1          |                |                   |               |        |              | CASH ADVANC                                                        | ε               |         |
| D<br>Sign Fo            |                  |                |                   |               |        |              | PREPAID TOTA                                                       | L               |         |
| pigitro                 | LEVEL 2          |                |                   |               |        |              | EXPENSES TO                                                        | TAL             |         |
|                         | SIGNATURE        |                |                   |               |        |              | _                                                                  |                 |         |
| D<br>Sign Fo            |                  |                |                   |               |        |              | DUE COM                                                            | PANY            |         |

#### Expense Form with Two Signatures

This form is a completed project with signatures applied. If you copy the entire folder to your web server and create the Primary Output Database Table, you will be able to submit and retrieve between each signature making the next level available.

Opening the *expense.html* within Internet Explorer will allow you to try the first signature and lock the form's fields.

|                      | JOB NUMBER  |                               |                | ATTENTION        |            |      |
|----------------------|-------------|-------------------------------|----------------|------------------|------------|------|
| QUANTITY ITEM NUMBER | DESCRIPTION | UN<br>PUF                     | IT OF<br>CHASE | DATE<br>REQUIRED | UNIT PRICE | COST |
|                      |             |                               |                |                  |            |      |
|                      |             |                               |                |                  |            |      |
|                      |             |                               |                |                  |            |      |
| SPECIFICATIONS       |             | REQUISIT<br>SIGN<br>Sign Form | ATLINE         |                  |            |      |
| ACCOUNTNUMBER        |             | SIGN                          | ATURE          |                  |            |      |
| PROJECTNAME          |             | Sign Form                     | DATE           |                  |            |      |
| COMMENTS             |             | Sign Form                     | ATURE          |                  |            |      |
| CONVENTS             |             |                               | DATE           |                  |            |      |

#### Requisition Form with Three Signatures

This file is a three signature example ready to be used. It has fields using three levels of security, one for each signature and their corresponding fields.

| Statem    | D 1  |
|-----------|------|
| Statement | Form |

|             |                  | STATE                  | EMENT                  | Date              | unt Number       |
|-------------|------------------|------------------------|------------------------|-------------------|------------------|
| Name        |                  |                        |                        |                   |                  |
| Address     |                  |                        |                        |                   |                  |
| City        |                  |                        |                        |                   |                  |
| State & Zip |                  |                        |                        |                   |                  |
|             | - Please o       | letach and return this | s portion with your re | emittance. —      |                  |
|             |                  |                        |                        | Beginning Balance | - — — — — -<br>9 |
| DE DAT      | E                | DESCRIPTION            |                        | AMOUNT            | BALANCI          |
|             |                  |                        |                        |                   |                  |
|             |                  |                        |                        |                   |                  |
| _           |                  |                        |                        |                   |                  |
|             |                  |                        |                        |                   |                  |
|             |                  |                        |                        |                   |                  |
|             |                  |                        |                        |                   |                  |
|             |                  |                        |                        |                   |                  |
|             |                  |                        |                        |                   |                  |
| _           |                  |                        |                        |                   |                  |
|             |                  |                        |                        |                   |                  |
|             |                  |                        |                        |                   |                  |
|             |                  |                        |                        |                   |                  |
|             |                  |                        |                        |                   |                  |
| CODES: P =  | Payment I = Invo | ice C = Credit         | D = Debit F = Fir      | ance Charge       | PLEAS            |
| Current     | Over 30 Days     | Over 60 Days           | Over 90 Days           | Over 120 Days     | PAY              |
|             |                  |                        |                        |                   |                  |
|             |                  |                        |                        |                   | STATEM01         |

Simple fill-in, no calculations.

| FROM                                                                                                    | ⊐ <b>S</b> `       | TATEMENT  |
|----------------------------------------------------------------------------------------------------|--------------------|-----------|
|                                                                                                    |                    |           |
| PLEASE PAY LAST BALANCE SHOWN. OUR TERMS<br>ARE NET-30 FROM DATE OF INVOICE. A SERVICE<br>CHARGE OF 15%, FER MONTH WILL BE ADDED TO<br>OVERDUE ACCOUNTS.<br>YOUR ACCOUNT IS CURRENT<br>PAST DUE | L                  | ר<br>د    |
|                                                                                                    | BEGINNING BALANCE  | S BALANCE |
| DATE INVOICE/DESCRIPTION                                                                                                    | PAYMENTS CHARGE:   | S BALANCE |
|                                                                                                    |                    |           |
|                                                                                                    |                    |           |
|                                                                                                    |                    |           |
|                                                                                                    |                    |           |
|                                                                                                    |                    |           |
|                                                                                                    |                    |           |
| Thank                                                                                                    | You For Your Order | STATEM02  |

#### Statem02 Statement Form

The payments column will *subtract* from the beginning balance field to create the balance column. The charges column will *add* to the beginning balance field to create the balance column.

| Account #    |                        | STATEM      | ENT            |         |
|--------------|------------------------|-------------|----------------|---------|
| Plassa Batur | T O                    | Amou        | nt Remitted \$ |         |
| Date         | Invoice or Description | Charges     | Credits        | Balance |
|              | E                      | BEGINNING B |                |         |
|              |                        |             |                |         |
|              |                        |             |                |         |
|              |                        |             |                |         |
|              |                        |             |                |         |
|              |                        |             |                |         |
|              |                        |             |                |         |
|              |                        |             |                |         |
|              |                        |             |                |         |
|              |                        |             |                |         |
|              |                        |             |                |         |
|              |                        |             |                |         |
|              |                        |             |                |         |
|              |                        |             |                |         |
|              |                        |             |                |         |

#### Statem03 Statement Form

The credits column will *subtract* from the beginning balance field to create the balance column. The charges column will *add* to the beginning balance field to create the balance column.

|                                                                             |                                           |                                    | PLEAS<br>NAME (<br>CHA     | IE INDICATE<br>DR ADDRESS<br>NGE HERE | )                  |                 |                          |                   |                                                  |
|-----------------------------------------------------------------------------|-------------------------------------------|------------------------------------|----------------------------|---------------------------------------|--------------------|-----------------|--------------------------|-------------------|--------------------------------------------------|
| ſ                                                                           | ACCOUNT NUMBER                            | PA'<br>DU                          | YMENT<br>E DATE            | PAST DUE<br>AMOUNT                    | MININ<br>PAYMEN    |                 | NE<br>BALA               |                   | PLEASE WRITE IN<br>AMOUNT OF<br>PAYMENT ENCLOSED |
|                                                                             |                                           |                                    |                            |                                       |                    |                 |                          |                   |                                                  |
|                                                                             | USE ENCLOSED ENV<br>AND MAKE PAYMEN       | ELOPE                              |                            |                                       | PL                 | EASE CO         | MPLETE A                 | ND ENCLO          | SE                                               |
|                                                                             |                                           |                                    |                            |                                       |                    |                 |                          |                   |                                                  |
| -                                                                           | U DO NOT PRESERVE<br>EDERAL LAW. TEL. NO: | CREDIT LIMIT                       | CREDIT                     | DAYS IN<br>BILLING<br>CYCLE           | BILLING            | CYCLE<br>D DATE |                          | AYMENT<br>UE DATE | MINIMUM<br>PAYMENT DUE                           |
|                                                                             |                                           |                                    |                            |                                       |                    |                 |                          |                   |                                                  |
| CHARGES, PAYMENT                                                            | IS, CREDITS AND ADJUST                    | MENTS SINCE LAST                   | STATEMENT                  | REFERE                                | NCE NUMBEI         | R               | DA'<br>TRANS.            | TE OF<br>POS      | AMOUNT                                           |
|                                                                             |                                           |                                    |                            |                                       |                    |                 |                          |                   |                                                  |
|                                                                             |                                           |                                    |                            |                                       |                    |                 |                          |                   |                                                  |
|                                                                             |                                           |                                    |                            |                                       |                    |                 |                          |                   |                                                  |
|                                                                             |                                           |                                    |                            |                                       |                    |                 |                          |                   |                                                  |
|                                                                             |                                           |                                    |                            |                                       |                    |                 |                          |                   |                                                  |
|                                                                             |                                           |                                    |                            |                                       |                    |                 |                          |                   |                                                  |
|                                                                             |                                           |                                    |                            |                                       |                    |                 |                          |                   |                                                  |
|                                                                             |                                           |                                    |                            |                                       |                    |                 |                          |                   |                                                  |
|                                                                             |                                           |                                    |                            |                                       |                    |                 |                          | -                 |                                                  |
|                                                                             |                                           |                                    |                            |                                       |                    |                 |                          |                   |                                                  |
|                                                                             |                                           |                                    |                            |                                       |                    | -               |                          | -                 |                                                  |
|                                                                             |                                           |                                    |                            |                                       | _                  | -               |                          | -                 |                                                  |
|                                                                             |                                           |                                    |                            |                                       | _                  | -               |                          | -                 |                                                  |
| PREVIOUS BALANCE                                                            | PAYMENTS                                  | CREDITS                            | PURCHASE<br>CASH ADV       | S AND<br>ANCES                        | DEBIT<br>ADJUSTMEI | NTS             | FINA<br>CHA              |                   | NEW BALANCE                                      |
|                                                                             | AN AMOUNT FOLLOWED                        | BY A MINUS SIGN (                  | -) IS A CREDIT (           | OR A CREDIT                           | BALANCE L          | JNLESS (        | OTHERWISE                |                   | D.                                               |
|                                                                             |                                           |                                    |                            |                                       |                    |                 |                          |                   |                                                  |
| Send Inquiries To:                                                          | <u> </u>                                  |                                    |                            |                                       |                    |                 |                          |                   |                                                  |
| TO AVOID ADDITIONA<br>FINANCE CHARGE<br>ON NEW PURCHASES<br>PAY THIS AMOUNT | 3, 10                                     | PE OF OREDIT TO<br>ROH RATES APPLY | RINKICE CHIRGE<br>BALANCES |                                       | DALY<br>DDIC RATE  |                 | rl annijal<br>Tage rates |                   | NUML<br>AGE RATES                                |
|                                                                             |                                           |                                    |                            |                                       |                    |                 |                          |                   |                                                  |
| BY DUE DATE                                                                 | CHARGE P                                  | URCHASES                           |                            | -                                     |                    |                 |                          | <u> </u>          |                                                  |

#### Statem04 Payment Due

Simple fill-in, no calculations.

| ACCOUNT NO                                 |                                                                                          |                                                          |             |                    | S              | TATEMENT                                                                            |
|--------------------------------------------|------------------------------------------------------------------------------------------|----------------------------------------------------------|-------------|--------------------|----------------|-------------------------------------------------------------------------------------|
| AMOUNT<br>ENCLOSED \$                      | AM                                                                                       | OUNT<br>DUE \$                                           |             |                    | DATE           |                                                                                     |
|                                            |                                                                                          | L DETACH AND RE                                          | TURN WITH P |                    |                |                                                                                     |
| 2 RESCHEDULE<br>6 PRE BILL<br>A ADJUSTMENT | ON TYPE<br>N NO CHARGE<br>P PAYMENT<br>R REFUND<br>S SERVICE BILLING<br>F FINANCE CHARGE | TO INSURE<br>PLEASE R<br>PART WITH<br>WRITE YO<br>NUMBER | ETURN UP    | PER<br>ECK.<br>JNT | 1 CAS<br>2 CHE | ECK<br>STER CARD                                                                    |
| COMMENTS:                                  |                                                                                          |                                                          |             |                    |                |                                                                                     |
|                                            |                                                                                          |                                                          |             |                    | Beginning E    | Balance                                                                             |
| DATE                                       | Th                                                                                       |                                                          | PMT.        |                    |                | BALANCE                                                                             |
| OVER 30 DAYS                               | OVER 60 DAYS                                                                             | OVER 90 D                                                | AYS         | PAY THIS AMO       | 1 1/2          | TERMS - NET CASH<br>% LATE CHARGE ON ALL<br>ANCES OVER 60 DAYS.<br>STATEMOS COTTONN |
|                                            |                                                                                          |                                                          |             |                    |                |                                                                                     |

Statem05 Statement Form

The credits column will *subtract* from the beginning balance field to create the balance column. The debits column will *add* to the beginning balance field to create the balance column.

# Stock01 Stock Record

|      |          |              |      |                  |      | стоск        | RE  | CORE               |
|------|----------|--------------|------|------------------|------|--------------|-----|--------------------|
|      |          |              |      | ITEM             |      |              |     |                    |
|      |          |              |      | ITEMNUME<br>SIZE |      | UNIT         |     |                    |
|      |          |              |      | MINIMUM .        |      |              |     |                    |
|      |          | RECEIVED     |      |                  |      | SOLD         |     | BALANCE ON<br>HAND |
| DATE | INITIALS | ORDER NUMBER | ατγ. | DATE DUE         | DATE | ORDER NUMBER | QTY | HAND               |
|      |          |              |      |                  |      |              |     |                    |
|      |          |              |      |                  |      |              |     |                    |
|      |          |              |      |                  |      |              |     |                    |
|      |          |              |      |                  |      |              |     |                    |
|      |          |              |      |                  |      |              |     |                    |
|      |          |              |      |                  |      |              |     |                    |
|      |          |              |      |                  |      |              |     |                    |
|      |          |              |      |                  |      |              |     | STOCK01 STOCK01    |
|      |          |              |      |                  |      |              |     |                    |
|      |          |              |      |                  |      |              |     |                    |
|      |          |              |      |                  |      |              |     |                    |
|      |          |              |      |                  |      |              |     |                    |
|      |          |              |      |                  |      |              |     |                    |
|      |          |              |      |                  |      |              |     |                    |

|         |                    |                | DATE                   | JOB         | NO.                     |
|---------|--------------------|----------------|------------------------|-------------|-------------------------|
|         |                    |                | ATTENTION              |             |                         |
| го      |                    |                | RE:                    |             |                         |
|         |                    |                |                        |             |                         |
|         |                    |                | -                      |             |                         |
|         |                    |                |                        |             |                         |
|         |                    |                |                        |             |                         |
| NE ARE  | SENDING YOU        | Attached Unde  | er separate cover via  |             | the following items:    |
|         | Prints             | Copy of Lette  |                        |             | Specifications          |
|         | Change Order       | Ship Drawing   |                        |             | -                       |
|         |                    | -              |                        |             |                         |
| DATE    | NO. COPIES         |                | DES                    | CRIPTION    |                         |
|         |                    |                |                        |             |                         |
|         |                    |                |                        |             |                         |
|         |                    |                |                        |             |                         |
|         |                    |                |                        |             |                         |
|         |                    |                |                        |             |                         |
|         |                    |                |                        |             |                         |
|         |                    |                |                        |             |                         |
|         |                    |                |                        |             |                         |
| THESE A | RE TRANSMITTED as  | checked below: |                        |             |                         |
|         | For approval       | Ap             | proval as submitted    | Resubmi     | t copies for approva    |
|         | For your use       | Ap             | proved as noted        | Submit      | copies for distribution |
|         | As requested       | □ Re           | turned for corrections | Return      | corrected prints        |
|         | For review and con | nment 🗆        |                        |             |                         |
|         | FOR BIDS DUE       |                |                        | PRINTS RETU | RNED AFTER LOAN TO U    |
|         |                    |                |                        |             |                         |
|         |                    |                | REMARKS:               |             |                         |
|         |                    |                |                        |             |                         |
|         |                    |                |                        |             |                         |
|         |                    |                |                        |             |                         |
|         |                    |                |                        |             |                         |
|         |                    |                |                        |             |                         |
|         |                    |                |                        |             |                         |
|         |                    |                |                        |             |                         |
|         |                    |                |                        |             |                         |
|         |                    |                |                        |             |                         |

#### Transm01 Letter of Transmittal

| TE             | JOB NO.       |                          |                                                            |
|----------------|---------------|--------------------------|------------------------------------------------------------|
| TENTION        |               | то                       |                                                            |
|                |               |                          |                                                            |
|                |               |                          |                                                            |
|                |               |                          |                                                            |
|                |               |                          |                                                            |
| WE ARE SENDING | YOU Attach    | ed Under separate cover  | via the following item                                     |
| Prints         |               |                          | SamplesSpecifications                                      |
| Change C       | OrderS        | hip DrawingsOther        |                                                            |
|                |               |                          |                                                            |
| DATE NO.       | COPIES        | D                        | ESCRIPTION                                                 |
|                |               |                          |                                                            |
|                |               |                          |                                                            |
|                |               |                          |                                                            |
|                |               |                          |                                                            |
|                |               |                          |                                                            |
|                |               |                          |                                                            |
| THESE ARE TRAN |               |                          |                                                            |
| For appro      |               | Approval as submitted    | Resubmit copies for appro     Submit copies for distributi |
| As reque       |               | Returned for corrections |                                                            |
| For review     | w and comment | Other                    |                                                            |
| FOR BID:       | S DUE         |                          | PRINTS RETURNED AFTER LOAN TO                              |
| REMARKS:       |               |                          |                                                            |
|                |               |                          |                                                            |
|                |               |                          |                                                            |
|                |               |                          |                                                            |
|                |               |                          |                                                            |
|                |               |                          |                                                            |
|                |               |                          |                                                            |

# Transm02 Letter of Transmittal

| Date:                             |          | Customer #:     | Г    | Purpose of Trip                                   | -           |
|-----------------------------------|----------|-----------------|------|---------------------------------------------------|-------------|
| Person Traveling:                 |          |                 |      | Trada                                             |             |
| -                                 |          |                 |      | Sales Training Show                               |             |
| Company Name:<br>Address:         |          |                 |      | Service                                           |             |
|                                   |          |                 |      | □ Installation □ On-Site Sup<br>□ Other (Explain) | port        |
| City/State/Zip:                   |          |                 |      |                                                   |             |
| Phone Number:<br>Company Contact: |          |                 |      |                                                   |             |
|                                   |          |                 | L    |                                                   |             |
| Special Instructions:             |          |                 |      |                                                   |             |
| DEPARTURE                         |          |                 |      |                                                   |             |
| Day Date                          |          | City/Airport    | Time | Carrier Fligh                                     | it #        |
|                                   | LV       |                 |      |                                                   |             |
|                                   | AR       |                 |      |                                                   |             |
| Day Date                          |          | City/Airport    | Time | Carrier Fligh                                     | it #        |
|                                   | LV<br>AR |                 |      |                                                   |             |
|                                   | AR       |                 |      |                                                   |             |
| Day Date                          |          | City/Airport    | Time | Carrier Fligh                                     | nt #        |
| Day Date                          | LV       | City/Airpoit    | Time | Canto Tingi                                       | .c <i>m</i> |
|                                   | AR       |                 |      |                                                   |             |
| Day Date                          |          | City/Airport    | Time | Carrier Fligh                                     | nt#         |
|                                   | LV       |                 |      |                                                   |             |
| CAR RENTAL                        | AR       |                 |      |                                                   |             |
| CAR RENTAL                        |          | Confirmation #: |      |                                                   |             |
|                                   |          | Directions:     |      |                                                   |             |
|                                   |          | Directions.     |      |                                                   |             |
|                                   |          |                 |      |                                                   |             |
|                                   |          |                 |      |                                                   |             |
| HOTEL                             |          | Confirmation #: |      |                                                   |             |
|                                   |          | Directions:     |      |                                                   |             |
|                                   |          | Directions:     |      |                                                   |             |
|                                   |          |                 |      |                                                   |             |
|                                   |          |                 |      |                                                   |             |
|                                   |          |                 |      |                                                   |             |

# Travel01 Travel Agenda

| CUSTOMER                                  |          | Customer   |              |             | PO #               |        |
|-------------------------------------------|----------|------------|--------------|-------------|--------------------|--------|
|                                           |          | Issue Date | ,            | Action      | Date               |        |
|                                           |          | Contact    |              |             | Tel                |        |
|                                           |          | Warranty   | <u> </u>     |             | Pickup Ye          |        |
|                                           |          | Inv #      | Yes 🖸        |             | Pickup 🔲 Ye<br>Via | s 🔲 No |
| Branch                                    |          | Date       |              |             |                    |        |
| EQUIPMENT                                 | Serial # | PROBLEM    | 1            |             |                    |        |
| Description                               | Senai    |            |              |             |                    |        |
|                                           |          | _          |              |             |                    |        |
|                                           |          | -          |              |             |                    |        |
| Authorized                                |          |            |              |             |                    |        |
| LABOR                                     | Time     | PARTS      |              | Description |                    | Price  |
|                                           |          |            |              |             |                    |        |
|                                           |          |            |              |             |                    |        |
|                                           |          |            |              |             |                    |        |
|                                           |          |            |              |             |                    |        |
|                                           |          |            |              |             |                    |        |
|                                           | Total    |            |              |             | Total              |        |
| EXCHANGED PARTS                           |          |            |              |             |                    |        |
| P/N Descri                                | ption    |            | Old S/N      | Ne          | w S/N              | Price  |
|                                           |          |            |              |             |                    |        |
|                                           |          |            |              |             |                    |        |
|                                           |          |            |              |             | Total              |        |
| Date Completed                            | Tech     |            | Labor Hr @   |             |                    |        |
| System Returned                           | Date     |            | Parts and Ex | changes     |                    |        |
|                                           |          |            |              | -           |                    |        |
| Sign<br>FOR FAST, RELIABLE SERVICE, CALL: |          |            | Delivery and |             |                    |        |
| FOR FAST, RELIABLE SERVICE, CALL:         |          |            | Rental Equip | oment       |                    |        |
|                                           |          |            | Sub-Total    |             |                    |        |
|                                           |          |            | Тах          |             |                    |        |
|                                           |          |            |              | TOTAL       |                    |        |

# Wrkord01 Work Order

The labor time, parts price and exchanged parts price columns will *add* and total below each column. The labor time total will be *multiplied* by the labor hr rate in the totals column. The parts price and exchanged parts columns will be *added* and displayed in the parts and exchanges field in the totals column. The labor, parts, delivery and rental equipment fields *add* to create the sub total field. The sub total and tax fields *add* to create the grand total.

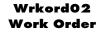

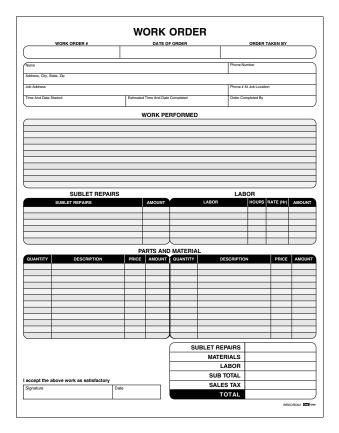

The sublet repairs amount column will *add* and display in the totals column. The labor rate will *multiply* the labor hours and create the labor amount column. The labor amount will display in the totals column. The parts and materials quantity column will *multiply* the price column to create the amount column. The amount total will be displayed in the totals column. The sublet repairs, materials and labor will *add* to create the sub total field. The sub total and tax fields will *add* to create the grand total.

| ORDER DATE               | _  | Тн              | OME    | PH      | ONE      | _           |         | ——————————————————————————————————————                                          | IN   | IRI          | NG     |
|--------------------------|----|-----------------|--------|---------|----------|-------------|---------|---------------------------------------------------------------------------------|------|--------------|--------|
| ORDER TAKEN BY           |    |                 |        |         | IONE     |             |         |                                                                                 | -    |              | -      |
| CUSTOMER ORDER NO.       |    | "               |        |         |          |             |         | Work                                                                            | Orc  | der/Ir       | nvoice |
| STARTING DATE            |    |                 |        |         |          | ORN         |         | OVERTIME                                                                        |      |              |        |
| JOB NAME / NO.           |    |                 | E      | ] E)    | (TR/     | A.          |         | то                                                                              |      |              |        |
|                          |    |                 |        |         |          |             |         |                                                                                 |      |              |        |
| JOB LOCATION             |    |                 |        |         |          |             |         |                                                                                 |      |              |        |
| INVOICE DATE             |    | J               | OB F   | HOI     | NE       |             |         | )                                                                               |      |              |        |
|                          |    |                 |        |         |          |             |         |                                                                                 |      |              |        |
| 1                        | ŗ  | U<br>N          |        |         |          | Γ           | F       |                                                                                 |      |              |        |
| CHECKMARKS DENOTE:       |    | UNC LOG / CLEAN |        |         |          |             |         | TERMS:                                                                          |      |              |        |
| CHECKMARKS DENOTE:       |    | Ğ,              | R      | R<br>E  | I<br>N   | R<br>O<br>U | N I S H |                                                                                 |      |              |        |
| WORK TO BE DONE          | SH | Ê               | EP     | L       | ST       | Ğ           | w       |                                                                                 |      |              |        |
| WORK COMPLETED           | p  | Ā               | REPAIR | REPLACE | IN STALL | I.N         | RK      | DESCRIPTION OF W                                                                | OPK  |              |        |
| NO HEAT                  | t  |                 |        |         |          |             |         | Deschiption of w                                                                | onto |              |        |
| NO WATER                 | t  |                 |        |         |          | t           | t       |                                                                                 |      |              |        |
| BLOCKAGE WASTE<br>SYSTEM | t  |                 |        |         |          | F           |         | LABOR                                                                           | HRS. | RATE         | AMOUNT |
| KITCHEN                  |    |                 |        |         |          |             |         |                                                                                 |      |              |        |
| DISPOSAL                 |    |                 |        |         |          |             |         |                                                                                 |      |              |        |
| DISHWASHER               |    |                 |        |         |          |             |         |                                                                                 | тотл | LABOR        |        |
| BATH (1) (2) (3)         |    |                 |        |         |          |             |         | QTY. MATERIAL                                                                   |      | UNIT         | AMOUNT |
| BATHTUB                  |    |                 |        |         |          |             |         |                                                                                 |      |              |        |
| SHOWER/STALL HEAD        |    |                 |        |         |          |             |         |                                                                                 | _    |              |        |
| LAUNDRY                  |    |                 |        |         |          |             |         |                                                                                 |      |              |        |
| SUMP/EFFLUENT PUMP       |    |                 |        |         |          |             |         | WORK ORDERED BY                                                                 |      | TAL          |        |
| WATER HEATER             |    |                 |        |         |          |             |         | I hereby acknowledge the satisfactory completion of the abov<br>described work. | MA   | TERIALS      |        |
| AIR CONDITIONER          |    |                 |        |         |          |             |         |                                                                                 | SU   | BTOTAL       |        |
| BURST PIPE(S)            | T  |                 |        |         |          |             |         | SIGNATURE DATE                                                                  | - TA |              |        |
|                          | ╉  | +               |        | -       | -        | -           | -       | Thank You!                                                                      | CH   | HER<br>ARGES |        |
| OTHER                    |    |                 |        |         |          |             |         | THANK IOU!                                                                      | ТС   | ITAL 🔶       |        |

#### Wrkord03 Plumbing Work Order/Invoice

The labor hours column will *multiply* the rate column to create the amount column. The amount column will *add* to create the labor total field. The labor total field will display in the totals column at the bottom of the form. The materials quantity column will *multiply* the unit column to create the amount column. The materials amount column will *add* and display in the total materials field. Total materials and total labor will *add* to create the sub total field. The sub total, tax and other charges fields will *add* to create the grand total field.

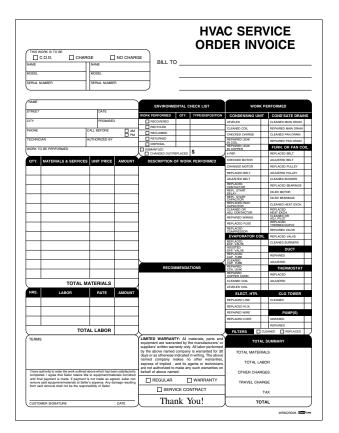

#### Wrkord04 HVAC Service Order Invoice

The labor hours column will *multiply* the rate column to create the amount column. The amount column will *add* to create the labor total field. The labor total field will display in the totals column at the bottom of the form. The materials quantity column will *multiply* the unit price column to create the amount column. The materials amount column will *add* and display in the total materials, total labor, other charges and tax will *add* to create the grand total field.

#### Index of Sample Types

MULTIPAGE SAMPLE – employ07

- **ONEFORM MANAGER LITE SAMPLES** auto02, expens05, invoice03, packng02, statem02, travel01
- SERVER READY SAMPLE signature/expenseform folder
- **SIGNATURE SAMPLES** signature
- VISUAL BASIC E-FORM SAMPLE signature/expensevb folder

#### **Index of Calculation Methods**

- ADD THEN GRANDTOTALS Acount03, Acount04, Acount05, Acount07, Chgord01, Chgord02, Collec01, Collec02, Collec03, Expens04, Expens05, Restrt01
- ADD, MULTIPLY, THEN GRANDTOTALS Auto02, Auto04, Expens01, Wrkord01, Wrkord02
- ADD, MULTIPLY, SUBTRACT THEN GRANDTOTALS Payrol04
- ADD, SUBTRACT THEN GRANDTOTALS Order03, Relest01
- MULTIPLY Purchs01, Purchs03
- MULTIPLY THEN GRANDTOTALS Invtry01, Purchs02
- MULTIPLY, ADD THEN GRANDTOTALS Auto03, Lading02, Billos03, Credit03, Estmat02, Estmat03, Estmat04, Invtry02, Invoice02, Invoice03, Order01, Order04, Order05, Order06, Packng03, Quote01, Quote02, Requis01, Requis02 Requis03, Restrt02 Servic02, Servic03, Wrkord03, Wrkord04, Wrkord05
- MULTIPLY, ADD, SUBTRACT THEN GRANDTOTALS Invoice01
- MULTIPLY, SUBTRACT Estmat01
- SUBTRACT Payrol03, Recipt01, Recipt02
- SUBTRACT, THEN GRANDTOTALS Order02
- SUBTRACT, ADD Receiv01, Statem02, Statem03, Statem05
- SUBTRACT, ADD, SUB-TOTAL THEN GRANDTOTALS Acount01
- SUBTRACT, DIVIDE THEN GRANDTOTALS Expens02, Expens03
- SUBTRACT, MULTIPLY Packng01
- SUBRACT, MULTIPLY THEN GRANDTOTALS Delivr01, Packng02